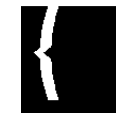

Bibliothèque nationale de France direction des Services et des réseaux département de la Coopération service CCFr

Guide pour la mise à jour des fichiers issus de la conversion rétrospective du *Catalogue général des manuscrits des bibliothèques publiques de France*

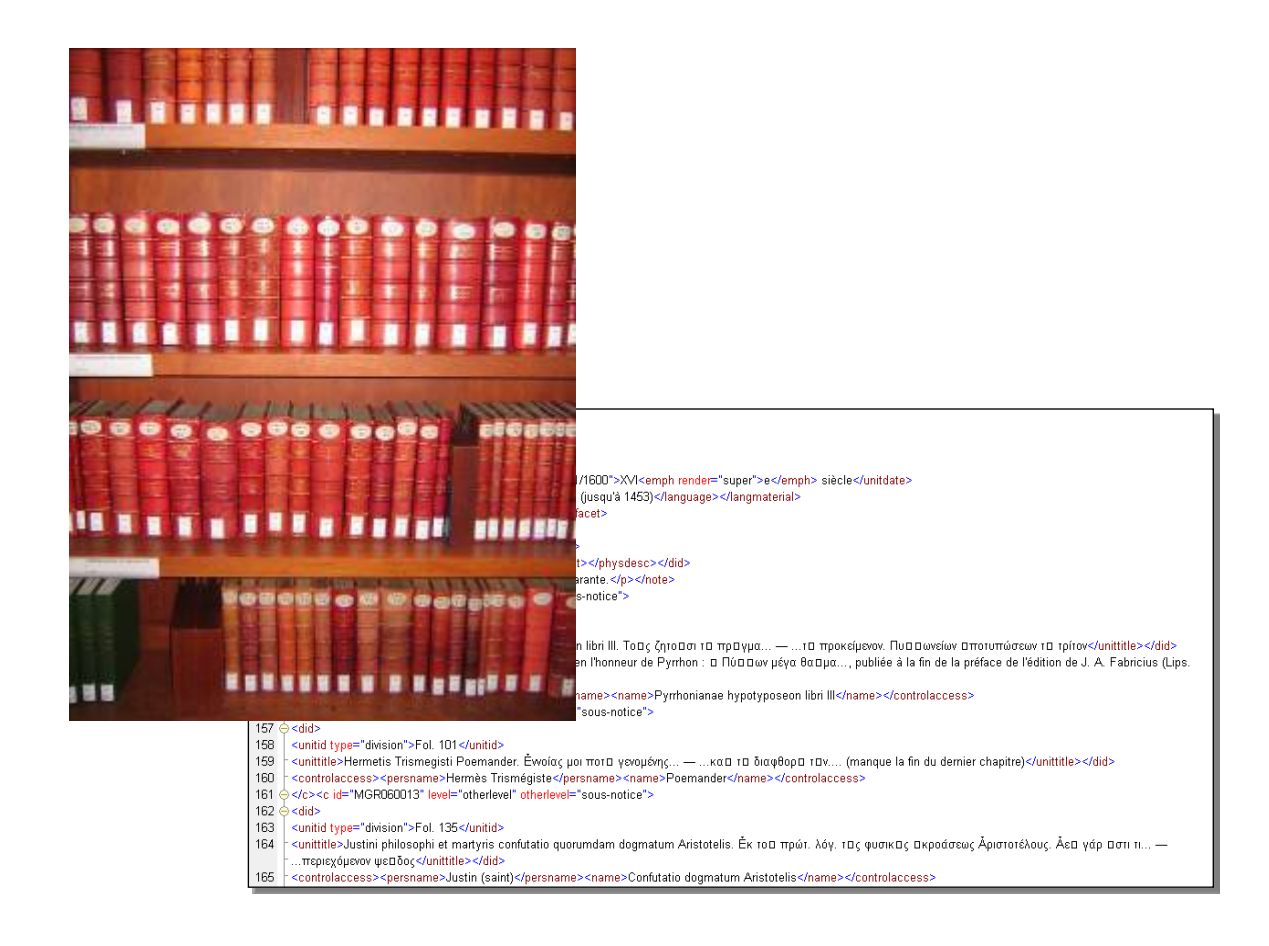

Contacts : [camille.poiret@bnf.fr](mailto:camille.poiret@bnf.fr) o[u manuscritsccfr@bnf.fr](mailto:manuscritsccfr@bnf.fr)

Version 8 (2017)

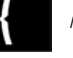

### **Sommaire**

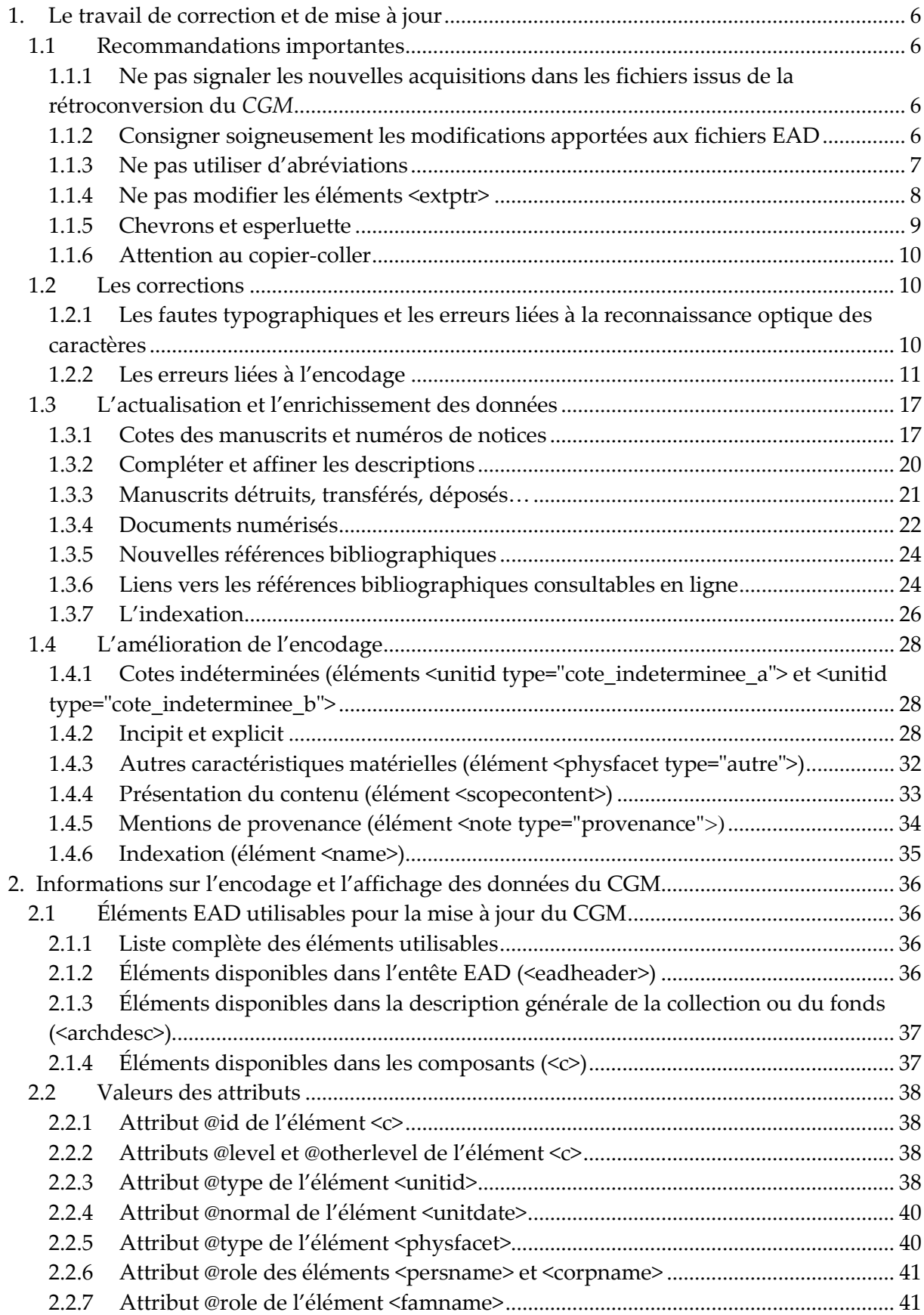

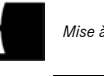

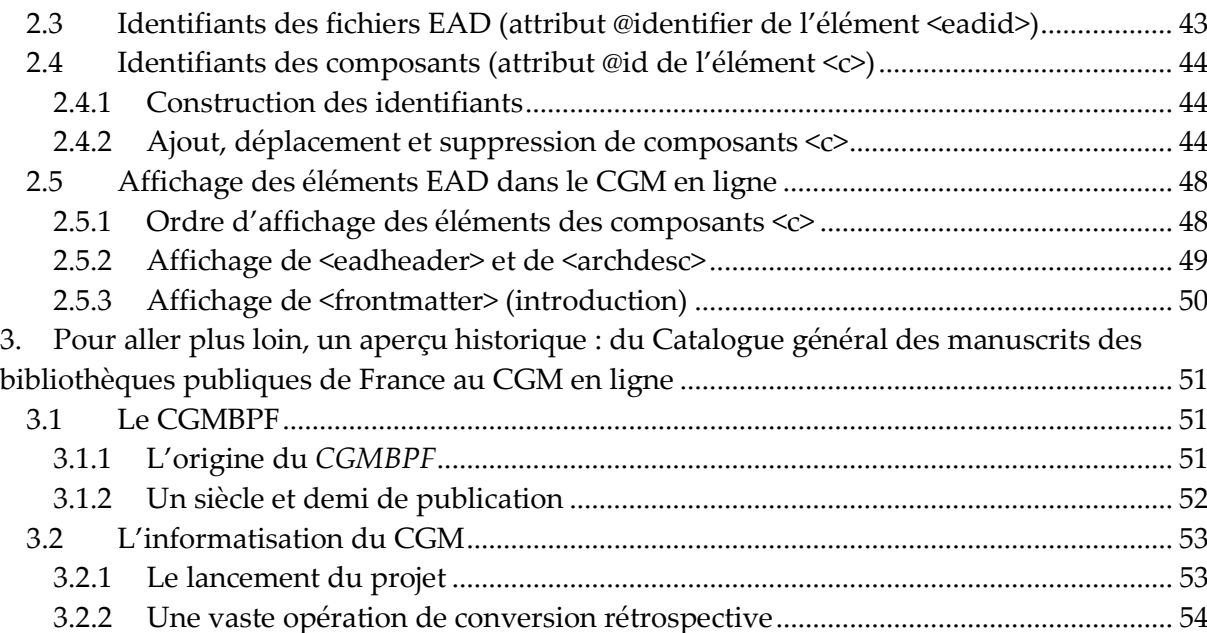

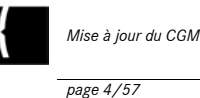

L'informatisation en EAD[1](#page-3-0) du *Catalogue général des manuscrits des bibliothèques publiques de France* (*CGMBPF* ou plus simplement CGM) a été achevée en avril 2008. Ce projet interministériel<sup>[2](#page-3-1)</sup> a été conduit par la Bibliothèque nationale de France (département de la Coopération) en collaboration avec l'Agence bibliographique de l'Enseignement supérieur (ABES). Les données résultant de la rétroconversion ont été réparties dans trois catalogues nationaux consultables en ligne : le catalogue en ligne des archives et des manuscrits de l'enseignement supérieur [\(Calames\)](http://www.calames.abes.fr/), [BnF archives et manuscrits](http://archivesetmanuscrits.bnf.fr/) et le catalogue collectif de France (CCFr - [base Manuscrits\)](http://ccfr.bnf.fr/portailccfr/?welcomePage=ccfr_menu_manuscripts), ce dernier proposant également une recherche fédérée sur la totalité de ces catalogues. La correction et l'enrichissement des notices du CGM constituent désormais un enjeu essentiel afin d'offrir au public des instruments de recherche actualisés.

Le présent document s'attache donc à fournir les informations nécessaires à ce travail de correction et de mise à jour**.** Il s'articule autour de trois parties :

- des pistes de travail pour la correction, la mise à jour et à l'enrichissement des fichiers encodés en EAD ;
- des informations d'ordre technique sur l'encodage et l'affichage des données du CGM ;
- un historique du *CGMBPF* et du projet qui a permis son informatisation et sa mise en ligne .

#### **Rappels :**

 $\overline{a}$ 

Corriger les inventaires rétroconvertis en EAD nécessite simplement un éditeur XML. Toutefois, il vous faudra télécharger la DTD-EAD [via cette page](http://www.loc.gov/ead/ead2002a.html) et l'enregistrer sur votre ordinateur au préalable.

Un éditeur XML n'est pas paramétré pour restreindre les balises employables aux seules balises recommandées par les bonnes pratiques. Les fichiers produits à l'issue de la rétroconversion contiennent d'ailleurs certaines balises déconseillées par les bonnes pratiques. Toutefois, l'objet de ce guide est de vous aider justement à repérer quelles sontelles et à améliorer l'encodage des inventaires existants.

Ce guide se veut un complément et non un substitut à la formation dispensée par le CCFr sur la correction et la mise à jour du CGM.

Il peut être utilisé en guise de mémento une fois celle-ci suivie.

<span id="page-3-0"></span><sup>1</sup> Encoded Archival Description (Description archivistique encodée).

<span id="page-3-1"></span><sup>2</sup> Ministère de la Culture (Direction du Livre et de la Lecture) et Ministère de l'Education nationale (Direction générale de l'Enseignement supérieur, sous-direction des bibliothèques et de la documentation).

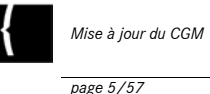

# Arborescence de l'EAD

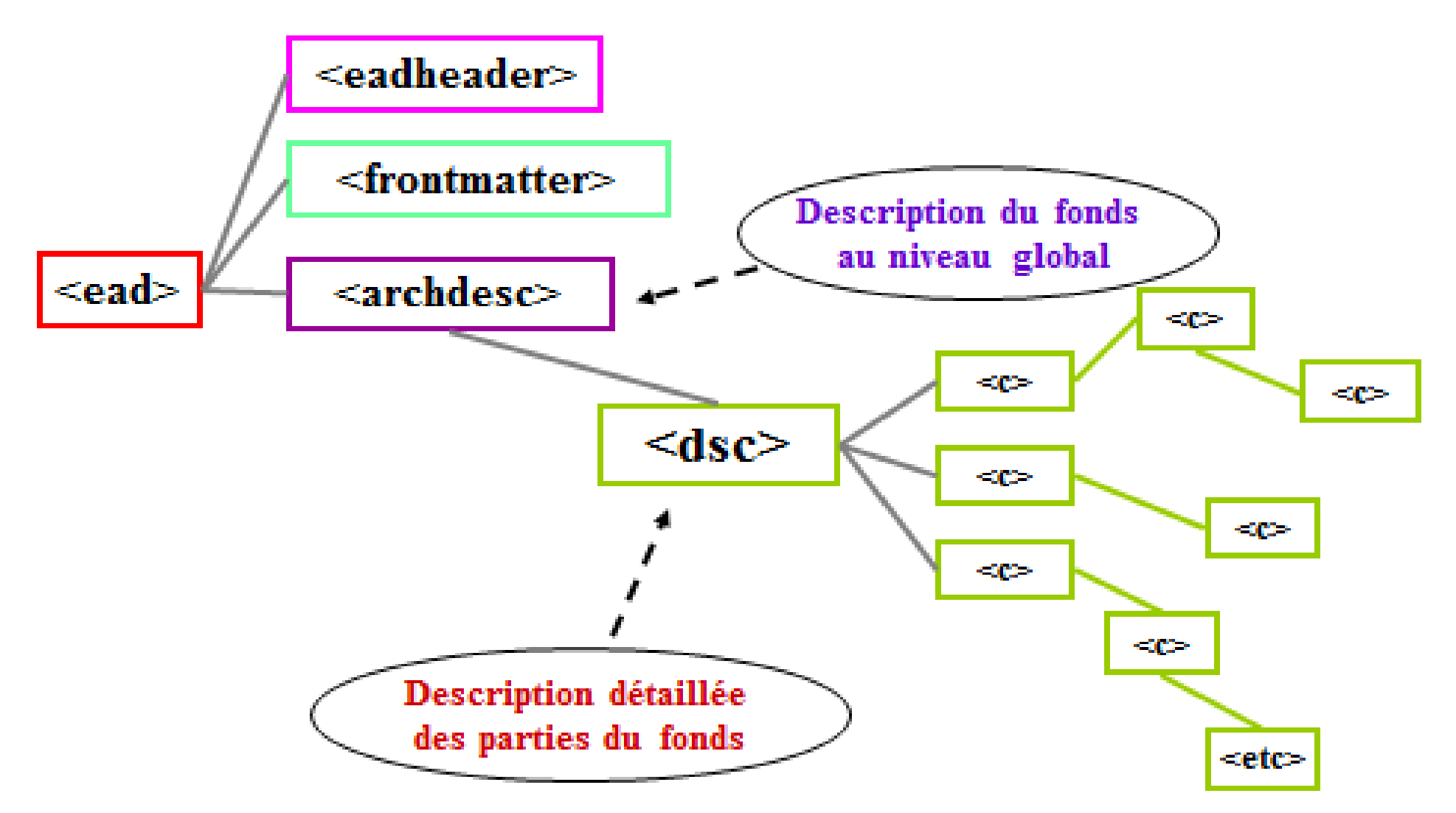

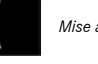

# <span id="page-5-0"></span>**1. Le travail de correction et de mise à jour**

Les pages qui suivent fournissent des pistes de travail pour la mise à jour du CGM. Elles ne prétendent pas à l'exhaustivité. Les exemples proposés correspondent à des mises à jour effectives ou envisageables.

### <span id="page-5-1"></span>1.1 Recommandations importantes

### <span id="page-5-2"></span>**1.1.1 Ne pas signaler les nouvelles acquisitions dans les fichiers issus de la rétroconversion du** *CGM*

**Les manuscrits acquis postérieurement au dernier catalogue publié dans le CGM doivent être décrits dans un nouveau fichier EAD.** Celui-ci constituera un supplément à l'instar de ceux qui existent pour les volumes imprimés.

Pour réaliser ce supplément, il conviendra de suivre les recommandations fournies par le *Guide des bonnes pratiques de l'EAD en bibliothèque* :<http://www.bonnespratiques-ead.net/> et de contacter le CCFr [\(manuscritsccfr@bnf.fr\)](mailto:manuscritsccfr@bnf.fr).

### <span id="page-5-3"></span>**1.1.2 Consigner soigneusement les modifications apportées aux fichiers EAD**

### *1.1.2.1 Révision de l'instance*

Les modifications apportées au fichier EAD doivent être indiquées dans l'élément Description des révisions <revisiondesc> (sous-élément de eadheader).

Au sein de <revisiondesc>, chaque révision du fichier est indiquée dans un sous-élément <change> qui comporte lui-même les sous-éléments <date> (pour indiquer la date des modifications) et <item> (pour décrire les modifications effectuées ; plusieurs <item> si plusieurs modifications ont été apportées).

Les éléments <change> sont classés dans l'ordre antichronologique.

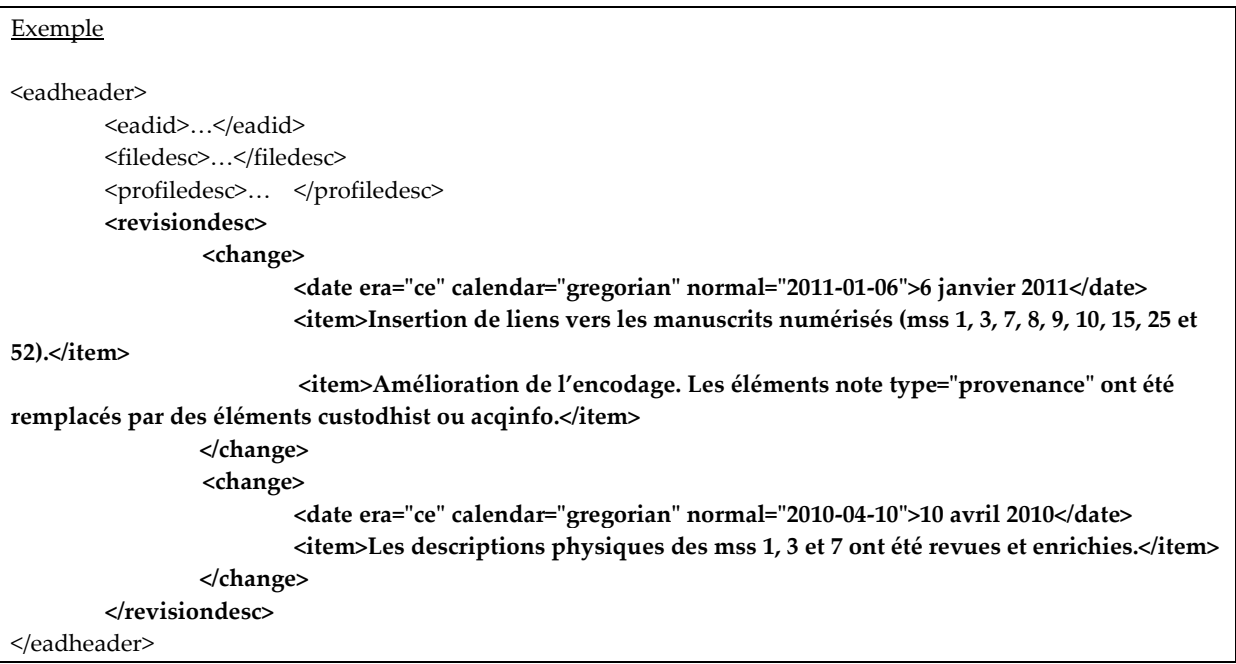

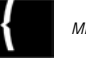

*page 7/57*

Lorsque les modifications apportées à l'instrument de recherche (révision/enrichissement de l'ensemble ou d'une grande partie des descriptions intellectuelles et physiques) s'apparentent à une nouvelle édition du catalogue, on indique la nouvelle édition dans l'élément <editionstmt> (sous élément de <filedesc> dans <eadheader>). Celui-ci comporte deux sous éléments :  $\leq$ edition $>$  (indication du numéro et de l'année de l'édition) et  $\leq p$  (précisions sur les changements ayant entraîné la nouvelle édition).

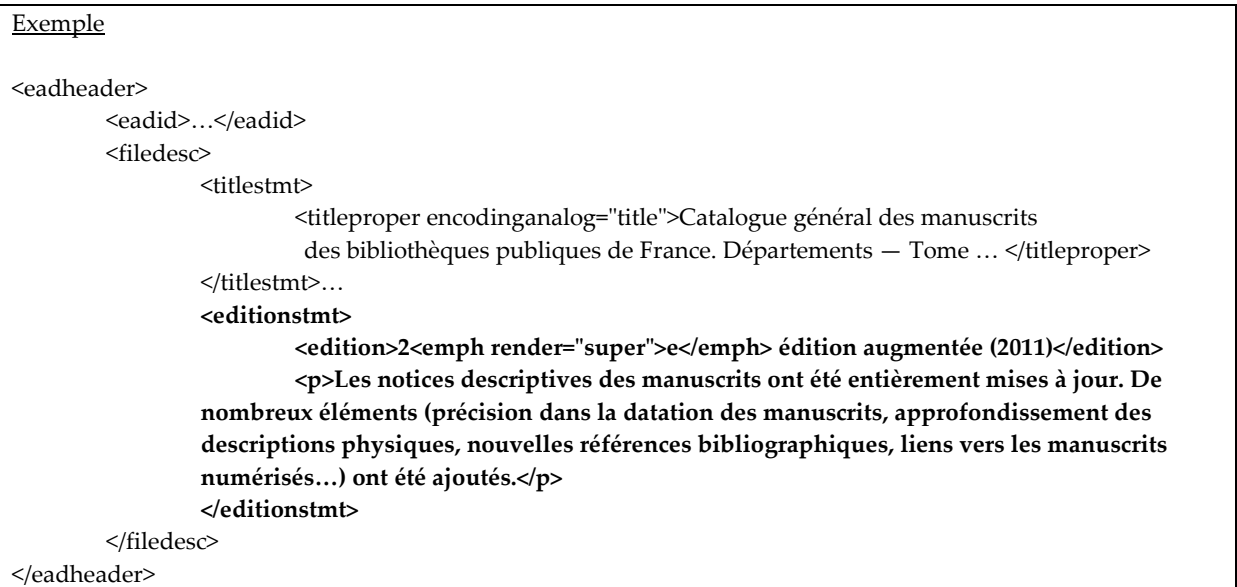

### <span id="page-6-0"></span>**1.1.3 Ne pas utiliser d'abréviations**

Les abréviations utilisées dans les volumes imprimés du *CGM* ont été systématiquement développées lors de la rétroconversion, à l'exception de « p. » (page(s)) et « mm » (millimètres). On adoptera la même règle pour la mise à jour des fichiers EAD.

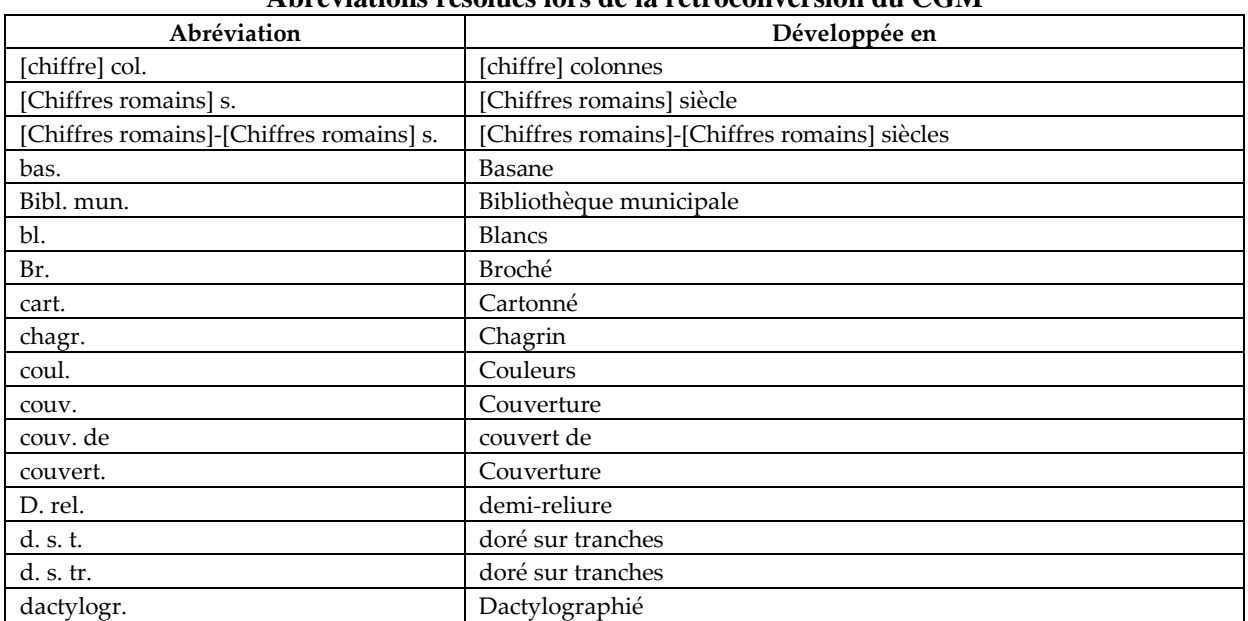

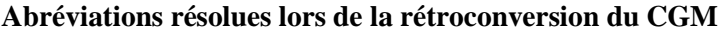

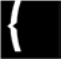

*page 8/57*

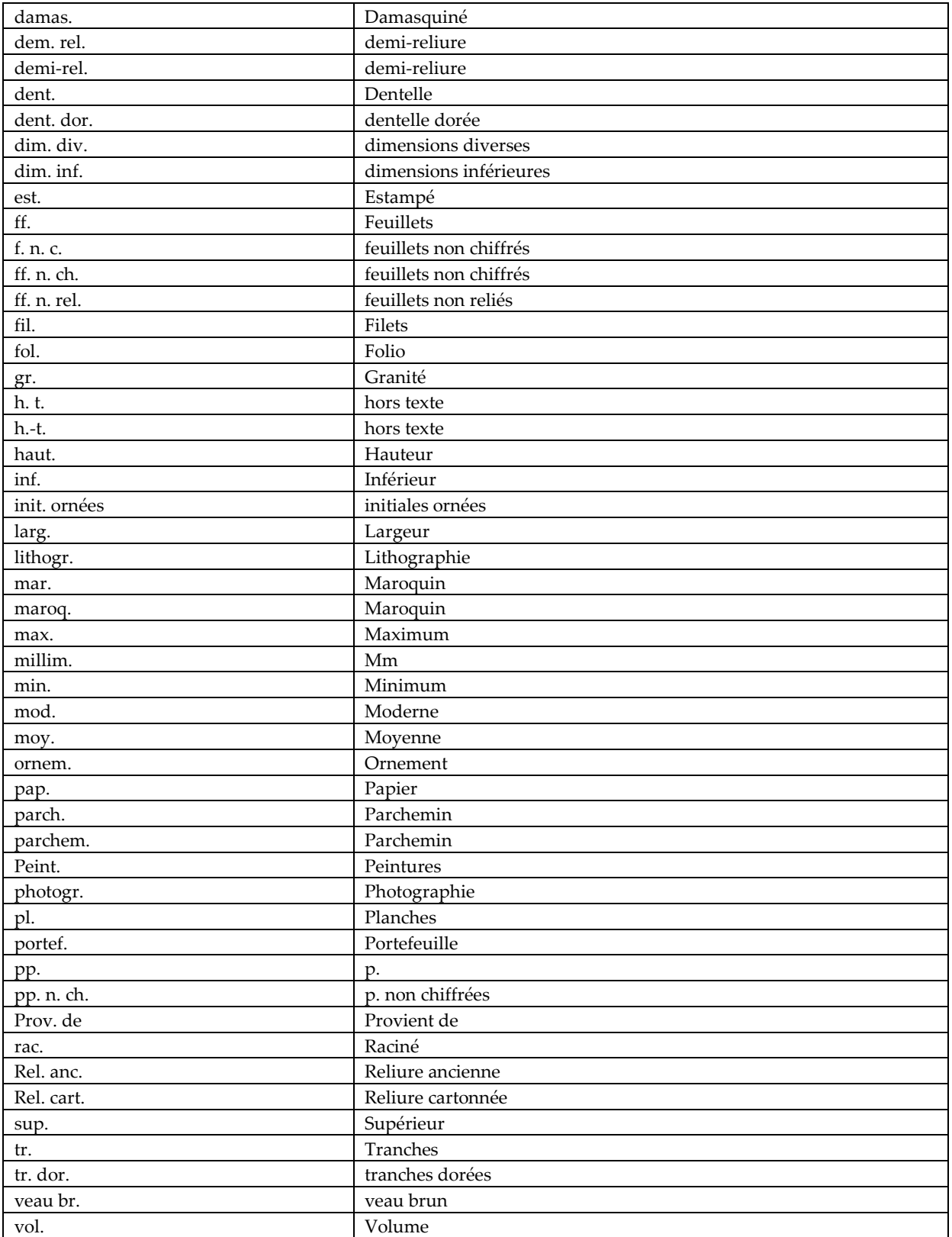

### <span id="page-7-0"></span>**1.1.4 Ne pas modifier les éléments <extptr>**

L'élément <extptr> a été utilisé pour insérer des images au sein des notices issues de la rétroconversion. Ces images restituent des caractères qui n'ont pu être codés informatiquement (arabe, hébreu, copte…) ainsi que les figures contenues dans les volumes imprimés.

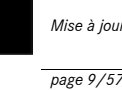

#### Il ne faut donc **en aucun état modifier les éléments <extptr>.**

Exemple : Ms. 2 de la médiathèque Emile Zola de Montpellier.

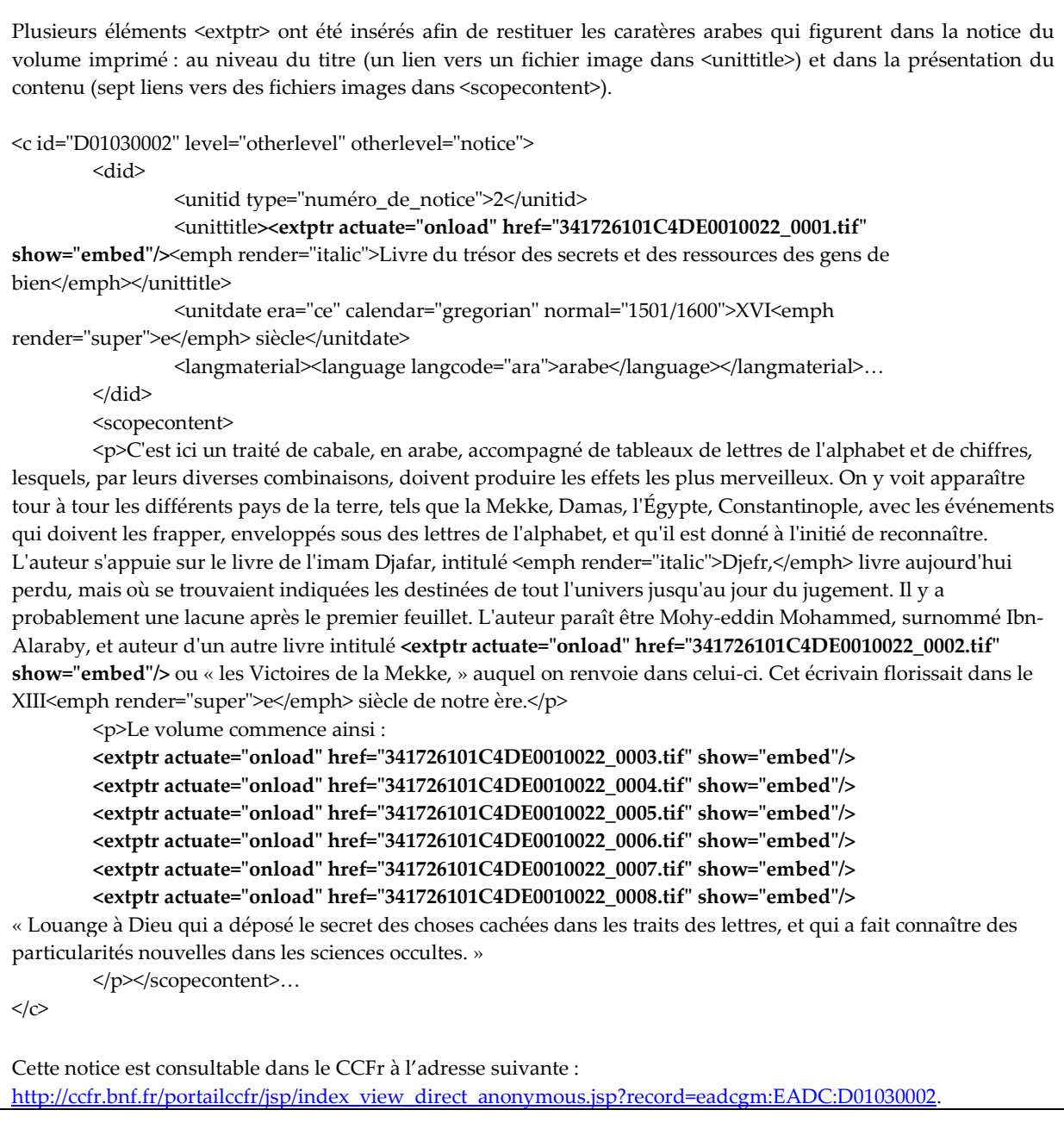

### <span id="page-8-0"></span>**1.1.5 Chevrons et esperluette**

Attention : dans le langage XML, les chevrons ouvrants et fermants (< >) et l'esperluette (&) sont utilisés pour baliser les fichiers XML ou coder des caractères. Si on souhaite les inclure dans le contenu textuel du fichier, il est nécessaire de les coder de la manière suivante :

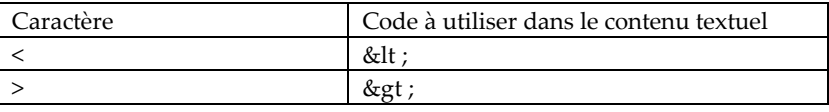

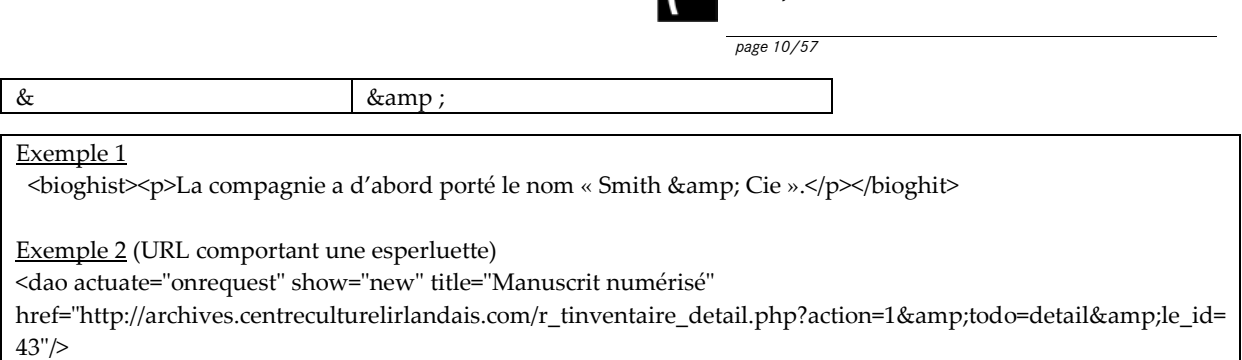

### <span id="page-9-0"></span>**1.1.6 Attention au copier-coller**

Les logiciels habituels de traitement de texte (Word par exemple) peuvent introduire des caractères parasites – invisibles à l'écran mais bien présents dans les fichiers. Afin de les éliminer et d'éviter tout problème ultérieur, **il est conseillé de copier le texte dans un simple éditeur de texte (le bloc-notes par exemple) avant de le coller dans le fichier EAD**.

### <span id="page-9-1"></span>1.2 Les corrections

Celles-ci peuvent être très diverses et porter sur la forme comme sur le fond de la description. Nous ne traiterons ici que des fautes typographiques et des erreurs liées à l'encodage.

### <span id="page-9-2"></span>**1.2.1 Les fautes typographiques et les erreurs liées à la reconnaissance optique des caractères**

Exemple 1 (Bibliothèque historique de la Ville de Paris, notices 568-571) :

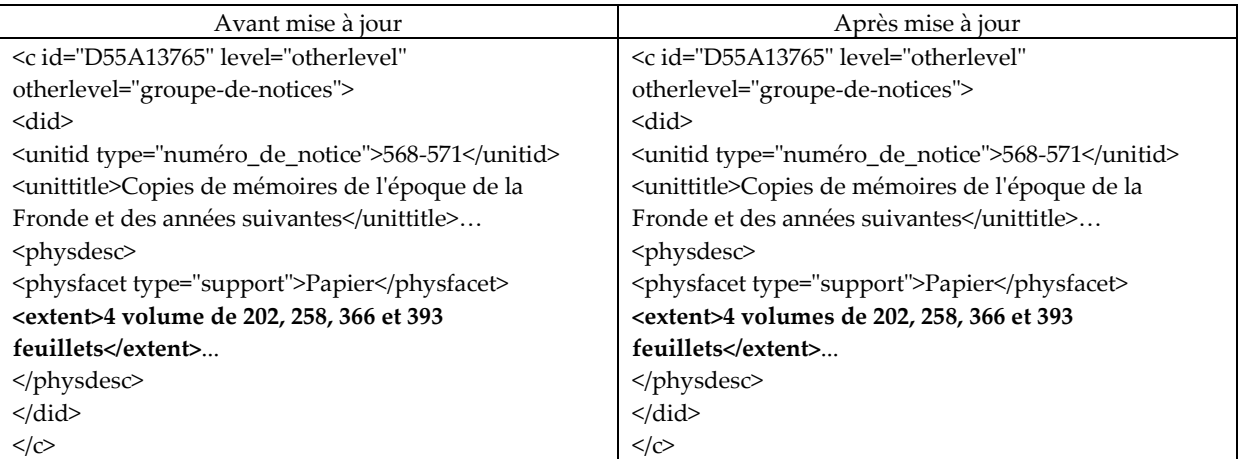

Exemple 2 (Mairie de Trévoux, notice 3)

*Erreur présente dans le volume imprimé (tome 6 de la série des Départements) : l'espace prévu pour le « 0 » de « 310 » est resté blanc.* 

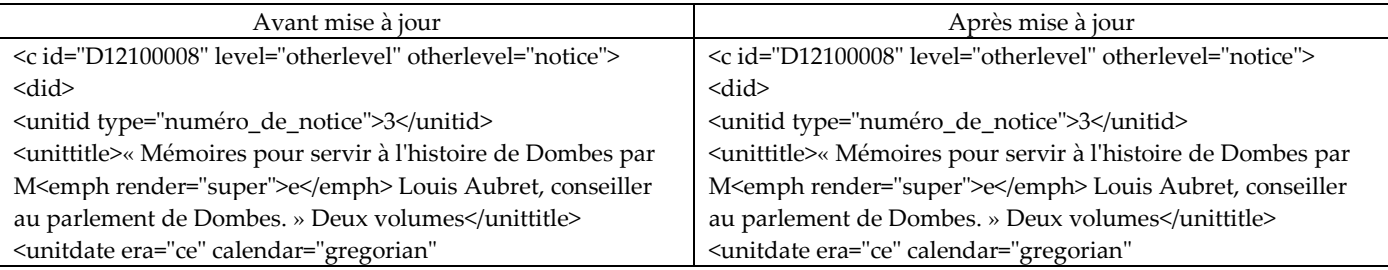

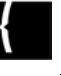

```
page 11/57
```
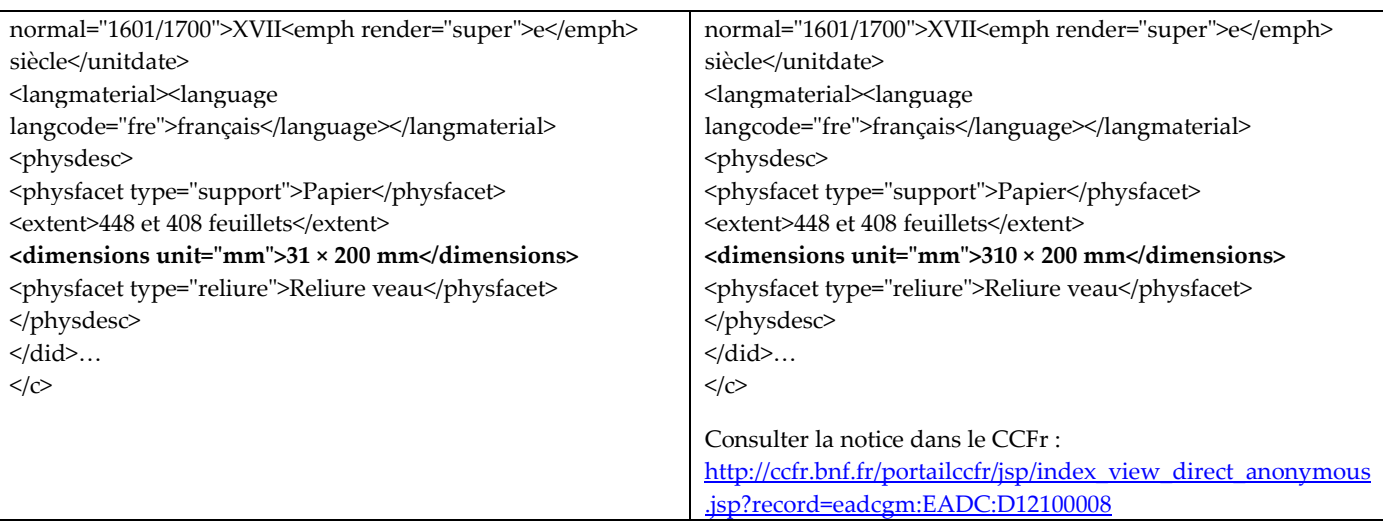

### <span id="page-10-0"></span>**1.2.2 Les erreurs liées à l'encodage**

#### *1.2.2.1 Informations placées à un niveau incorrect de la description*

Dans les notices du *CGM*, la description des différentes parties d'un manuscrit est suivie d'informations concernant l'ensemble du document. Ces informations ont parfois été encodées par erreur dans le composant qui décrit la dernière partie du document alors qu'elles auraient dû l'être dans le composant de niveau supérieur (qui décrit le document dans son ensemble). Ces informations figurent, en bloc, dans un élément <scopecontent>. Elles méritent souvent d'être réparties entre plusieurs éléments EAD plus appropriés.

Certains points d'accès ont pu également être placés par erreur dans le composant décrivant la dernière partie du document alors qu'ils s'appliquent à l'ensemble du manuscrit.

Dans de tels cas, il convient de procéder aux corrections et aménagements suivants :

- replacer les informations au niveau pertinent ;
- verser ces informations dans des éléments EAD mieux adaptés.

#### Exemple 1 (BM de Reims, notice 9)

La notice du volume imprimé (Départements, t. 38) se présentait sous la forme suivante :

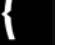

*page 12/57*

9 (C. 153). Quatuor evangelia, cum prologis.

Fol. 10. « Beatissimo papae Damaso... - Incipit prologus quatuor euvangeliorum. Plures fuisse... - Incipit argumentum. Matheus in Judea - Generationem (sic) quadraginta duarum ab Abraham usque ad Christum ordo narratur. Nativitas Jhesu Christi... - (fol. 23) Liber generationis... »

Fol. 58. « Incipit argumentum Marci gvangelistę. Marcus, euvangelista Dei... — Incipiunt capitula. De baptismo Johannis... — (fol. 60) Initium euvangelii Jhesu Christi... »

Fol. 82 v°. « Incipit liber Luce euvangeliste. In jejunium sancti Johannis Baptiste. Dominica tertia de Adventu Domini... - Incipit argumentum. Lucas, Syrus... - Incipiunt capitula. Prefatione Lucas Theophilo... - (fol. 88) Quoniam quidem multi... »

Fol. 124. « Incipit liber Johannis evangeliste. In sancti Johannis, apostoli et euvangeliste, post Epiphania (sic) dominica prima. Incipit argumentum. Johannes ewangelista... - Incipiunt capitula. In principio Verbum... - (fol. 128) In principio erat Verbum... qui scribendi sunt libros. DEP. GRBTKBS. AO-CHO-».

Ce magnifique manuscrit, l'un des rares qui échappèrent heureusement à l'effroyable incendie de 1774, grâce apparemment à cette circonstance qu'il était conservé dans le trésor de l'église de Saint-Remi, au lieu d'être dans la bibliothèque du monastère, comporte deux parties. La seconde, qui vient d'être analysée, écrite sur un vélin d'une grande finesse et d'une blancheur éclatante, en caractères larges, anguleux et très nets, a semblé à Champollion-Figeac un pastiche habile ; mais, vu le nombre de manuscrits semblables que l'Angleterre possède encore, nous préférons y voir un manuscrit d'origine ou d'exécution anglo-saxonne. Les canons, qui occupent les fol. 18-22, offrent des portiques accolés dont les colonnes et les arcades sont jaspées de

DE LA BIBLIOTHÈQUE DE REIMS. feuilles d'acanthe d'exécution admirable et variée et rechampies d'or. On ne saurait trop admirer aussi les splendides pages peintes 23, 60. 88. 128. qui, dans un encadrement de même faire et du meilleur goût ; donnent la représentation des quatre Évangélistes assistés du jeune homme ou des animaux symboliques, écrivant en lettres d'or sur une tablette les premiers mots de leur livre. A signaler aussi que l'I initial affecte en trois endroits (fol. 53, 119, 149) la forme d'une fleur de lis. Au XVIII<sup>e</sup> siècle, on a placé devant ce manuscrit initial neuf feuillets

adventices qui s'ouvrent sur ce titre, joliment enguirlandé par un cartouche fleuri occupant toute la page : « Sacrosancti Evangelii selectae lectiones, ad usum archimonasterii S. Remigii Remensis, pro festis solemnioribus », et comprennent les évangiles pour les fêtes suivantes Conception de la Vierge, Noël (3<sup>e</sup> messe), Circoncision, Épiphanie, S. Remi, S. Maur, Purification, S. Benoît, Annonciation, Pâques, S. Gibrien, Ascension, Pentecôte, Trinité, S. Sacrement, SS. Pierre et Paul, S. Christophe, Nativité de la Vierge, Translation de S. Remi. Dédicace, Toussaint, Saints moines de l'ordre bénédictin. Jolies lettrines fleuries. Beau cul-de-lampe (fol. 7). Le fol. 9 est réduit à un quart, par l'enlèvement de la partie demeurée blanche.

 $IX<sup>e</sup>$  siècle. Vélin de choix. 154 feuillets et un blanc à la fin servant de garde. 320 sur 238 millim. De la reliure couverte de velours rouge ornée sur le plat initial d'une plaque de métal précieux ou d'une planche d'émail, et sur le plat final d'un encadrement et de clous d'orfèvrerie, il ne reste que les deux ais de chêne disloqués. Tranches dorées. -(Saint-Remi)

Les informations encadrées en rouge ont été encodées par erreur dans le composant qui décrit la dernière partie du manuscrit (commençant au f. 124) :

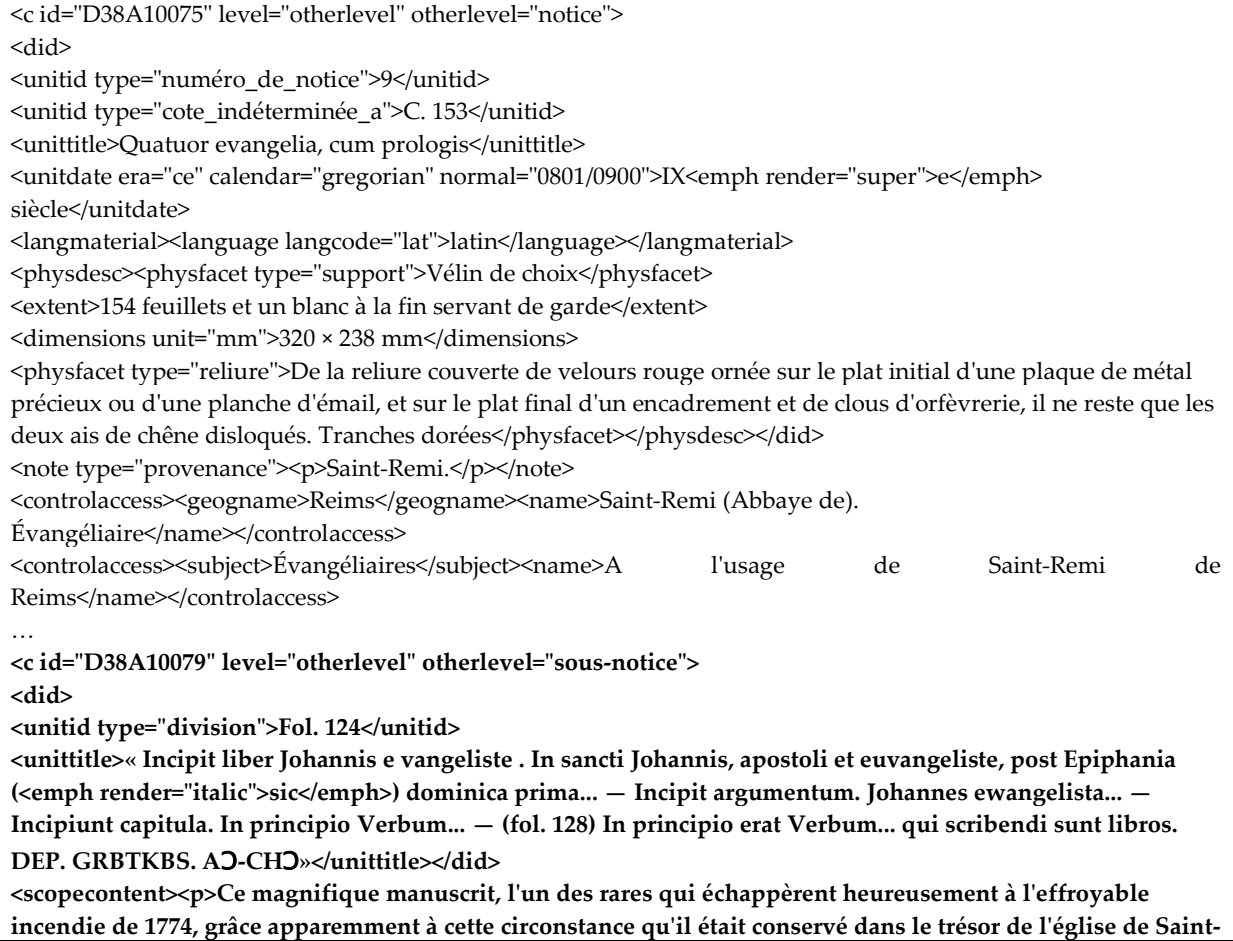

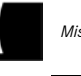

**Remi, au lieu d'être dans la bibliothèque du monastère, comporte deux parties. La seconde, qui vient d'être analysée, écrite sur un vélin d'une grande finesse et d'une blancheur éclatante, en caractères larges, anguleux et très nets, a semblé à Champollion-Figeac un pastiche habile ; mais, vu le nombre de manuscrits semblables que l'Angleterre possède encore, nous préférons y voir un manuscrit d'origine ou d'exécution anglo-saxonne. Les canons, qui occupent les fol. 18-22, offrent des portiques accolés dont les colonnes et les arcades sont jaspées de feuilles d'acanthe d'exécution admirable et variée et rechampies d'or. On ne saurait trop admirer aussi les splendides pages peintes 23, 60, 88, 128, qui, dans un encadrement de même faire et du meilleur goût ; donnent la représentation des quatre Évangélistes assistés du jeune homme ou des animaux symboliques, écrivant en lettres d'or sur une tablette les premiers mots de leur livre. A signaler aussi que l'I initial affecte en trois endroits (fol. 53, 119, 149) la forme d'une fleur de lis.</p><p>Au XVIII<emph render="super">e</emph> siècle, on a placé devant ce manuscrit initial neuf feuillets adventices qui s'ouvrent sur ce titre, joliment enguirlandé par un cartouche fleuri occupant toute la page : « Sacrosancti Evangelii selectae lectiones, ad usum archimonasterii S. Remigii Remensis, pro festis solemnioribus », et comprennent les évangiles pour les fêtes suivantes : Conception de la Vierge, Noël (3<emph render="super">e</emph> messe), Circoncision, Épiphanie, S. Remi, S. Maur, Purification, S. Benoît, Annonciation, Pâques, S. Gibrien, Ascension, Pentecôte, Trinité, S. Sacrement, SS. Pierre et Paul, S. Christophe, Nativité de la Vierge, Translation de S. Remi, Dédicace, Toussaint, Saints moines de l'ordre bénédictin. Jolies lettrines fleuries. Beau cul-de-lampe (fol. 7). Le fol. 9 est réduit à un quart, par l'enlèvement de la partie demeurée blanche.</p></scopecontent> <controlaccess><geogname>Reims</geogname><name>Saint-Remi (Abbaye de). Lectionnaires</name></controlaccess> <controlaccess><subject>Bible</subject><name>Evangiles</name></controlaccess> <controlaccess><subject>Lectionnaires</subject><name>De Saint-Remi de Reims</name></controlaccess>**

**</c>**</c>

Les corrections suivantes ont été apportées :

- l'élément <scopecontent> figurant dans la sous-notice a été replacé au niveau « notice » (composant père) ;
- les informations figurant dans <scopecontent> ont été réparties entre les éléments <physfacet type="décoration">, <physfacet type="illustration"> et <scopecontent> ;
- les points d'accès figurant dans la sous-notice ont été replacés au niveau « notice ». Ils concernent en effet le manuscrit dans son ensemble.

Après correction, on obtient l'encodage suivant :

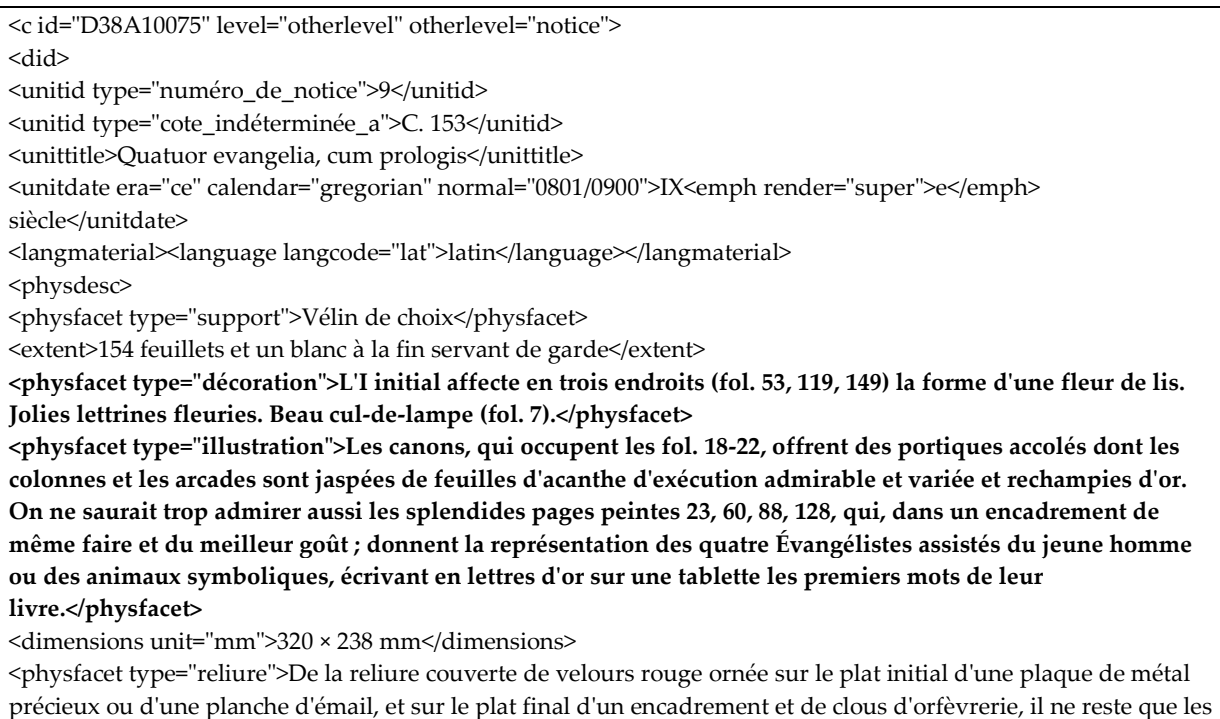

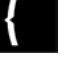

*page 14/57*

deux ais de chêne disloqués. Tranches dorées</physfacet> </physdesc> </did> <scopecontent> **<p>Ce magnifique manuscrit, l'un des rares qui échappèrent heureusement à l'effroyable incendie de 1774, grâce apparemment à cette circonstance qu'il était conservé dans le trésor de l'église de Saint-Remi, au lieu d'être dans la bibliothèque du monastère, comporte deux parties. La seconde, analysée ci-après, écrite sur un vélin d'une grande finesse et d'une blancheur éclatante, en caractères larges, anguleux et très nets, a semblé à Champollion-Figeac un pastiche habile ; mais, vu le nombre de manuscrits semblables que l'Angleterre possède encore, nous préférons y voir un manuscrit d'origine ou d'exécution anglo-saxonne.</p> <p>Au XVIII<emph render="super">e</emph> siècle, on a placé devant ce manuscrit initial neuf feuillets adventices qui s'ouvrent sur ce titre, joliment enguirlandé par un cartouche fleuri occupant toute la page : « Sacrosancti Evangelii selectae lectiones, ad usum archimonasterii S. Remigii Remensis, pro festis solemnioribus », et comprennent les évangiles pour les fêtes suivantes : Conception de la Vierge, Noël (3<emph render="super">e</emph> messe), Circoncision, Épiphanie, S. Remi, S. Maur, Purification, S. Benoît, Annonciation, Pâques, S. Gibrien, Ascension, Pentecôte, Trinité, S. Sacrement, SS. Pierre et Paul, S. Christophe, Nativité de la Vierge, Translation de S. Remi, Dédicace, Toussaint, Saints moines de l'ordre bénédictin. Le fol. 9 est réduit à un quart, par l'enlèvement de la partie demeurée blanche.</p>** </scopecontent> <custodhist><p>Saint-Remi.</p></custodhist> <controlaccess> <geogname>Reims</geogname> <name>Saint-Remi (Abbaye de). Évangéliaire</name> </controlaccess> <controlaccess> <subject>Évangéliaires</subject> <name>A l'usage de Saint-Remi de Reims</name> </controlaccess> **<controlaccess><geogname>Reims</geogname><name>Saint-Remi (Abbaye de). Lectionnaires</name> </controlaccess> <controlaccess><subject>Bible</subject><name>Evangiles</name> </controlaccess> <controlaccess><subject>Lectionnaires</subject><name>De Saint-Remi de Reims</name> </controlaccess>** … <c id="D38A10079" level="otherlevel" otherlevel="sous-notice"> <did> **<unitid type="division">Fol. 124</unitid> <unittitle>« Incipit liber Johannis e vangeliste . In sancti Johannis, apostoli et euvangeliste, post Epiphania (<emph render="italic">sic</emph>) dominica prima... — Incipit argumentum. Johannes ewangelista... — Incipiunt capitula. In principio Verbum... — (fol. 128) In principio erat Verbum... qui scribendi sunt libros. DEP. GRBTKBS. A**Ɔ**-CH**Ɔ**»</unittitle> </did> </c>**  $\langle\langle c\rangle$ Consulter la notice dans le CCFr : [http://ccfr.bnf.fr/portailccfr/jsp/index\\_view\\_direct\\_anonymous.jsp?record=eadcgm:EADC:D38A10079](http://ccfr.bnf.fr/portailccfr/jsp/index_view_direct_anonymous.jsp?record=eadcgm:EADC:D38A10079)

Exemple 2 (BM de Sens, notice 6).

La notice du volume imprimé (Départements, t. 6) se présente sous la forme suivante :

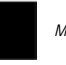

*page 15/57*

6. « Precentoris norma », ou livre du préchantre de Sens, jadis enchaîné dans le chœur de l'église métropolitaine ; écrit de plusieurs mains et en divers temps. Détail : Fol. 1. Calendrier à l'usage de Sens ; le nom de saint Louis y a été ajouté ; en août, fête de la sainte couronne (transportée en 1239). -Fol. 7. « Nomina archiepiscoporum Senonensium. » Jusqu'à « Gilo II<sup>us</sup> »

(1275-1292) ; continué de diverses mains jusqu'en 1867. - Fol. 8. Fragment d'un Provincial romain, dont une autre copie complète occupe les feuillets 244-261 ; ce Provincial est postérieur à Jean XXII. - Fol. 13. Acte du 16 juin 1226, réglant les charges du trésorier de l'église métropolitaine pour l'entretien des verrières et des ornements sacerdotaux, et statuts, sans date, de l'archevêque Michel de Corbeil (1194-1199), pour la célébration des offices.

Fol. 18. Rubriques des offices de l'année. - Fol. 23. Graduel et antiphonaire pour toute l'année, avec notation, à l'usage de l'église de Sens. - Fol. 180. « Ordinarium lectionum ad matutinas de temporibus per annum. » - Fol. 188. Partie chantée des offices de la Vierge. Les feuillets 180-198 sont d'une autre main.

Fol. 199. Usages liturgiques de l'église de Sens. « Generaliter observandum est quod in omnibus festis annualibus duo canonici... » Additions marginales du  $XY^e$  siècle, et autres plus récentes. - Fol. 213. Offices divers, transcrits au XIV<sup>e</sup> ou au XV<sup>e</sup> siècle : saint Eutrope, sainte Anne, saint Louis, roi, etc. - Fol. 231, « Ordo synodi Senonensis » ; office du préchantre durant le synode. Même écriture que l'article précédent. - Fol. 261. « Hec sunt que de antiquis consuetudinibus metropolitane Senonensis ecclesie tenenda sunt, et primo de domino archiepiscopo Senonensi. » Écriture du XIV<sup>e</sup> siècle.

Fol. 278 vº. Hymnes, « de sancta Paula, ... de sancto Lupo, ... de sancto Saviniano... » - Fol. 281. Acte du 4 novembre 1636. décidant la suppression de certains passages dans l'ordinaire de Sens et dans les livres du chantre et du préchantre, et arrêts du parlement, des 30 avril et 16 octobre 1636, touchant la même affaire. - Fol. 286.

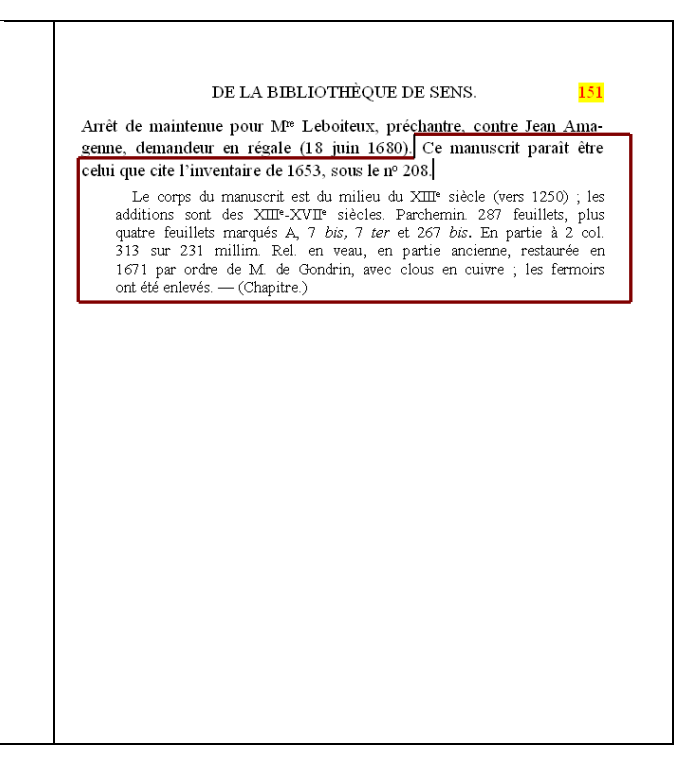

Les informations encadrées en rouge ont été encodées par erreur dans le composant contenant la description de la dernière partie du document (« Arrêt de maintenue pour M<sup>re</sup> Leboiteux »).

Les corrections suivantes doivent être apportées :

- l'élément <scopecontent> figurant dans la sous-notice a été remonté au niveau de la notice ;
- les informations encodées dans cet élément <scopecontent> ont été réparties entre les éléments <unitdate>, <physfacet type="support">, <extent>, <dimensions>, <physfacet type="reliure"> et <custodhist> ;
- le point d'accès créé pour Gondrin, archevêque de Sens, a également été replacé au niveau de la notice.

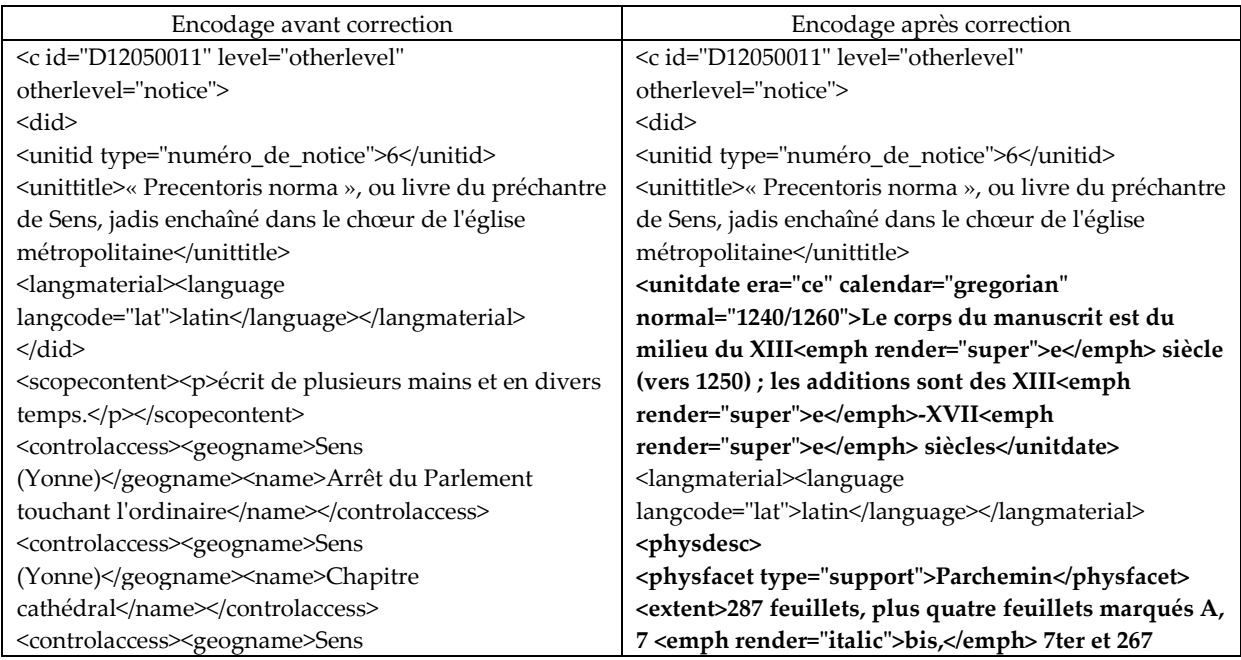

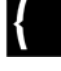

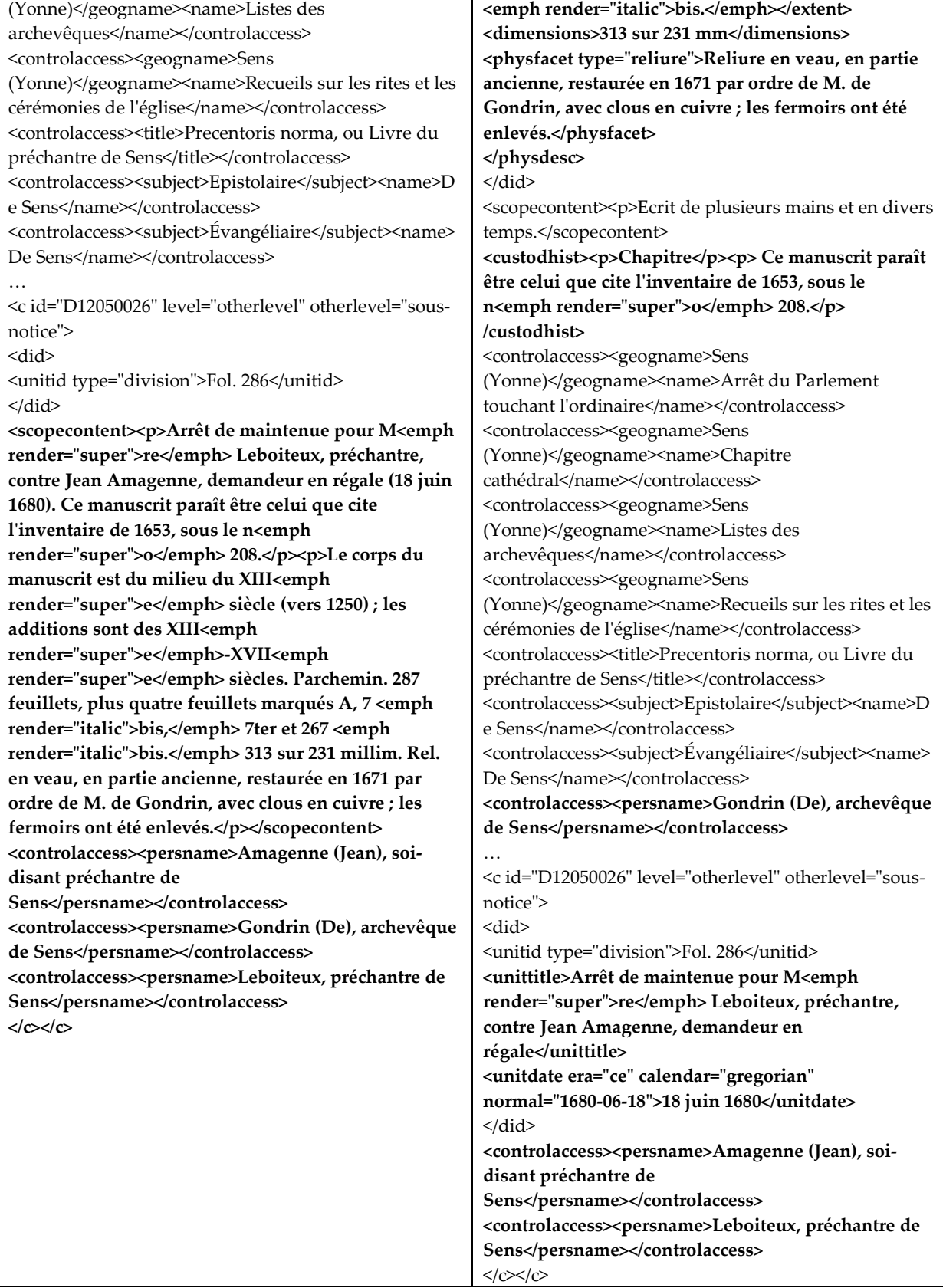

### *1.2.2.2 Mise en forme des textes versifiés*

Les césures ont parfois été mal restituées lors de la rétroconversion.

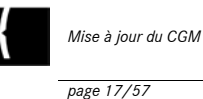

Chaque strophe doit être encodée dans un paragraphe  $\langle p \rangle$  et chaque vers doit être précédé d'un saut de ligne < lb/> (à l'exception du premier vers d'une strophe). Un poème en deux strophes de quatre vers doit donc être encodé de la manière suivante :

```
<blockquote> [Début du bloc de citation]
      <p>Strophe1.Vers1<lb/> [Saut de ligne = passage au vers suivant]
         Strophe1.Vers2<lb/>
          Strophe1.Vers3<lb/>
          Strophe1.Vers4
     \langle \rangle [Fin de paragraphe = fin de strophe]
     <p>Strophe2.Vers1</p> Strophe2.Vers2<lb/>
          Strophe2.Vers3<lb/> 
          Strophe2.Vers4
     \langle p \rangle</blockquote>
```
Exemple (Bibliothèque de l'Assemblée nationale, notices 1495-1496)

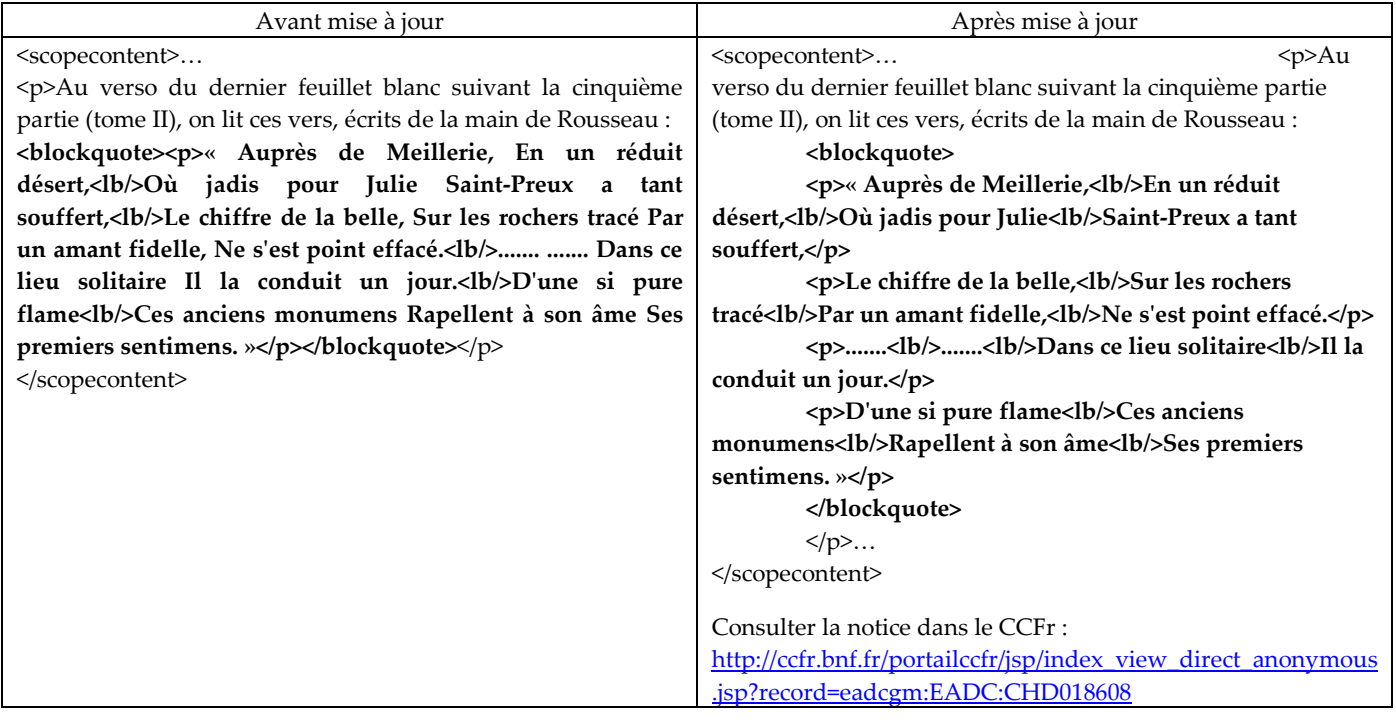

# <span id="page-16-0"></span>1.3 L'actualisation et l'enrichissement des données

### <span id="page-16-1"></span>**1.3.1 Cotes des manuscrits et numéros de notices**

### **Ne pas supprimer les numéros de notices CGM**

Les volumes imprimés du *CGM* comportent des numéros de notice qu'on retrouve dans les fichiers EAD (élément <unitid type="numéro\_de\_notice">). Quelles que soient les modifications apportées aux descriptions du CGM, il convient de **conserver soigneusement ces numéros qui font référence à l'instrument de recherche originel.**

Indiquer les cotes actuelles des documents

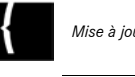

L'ajout des cotes actuelles s'avère indispensable si les numéros de notice du CGM ne correspondent pas aux numéros des manuscrits. Même si ces deux numéros coïncident, il est préférable d'ajouter un élément <unitid type="cote"> afin de différencier le numéro de la notice (référence au CGM) de la cote (identifiant permettant de localiser l'unité documentaire au sein de l'institution de conservation).

NB : avant la version mise en ligne le 18 février 2013, le préfixe « Ms. » était automatiquement affiché avant le contenu de l'élément <unitid type="cote">. Il n'était donc pas nécessaire de le saisir. **Ce n'est plus le cas désormais. Les cotes doivent donc être saisies dans leur intégralité (voir les exemples ci-dessous).**

#### Cotes indéterminées / anciennes cotes

Lors de la rétroconversion du *CGM*, les cotes qui n'ont pu être caractérisées ont été encodées dans des éléments <unitid type="cote\_indeterminee\_a"> et <unitid type="cote\_indeterminee\_b">.

S'il s'agit d'anciennes cotes attribuées par l'institution de conservation, il convient de modifier l'attribut @type de <unitid> en remplaçant "cote\_indeterminee\_a" ou "cote\_indeterminee\_b" par "ancienne\_cote".

Attention : les cotes antérieures à l'entrée du document dans l'établissement (par exemple la cote d'un manuscrit au sein de la bibliothèque religieuse dont il faisait partie avant la Révolution) doivent en revanche être indiquées dans l'élément <custodhist> : historique de la conservation.

Les introductions figurant dans les volumes imprimés comportent parfois des tables de concordance entre les cotes anciennes des documents et les cotes utilisées à l'époque de la rédaction du catalogue. Ces anciennes cotes ne figurent pas forcément dans les notices descriptives du *CGM*. Il est donc possible de les intégrer au niveau des composants <c> concernés.

Dans tous les cas, il convient de conserver soigneusement les références aux anciennes cotes qui peuvent s'avérer utiles pour identifier un document (un manuscrit peut, par exemple, être cité sous son ancienne cote dans une publication).

Exemple 1 (BM de Lyon, fonds du Palais des arts, notice 59) : ajout des cotes actuelles et caractérisation des cotes indéterminées.

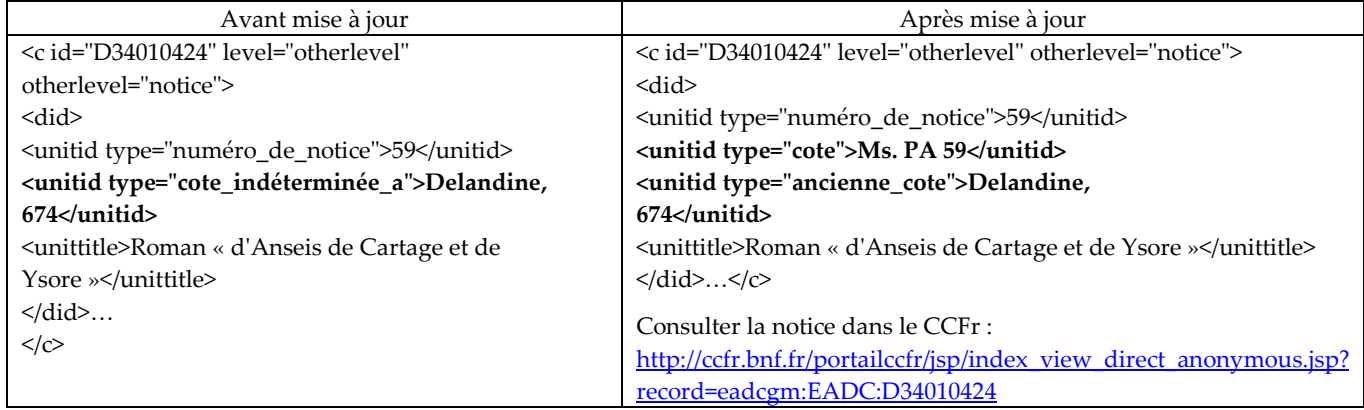

#### Le numéro de notice du CGM a été conservé.

Exemple 2 (Bibliothèque du Sénat, notice 37) : indication des cotes actuelles

*L'élément <unitid type="division">, devenu inutile, a été supprimé et son contenu a été versé dans <unittitle>.*

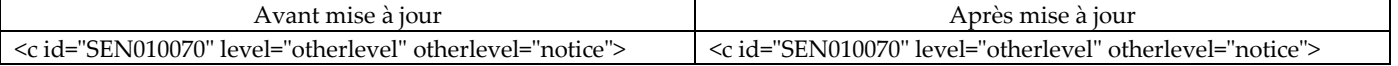

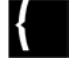

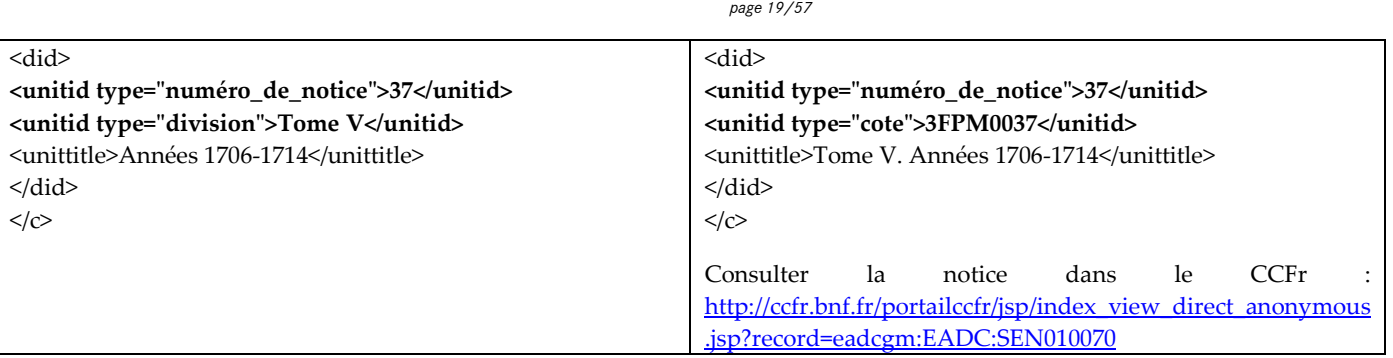

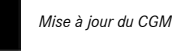

### <span id="page-19-0"></span>**1.3.2 Compléter et affiner les descriptions**

Les descriptions peuvent être complétées et approfondies de multiples manières. Au niveau de l'encodage, cet enrichissement se traduira par l'ajout d'informations dans des éléments existants, l'insertion d'éléments nouveaux dans des composants <c> existants ou par la création de nouveaux sous-composants (cas d'un recueil ayant fait l'objet d'une notice unique dans le CGM, qu'on souhaite décrire pièce à pièce, par exemple).

Exemple (Bibliothèque du Sénat, notice 1207) :

*Des sous-composants ont été créés pour décrire les différentes parties de ce recueil. On remarquera également la manière dont les identifiants des composants ajoutés (c id="">) sont construits.*

| <i>commitment</i> and compositive against<br><c <="" id="SEN015917" level="otherlevel" th=""><th><c id="SEN015917" level="otherlevel" otherlevel="notice"></c></th></c> | <c id="SEN015917" level="otherlevel" otherlevel="notice"></c>                                                                                                    |                                   |
|----------------------------------------------------------------------------------------------------|----------------------------------------------------------------------------------------------------|-----------------------------------|
| otherlevel="notice">                                                                                                    | <did></did>                                                                                                    |                                   |
| <did></did>                                                                                                    | <unitid type="numéro_de_notice">1207-1208</unitid>                                                                                                    |                                   |
| <unitid type="numéro_de_notice">1207-</unitid>                                                                                                    | <unitid type="cote">3FPM1207-3FPM1208</unitid>                                                                                                    |                                   |
| 1208                                                                                                    | <unitid type="ancienne_cote">Ancien 9571</unitid>                                                                                                    |                                   |
| <unitid type="ancienne_cote">Ancien</unitid>                                                                                                    | <unittitle>Recueil de notes, mémoires, conclusions et autres pièces</unittitle>                                                                                                    |                                   |
| 9571                                                                                                    | concernant des affaires plaidées au Parlement devant la                                                                                                    |                                   |
| <unittitle>Recueil de notes, mémoires, conclusions</unittitle>                                                                                                    | Grand'Chambre                                                                                                    |                                   |
| et autres pièces concernant des affaires plaidées                                                                                                    | <unitdate <="" calendar="gregorian" era="ce" td=""></unitdate>                                                                                                    |                                   |
| au Parlement devant la                                                                                                    | normal="1701/1800">XVIII <emph render="super">e</emph>                                                                                                    |                                   |
| Grand'Chambre                                                                                                    | siècle                                                                                                    |                                   |
| <unitdate <="" calendar="gregorian" era="ce" td=""><td><langmaterial><language< td=""></language<></langmaterial></td></unitdate>                                       | <langmaterial><language< td=""></language<></langmaterial>                                                                                                    |                                   |
| normal="1701/1800">XVIII <emph< td=""><td>langcode="fre"&gt;Français</td></emph<>                                                                                       | langcode="fre">Français                                                                                                    |                                   |
| render="super">e siècle                                                                                                    | <physdesc></physdesc>                                                                                                    |                                   |
| <langmaterial><language< td=""><td><physfacet type="support">Papier</physfacet></td></language<></langmaterial>                                                         | <physfacet type="support">Papier</physfacet>                                                                                                    |                                   |
| langcode="fre">Français <td><extent>2 volumes; 1330 pages</extent></td>                                                                                                 | <extent>2 volumes; 1330 pages</extent>                                                                                                    |                                   |
| 1>                                                                                                    | <dimensions unit="mm">380 sur 270 mm</dimensions>                                                                                                    |                                   |
| <physdesc></physdesc>                                                                                                    | <physfacet type="reliure">Demi-reliure</physfacet>                                                                                                    |                                   |
| <physfacet type="support">Papier</physfacet>                                                                                                    |                                                                                                    |                                   |
| <extent>2 volumes de 1330 pages</extent>                                                                                                    | $\langle \text{did} \rangle$                                                                                                    |                                   |
| <dimensions>In-folio</dimensions>                                                                                                    | <controlaccess></controlaccess>                                                                                                    |                                   |
| <physfacet type="reliure">Demi-</physfacet>                                                                                                    | <corpname>Parlement de Paris</corpname>                                                                                                    |                                   |
| reliure                                                                                                    | <name>Notes et mémoires sur des affaires plaidées devant la</name>                                                                                                    |                                   |
|                                                                                                    | Grand'Chambre (1766-1767)                                                                                                    |                                   |
| $\langle$ did>                                                                                                    |                                                                                                    |                                   |
| <controlaccess></controlaccess>                                                                                                    | <c id="SEN015918" level="otherlevel" otherlevel="sous-notice"></c>                                                                                                    |                                   |
| <corpname>Parlement de Paris</corpname>                                                                                                    | <did></did>                                                                                                    |                                   |
| <name>Notes et mémoires sur des affaires</name>                                                                                                    | <unitid type="numéro_de_notice">1207</unitid>                                                                                                    |                                   |
| plaidées devant la Grand'Chambre (1766-                                                                                                    | <unitid type="cote">3FPM1207</unitid>                                                                                                    |                                   |
| $1767$ $\leq$ name $\geq$                                                                                                    | <unittitle>Tome I</unittitle>                                                                                                    |                                   |
|                                                                                                    | <unitdate <="" calendar="gregorian" era="ce" level="otherlevel" normal="1767-01-10/1767-&lt;/td&gt;&lt;/tr&gt;&lt;tr&gt;&lt;td&gt;&lt;c id=" sen015918"="" td=""><td>02-10"&gt;10 janvier-10 février 1767</td></unitdate> | 02-10">10 janvier-10 février 1767 |
| otherlevel="sous-notice">                                                                                                    | <physdesc></physdesc>                                                                                                    |                                   |
| $\langle did \rangle$                                                                                                    | <extent>Paginé 1-644, et pièces numérotées 1-16</extent>                                                                                                    |                                   |
| <unitid type="division">Tome I</unitid>                                                                                                    |                                                                                                    |                                   |
| <unitdate <="" calendar="gregorian" era="ce" td=""><td><math>\langle \text{did} \rangle</math></td></unitdate>                                                          | $\langle \text{did} \rangle$                                                                                                    |                                   |
| normal="1767-01-10/1767-02-10">10 janvier-10                                                                                                    | <c id="SEN015918A02" level="otherlevel" otherlevel="sous-&lt;/td&gt;&lt;/tr&gt;&lt;tr&gt;&lt;td&gt;février 1767&lt;/unitdate&gt;&lt;/td&gt;&lt;td&gt;notice"></c>                                                         |                                   |
| <physdesc></physdesc>                                                                                                    | <did></did>                                                                                                    |                                   |
| <extent>Paginé 1-644, et pièces numérotées 1-</extent>                                                                                                    | <unitid type="division">Page 1</unitid>                                                                                                    |                                   |
| 16                                                                                                    | <unittitle>N<emph render="super">o</emph> 1 Cause en la</unittitle>                                                                                                    |                                   |
|                                                                                                    | grand'chambre : la 9e du premier rolle des appointements d'après                                                                                                    |                                   |

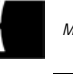

*page 21/57*

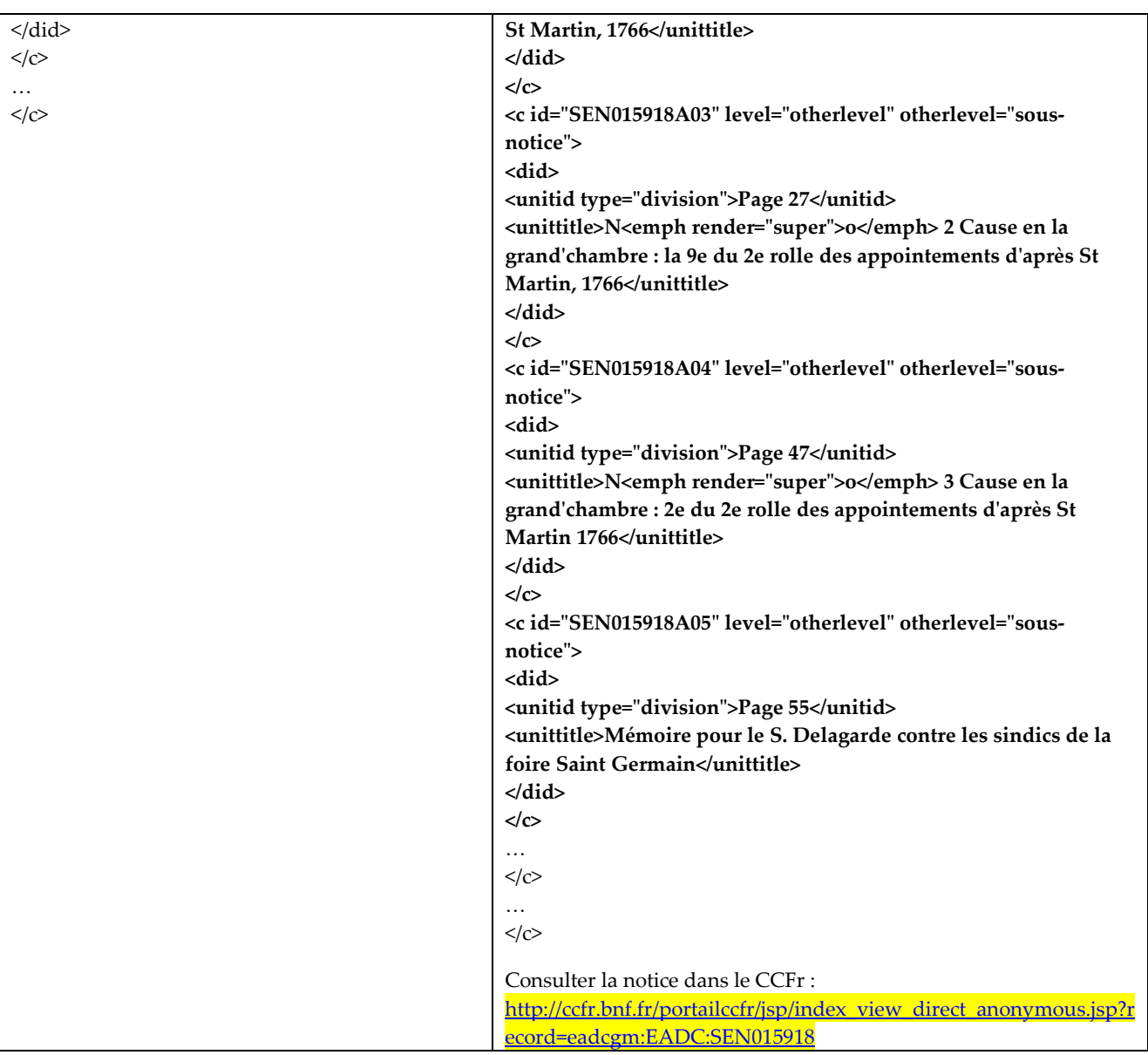

### <span id="page-20-0"></span>**1.3.3 Manuscrits détruits, transférés, déposés…**

Il convient de signaler les disparitions, destructions accidentelles, transferts ou dépôts. Les informations sont encodées dans l'élément <note type="absent">.

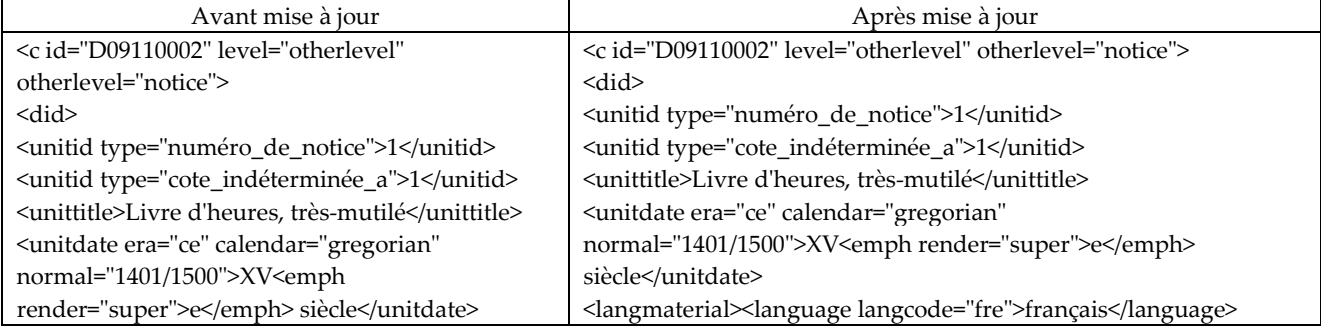

Exemple 1 (BM de Noyon, notice 1) : manuscrit détruit :

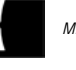

*page 22/57*

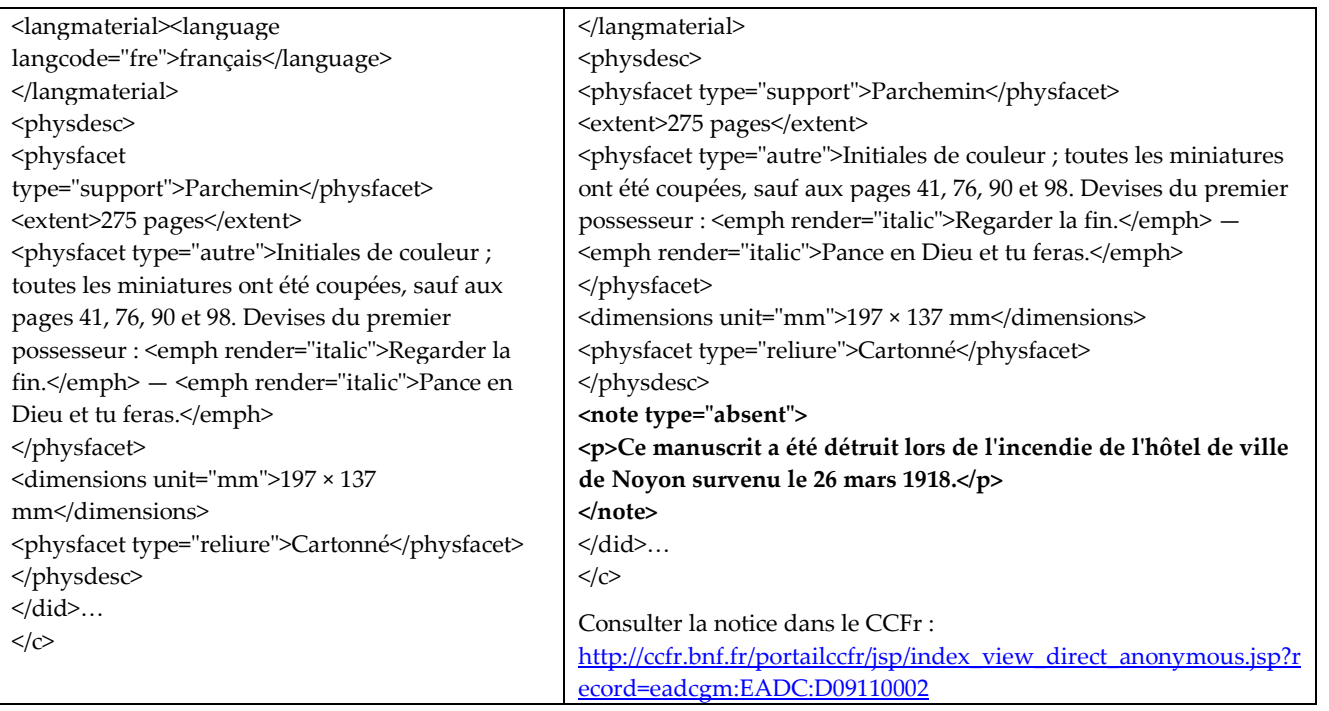

Exemple 2 (BM de Lyon, fonds du Palais des arts, notice 4) : manuscrit transféré :

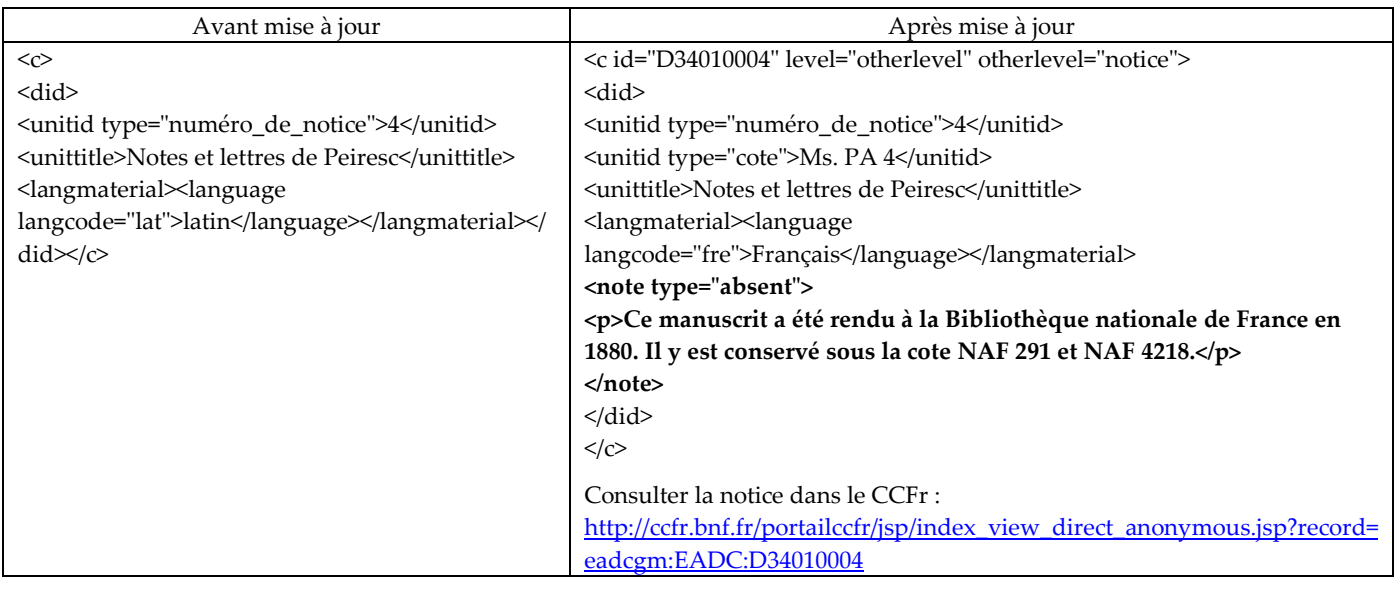

### <span id="page-21-0"></span>**1.3.4 Documents numérisés**

L'existence de numérisations peut être signalée dans l'élément *Documents de substitution* <altformavail> et des liens vers les numérisations des documents décrits peuvent être créés à l'aide des éléments <dao> ou <daogrp>.

Nous invitons toutefois à n'ajouter ces éléments que dans le cas où des URI (URL pérennes) sont fournies par la bibliothèque numérique.

On utilise l'élément <dao> pour créer un lien sous la forme d'un texte cliquable. L'encodage prend la forme suivante :

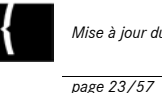

<dao actuate="onrequest" show="new" title="Manuscrit numérisé" href="[URI du document numérisé]"/ $>$ . Le lien se fait alors à partir du texte saisi dans l'attribut @title.

On utilise l'élément <daogrp> avec deux sous-éléments <daoloc> pour incorporer une vignette et créer un lien sous la forme d'une vignette et d'un titre cliquables. L'encodage prend la forme suivante :

<daogrp>

<daoloc linktype="locator" href="[URI de la vignette]" role="vignette" title=[Intitulé du manuscrit]/>

<daoloc linktype="locator" href="[URI de la représentation numérique du document]" title="Manuscrit numérisé" role="rebond"/>

</daogrp>

Exemple 1 (BM de Bourg-en-Bresse, notice 6) : lien sous la forme d'un texte cliquable :

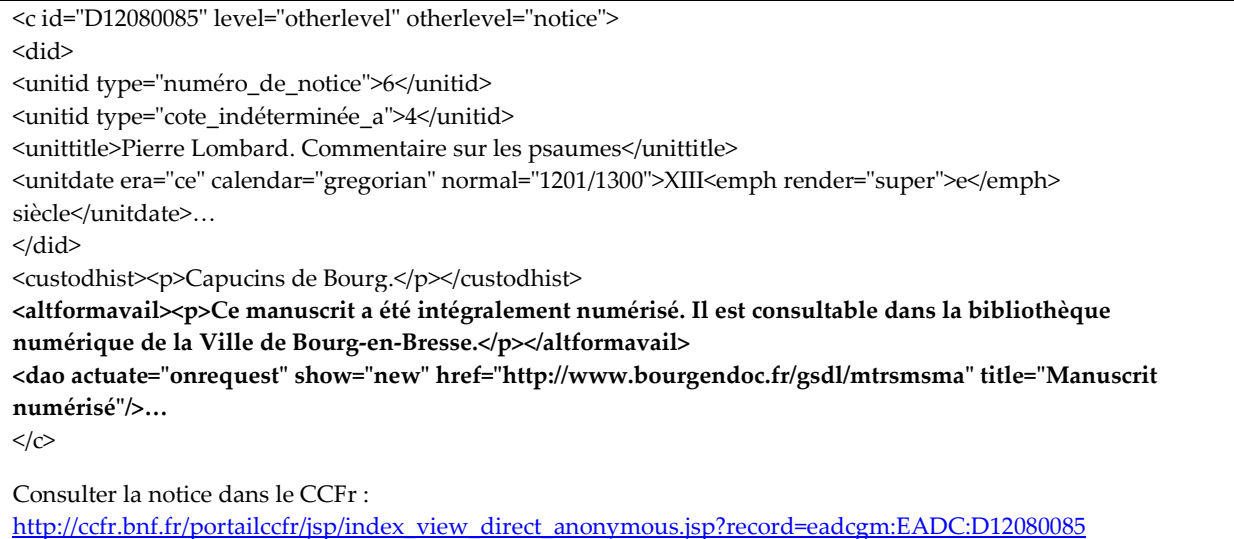

Exemple 2 (Bibliothèque municipale de Valenciennes, notice 76) :

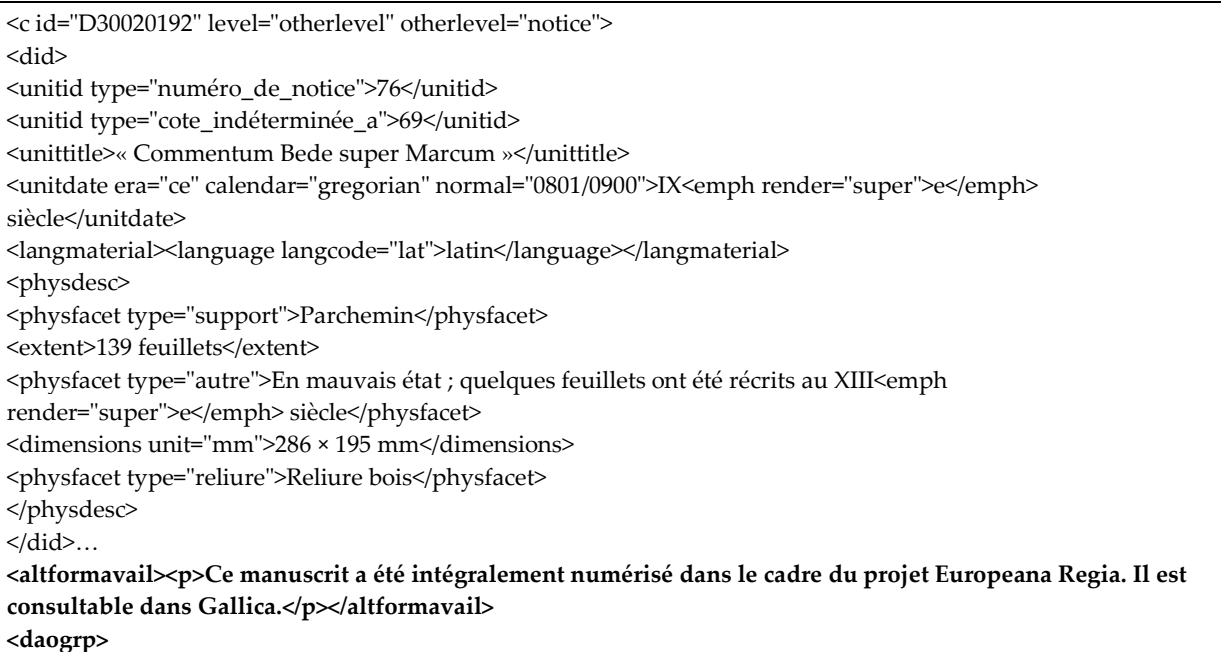

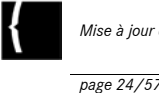

```
<daoloc linktype="locator" role="vignette" title="Commentum Bede super Marcum" 
href="http://gallica.bnf.fr/ark:/12148/btv1b8452599x/f16.item.thumbnail"/>
<daoloc linktype="locator" role="rebond" title="Manuscrit numérisé" 
href="http://gallica.bnf.fr/ark:/12148/btv1b8452599x"/>
</daogrp>
…
\langle c \rangleConsulter la notice dans le CCFr : 
http://ccfr.bnf.fr/portailccfr/jsp/index_view_direct_anonymous.jsp?record=eadcgm:EADC:D30020192
```
### <span id="page-23-0"></span>**1.3.5 Nouvelles références bibliographiques**

Les références bibliographiques postérieures à la rédaction des volumes du *CGM* peuvent être signalées dans l'élément <br/>>bibliography>. Chaque référence bibliographique est encodée dans un sous-élément <br/>bibref>. On peut également utiliser le sous élément <p> pour saisir du texte libre dans <bibliography> (pour introduire les références, ajouter des commentaires…)

Exemple (BM de Lille, fonds Godefroy, notice 91) :

```
<c id="D31017640" level="otherlevel" otherlevel="notice">
<did>
<unitid type="numéro_de_notice">91</unitid>
<unitid type="cote_actuelle">Ms. Godefroy 4</unitid>
<unittitle>Psautier, en latin</unittitle>
<unitdate era="ce" calendar="gregorian" normal="1225/1230">1225-1230</unitdate>
<langmaterial><language langcode="lat">latin</language></langmaterial>
<physdesc>
<physfacet type="support">Parchemin</physfacet>
<extent>246 feuillets</extent>
<physfacet type="décoration">Lettres ornées, avec personnages ; la lettre ornée du folio 60 a été enlevée et 
remplacée par une autre peinte</physfacet>
<dimensions unit="mm">145 × 98 mm</dimensions>
<physfacet type="reliure">Reliure veau brun moderne ; titre doré : « Psalterium Davidis mss. »</physfacet>
</physdesc>
</did>
<bibliography><bibref>GIL (Marc). <emph render="italic">Bibliothèque municipale de Lille. Catalogue des 
livres de dévotion manuscrits et imprimés (XII<emph render="super">e</emph> - XVI<emph 
render="super">e</emph> siècle) : livres d'heures et de prières, psautiers, bréviaires</emph>. Lille : Université 
Charles de Gaulle ; Bibliothèque municipale de Lille, 2006, p. 105-109.</bibref></bibliography>
<controlaccess><subject>Psautier</subject></controlaccess>
</c>
```
### <span id="page-23-1"></span>**1.3.6 Liens vers les références bibliographiques consultables en ligne**

Si un ouvrage ou un article cité en référence a été numérisé, il est possible de créer un lien vers la version en ligne à l'aide d'un élément <extref> (lien vers une ressource extérieure).

Exemple (BM de Dijon, notice 550) :

*NB : la référence bibliographique, qui figurait dans un élément <scopecontent>, a été versée dans <bibliography> et un lien a été établi vers la version numérisée consultable dans Gallica.*

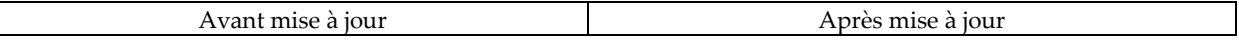

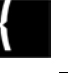

*page 25/57*

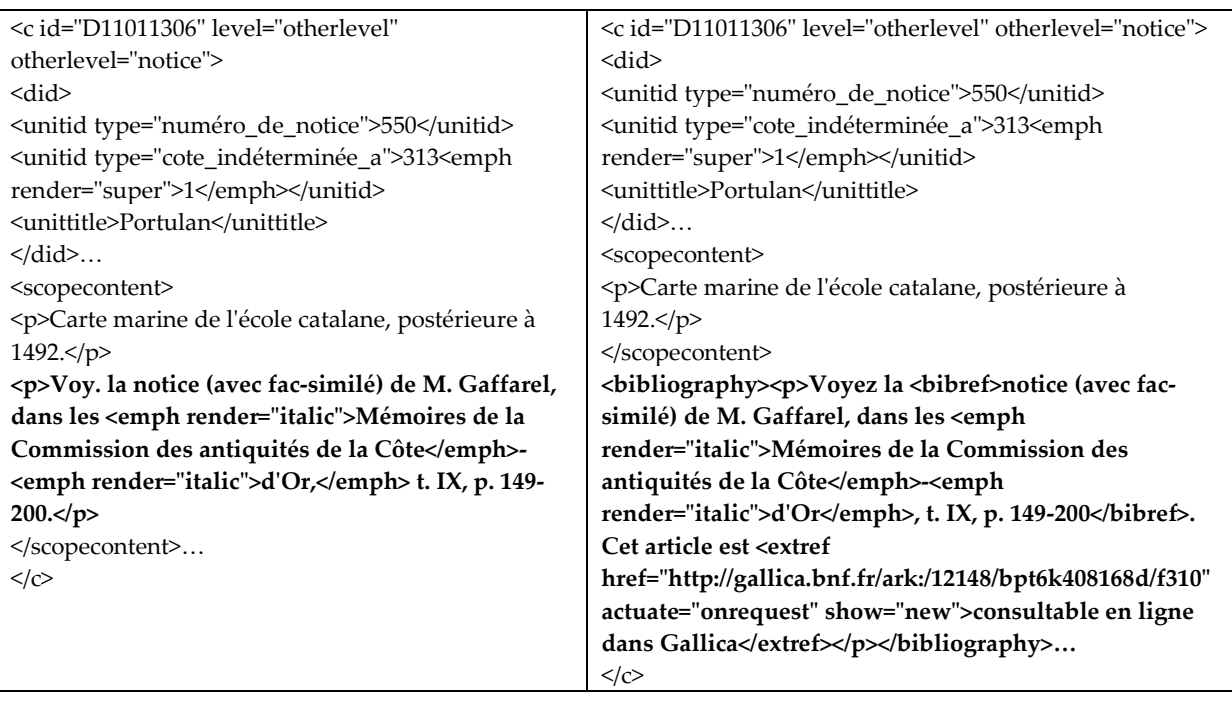

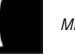

### <span id="page-25-0"></span>**1.3.7 L'indexation**

l

L'indexation qui figure dans les fichiers EAD est issue des index des volumes imprimés du *CGM*. Elle se présente le plus souvent sous la forme de couples d'entrées d'index (une entrée principale et une entrée secondaire). Non normalisée, elle peut être revue et enrichie à bien des égards.

#### <span id="page-25-2"></span>*1.3.7.1 Reprise de l'indexation existante*

De multiples améliorations peuvent être apportées. On pourra NBmment :

- corriger et/ou compléter les entrées d'index ;
- supprimer les entrées d'index qui ne sont pas pertinentes (qu'elles s'avèrent inutiles au regard du contenu du document ou qu'elles doublonnent une entrée d'index identique placée à un niveau supérieur<sup>[3](#page-25-1)</sup>);
- caractériser les entrées d'index secondaires.
- La plupart des entrées d'index du CGM sont doubles : elles comportent une entrée principale et une entrée secondaire. L'entrée principale a été caractérisée à l'aide des éléments d'indexation EAD (<persname>, <geogname>, <title>...). Les entrées secondaires, en revanche, ont été encodées de manière indifférenciée, dans des éléments <name> (nom). Ceux-ci peuvent être remplacés par des éléments plus appropriés.
- indiquer les rôles et les formes normalisées.
- Les formes normalisées des termes indexés sont alors indiquées dans l'attribut @normal de l'élément d'indexation. Lorsque on s'appuie sur un référentiel (le fichier d'autorité de la BnF par exemple), celui-ci est indiqué dans l'attribut @source et le lien pérenne à la notice d'autorité est saisi dans l'attribut @authfilenumber.

Exemple 1 (BM de Limoges, notice 20) : correction de l'indexation et caractérisation de l'entrée secondaire

*L'entrée principale et l'entrée secondaire ont toutes deux été corrigées, le document concernant les paroisses de l'élection de Limoges et non les évêques de cette ville. L'élément <name> a été transformé en <subject>.*

| Avant mise à jour                                                                                                    | Après mise à jour                                                        |  |
|----------------------------------------------------------------------------------------------------|--------------------------------------------------------------------------|--|
| <c id="D15250156" level="otherlevel" otherlevel="notice"></c>                                                                                     | <c id="D15250156" level="otherlevel" otherlevel="notice"></c>            |  |
| <did></did>                                                                                                    | <did></did>                                                              |  |
| <unitid type="numéro_de_notice">20</unitid>                                                                                                    | <unitid type="numéro_de_notice">20</unitid>                              |  |
| <unitid type="cote_indéterminée_a">8</unitid>                                                                                                    | <unitid type="cote_indéterminée_a">8</unitid>                            |  |
| <unittitle>« Estat des parroisses de l'eslection de Limoges, des</unittitle>                                                                      | <unittitle>« Estat des parroisses de l'eslection de Limoges,</unittitle> |  |
| noms des seigneurs, des fruits qu'elles produisent, les                                                                                           | des noms des seigneurs, des fruits qu'elles produisent, les              |  |
| impositions depuis l'année 1680 jusques en 1686, le nombre des                                                                                    | impositions depuis l'année 1680 jusques en 1686, le nombre               |  |
| feux, des bœufs et des vaches de chacune : ensemble les lieux                                                                                     | des feux, des bœufs et des vaches de chacune : ensemble les              |  |
| où se distribue l'estape »                                                                                                    | lieux où se distribue l'estape »                                         |  |
| <unitdate <="" calendar="gregorian" era="ce" td=""><td colspan="2"><unitdate <="" calendar="gregorian" era="ce" td=""></unitdate></td></unitdate> | <unitdate <="" calendar="gregorian" era="ce" td=""></unitdate>           |  |
| normal="1601/1700">XVII <emph render="super">e</emph>                                                                                             | normal="1601/1700">XVII <emph render="super">e</emph>                    |  |
| siècle                                                                                                    | siècle                                                                   |  |
| <langmaterial><language< td=""><td><langmaterial><language< td=""></language<></langmaterial></td></language<></langmaterial>                     | <langmaterial><language< td=""></language<></langmaterial>               |  |
| langcode="fre">français                                                                                                    | langcode="fre">français                                                  |  |
| <physdesc><physfacet type="support">Papier</physfacet></physdesc>                                                                                 | <physdesc><physfacet type="support">Papier</physfacet></physdesc>        |  |
| <extent>156 feuillets</extent>                                                                                                    | <extent>156 feuillets</extent>                                           |  |
| $\le$ dimensions unit="mm">364 × 250 mm $\le$ /dimensions>                                                                                        | $\le$ dimensions unit="mm">364 × 250 mm $\le$ /dimensions>               |  |
| <physfacet type="reliure">Veau plein. Écusson entouré du</physfacet>                                                                              | <physfacet type="reliure">Veau plein. Écusson entouré du</physfacet>     |  |
| collier de l'ordre du Saint-Esprit et représentant un                                                                                             | collier de l'ordre du Saint-Esprit et représentant un                    |  |
| phénix                                                                                                    | phénix                                                                   |  |
| <controlaccess></controlaccess>                                                                                                    | <controlaccess></controlaccess>                                          |  |
| <geogname>Limoges</geogname>                                                                                                    | <geogname>Election de Limoges</geogname>                                 |  |

<span id="page-25-1"></span><sup>3</sup> L'EAD obéit en effet au principe d'héritage : une information placée à un niveau de description vaut pour tous les niveaux subordonnées. Si un terme a été indexé dans un composant, il est donc inutile de l'indexer à nouveau dans les sous-composants.

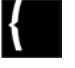

*page 27/57*

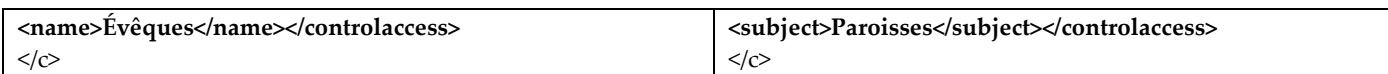

Exemple 2 (médiathèque de Moulins, notice 3) : caractérisation de l'entrée secondaire et ajout des rôles et des formes normalisées

Le référentiel utilisé et les liens vers les notices du fichier autorité sont respectivement indiqués dans les attributs @source et *@authfilenumber des éléments d'indexation.*

| Avant mise à jour                                             | Après mise à jour                                                        |  |  |
|---------------------------------------------------------------|--------------------------------------------------------------------------|--|--|
| <c id="D09030143" level="otherlevel" otherlevel="notice"></c> | <c id="D09030143" level="otherlevel" otherlevel="notice"></c>            |  |  |
| $\langle did \rangle$                                         | $\langle did \rangle$                                                    |  |  |
| <unitid type="numéro_de_notice">3</unitid>                    | <unitid type="numéro_de_notice">3</unitid>                               |  |  |
| <unittitle>Decreti Gratiani partes II et III, cum</unittitle> | <unittitle>Decreti Gratiani partes II et III, cum</unittitle>            |  |  |
| glossis                                                       | glossis                                                                  |  |  |
| $\ldots$                                                      | $\ldots$                                                                 |  |  |
| <controlaccess></controlaccess>                               | <controlaccess></controlaccess>                                          |  |  |
| <persname>Gratien</persname>                                  | <persname <="" normal="Gratien (11?-1160?)" role="070" td=""></persname> |  |  |
| <name>Decretum</name>                                         | authfilenumber="http://catalogue.bnf.fr/ark:/12148/cb121876              |  |  |
|                                                               | 91r" source="BnF_catalogue_général">Gratien                              |  |  |
| $\langle c \rangle$                                           | <title <="" normal="Décret" td=""></title>                               |  |  |
|                                                               | authfilenumber="http://catalogue.bnf.fr/ark:/12148/cb121883              |  |  |
|                                                               | 98k" source="BnF_catalogue_général">Decretum                             |  |  |
|                                                               |                                                                          |  |  |
|                                                               | $\langle c \rangle$                                                      |  |  |
|                                                               |                                                                          |  |  |
|                                                               | Consulter la notice dans le CCFr :                                       |  |  |
|                                                               | http://ccfr.bnf.fr/portailccfr/jsp/index_view_direct_anonymous           |  |  |
|                                                               | .jsp?record=eadcgm:EADC:D09030143                                        |  |  |

*1.3.7.2 Création de points d'accès supplémentaires (ajout d'éléments d'indexation)*

Si une information importante n'a fait l'objet d'aucune indexation, il convient de créer un point d'accès. On balisera, de préférence, les termes à indexer au fil du texte (sans avoir recours à l'élément <controlaccess>).

Exemple (BM de Rouen, notice 3244)

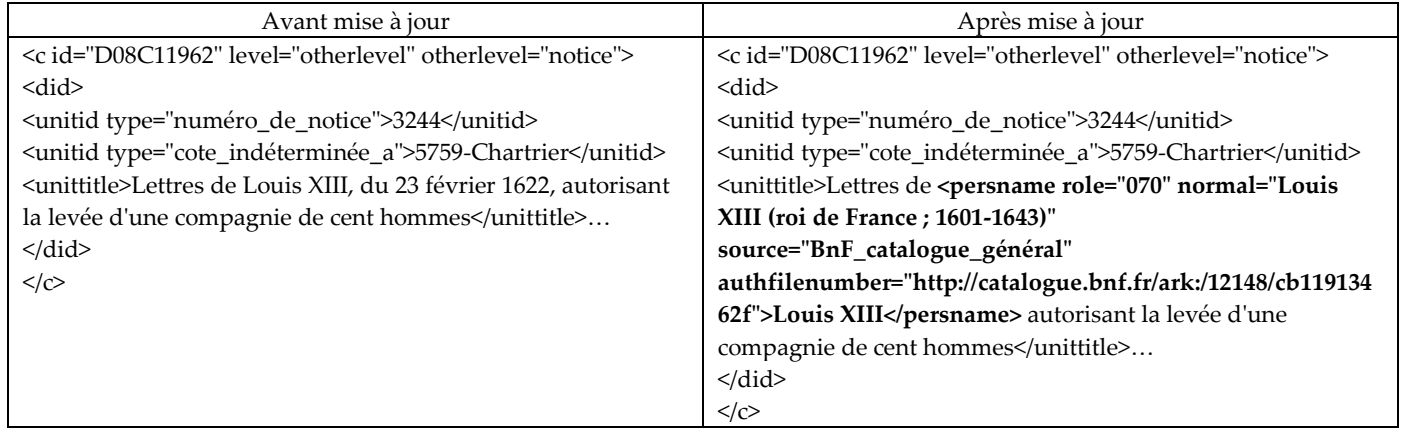

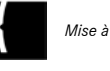

Exemple global (BM de Lyon, fonds du Palais des arts, notice 73)

*Dans cet exemple, on a à la fois repris l'indexation existante et ajouté des points d'accès supplémentaires.* 

- *Dans <controlaccess>, l'entrée principale a été précisée ; l'entrée secondaire a été légèrement retouchée et caractérisée à l'aide d'un élément EAD plus précis (<title>).*
- *Deux informations importantes (le donateur du manuscrit, Adamoli et Languedoc) qui n'étaient pas indexées ont été au fil du texte.*
- *À chaque fois que cela était possible, on a indiqué les rôles et les formes normalisées.*

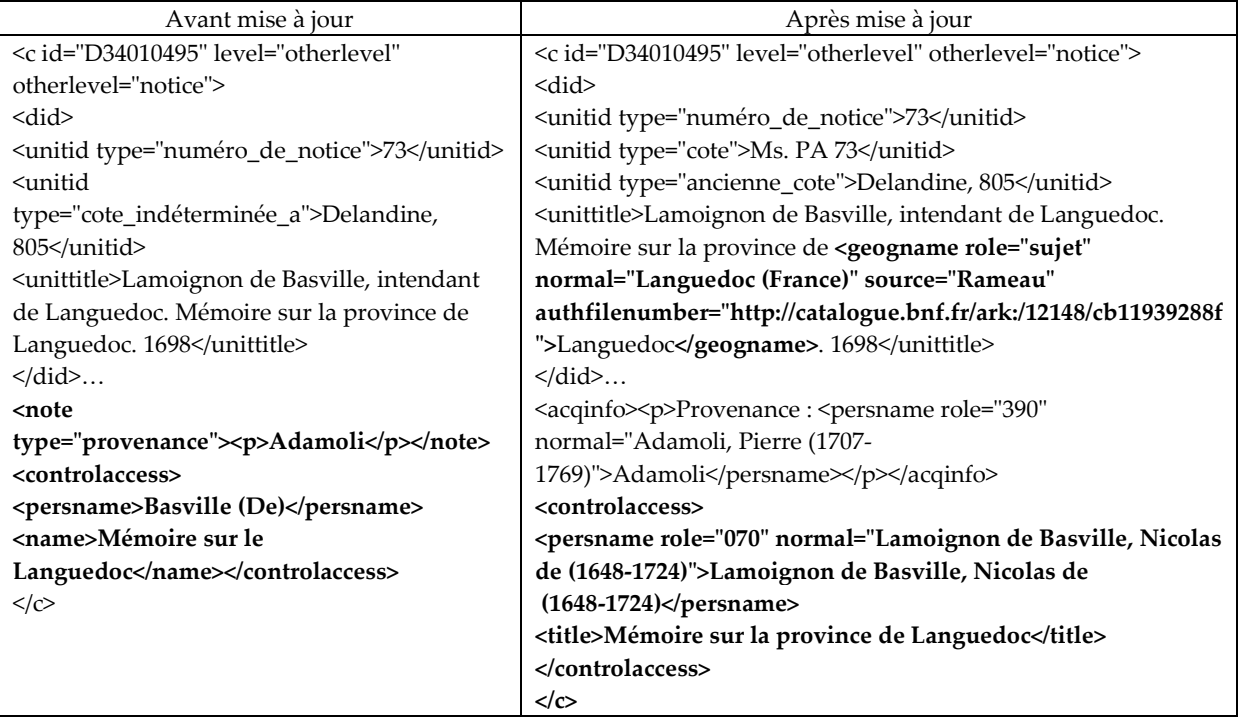

# <span id="page-27-0"></span>1.4 L'amélioration de l'encodage

Les contraintes liées à la rétroconversion du *CGM* ont imposé des choix d'encodage qui ne s'avèrent pas toujours satisfaisants au regard de la DTD EAD. Certaines informations méritent ainsi d'être placées dans des éléments plus appropriés.

### <span id="page-27-1"></span>**1.4.1 Cotes indéterminées (éléments <unitid type="cote\_indeterminee\_a"> et <unitid type="cote\_indeterminee\_b">**

Voir le § [1.3.1](#page-16-1)

### <span id="page-27-2"></span>**1.4.2 Incipit et explicit**

Différents cas peuvent se présenter.

 Lorsque les incipit jouent le rôle de titres et introduisent des unités bibliographiques, il convient de les laisser dans l'élément <unittitle> (voir exemple 1). Si, dans un tel cas, l'incipit est suivi d'un explicit, il convient de déplacer ce dernier dans un élément <scopecontent> (voir exemple 2).

Exemple 1 (BM de Reims, notice 389)

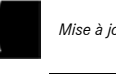

```
page 29/57
```
*Dans cette notice, les incipit servent d'intitulés et permettent d'introduire les différentes parties du manuscrit. Il convient donc de les laisser dans les éléments <unittitle>.*

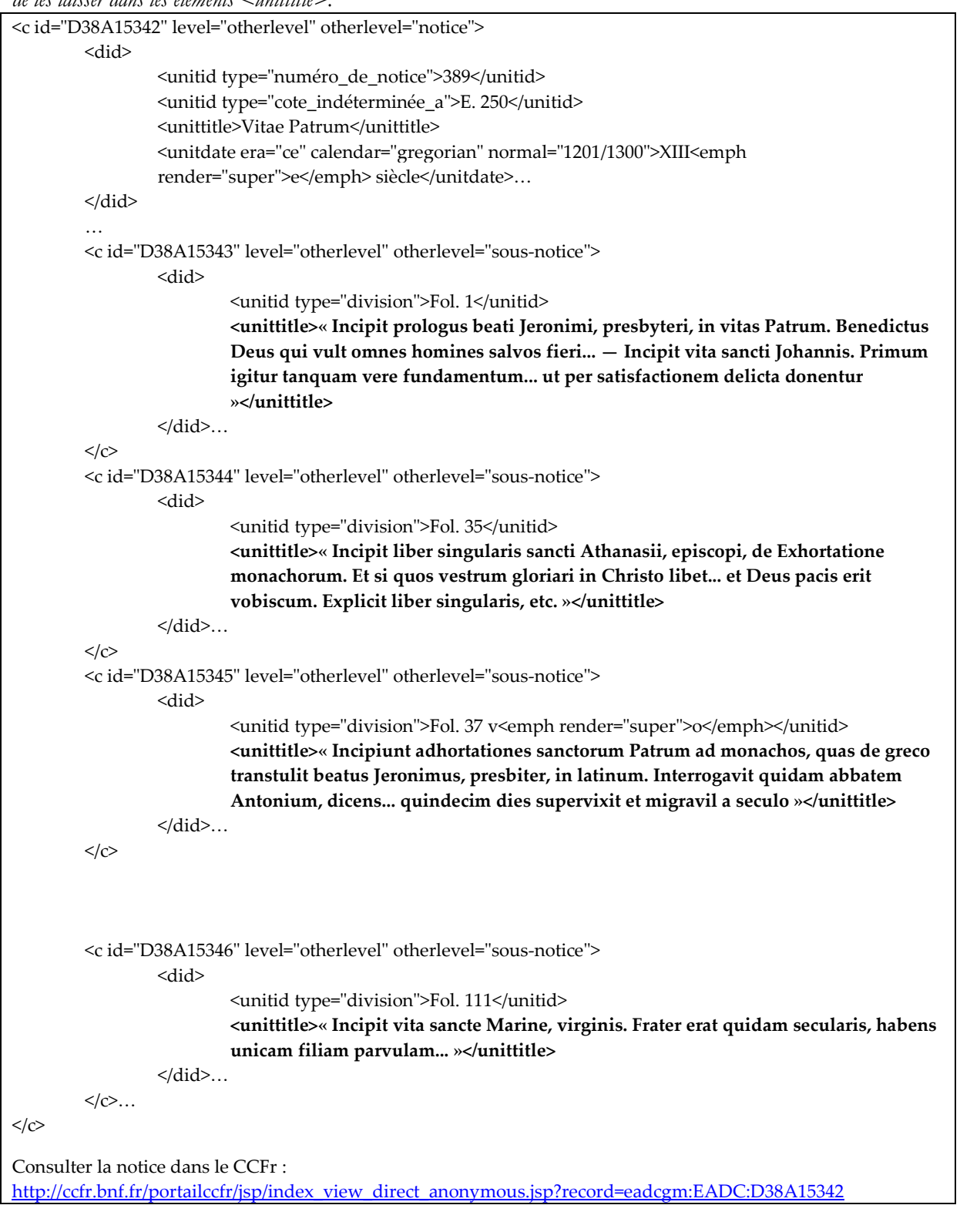

Exemple 2 (BM d'Avignon, notice 348)

*L'explicit qui figurait à la suite de l'incipit dans <unititle> a été versé dans l'élément <scopecontent>. On en a également profité pour déplacer la référence bibliographique (donnée sous la forme d'une abréviation « ibid. » qui a été remplacée par la référence complète) dans <bibliography>.*

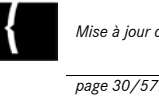

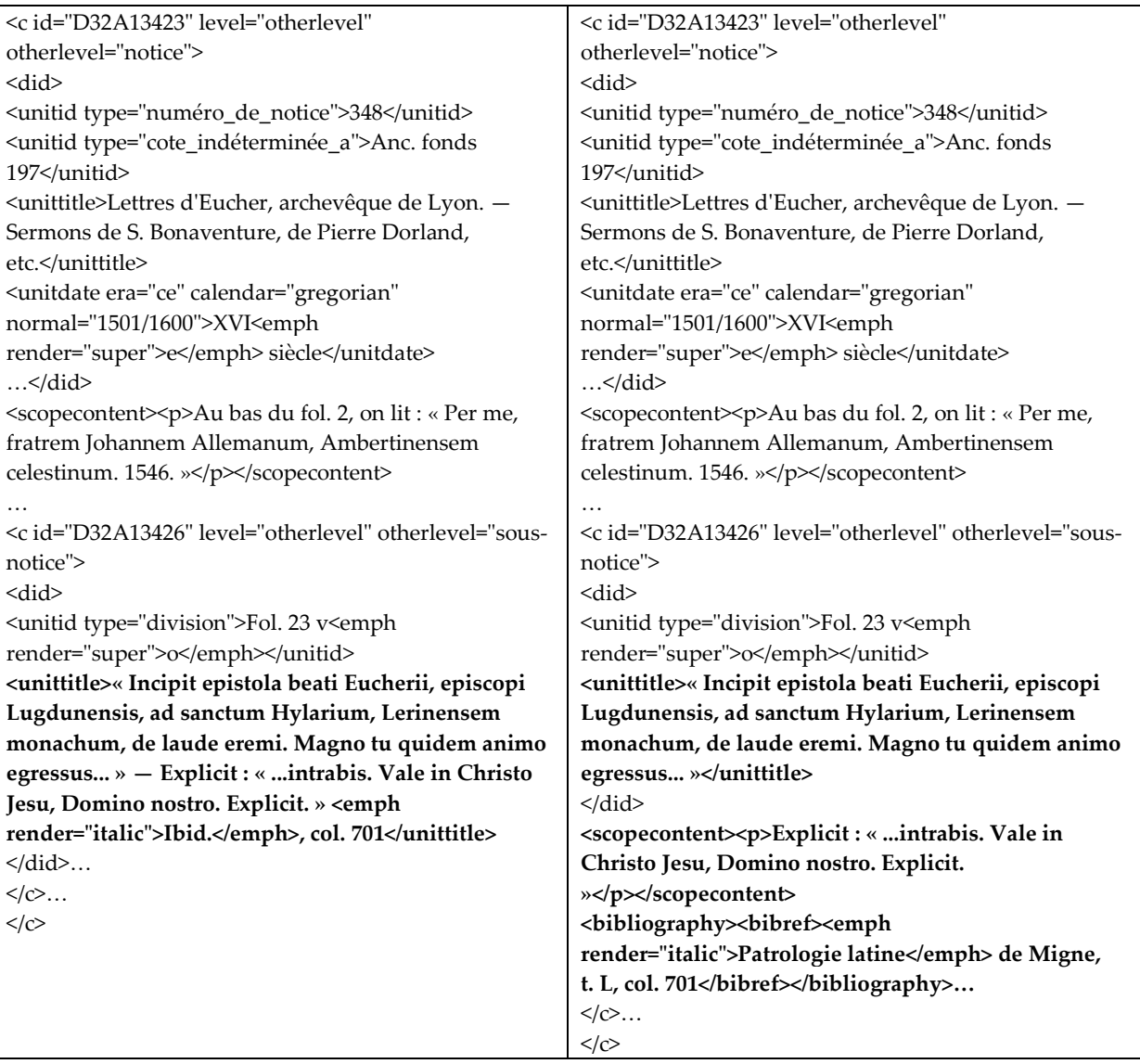

 Lorsqu'un élément <unittitle> comprend un intitulé suivi d'un incipit et/ou d'un explicit, il convient de verser l'incipit et/ou l'explicit dans un élément <scopecontent>.

Exemple (BM d'Amiens, notice 404)

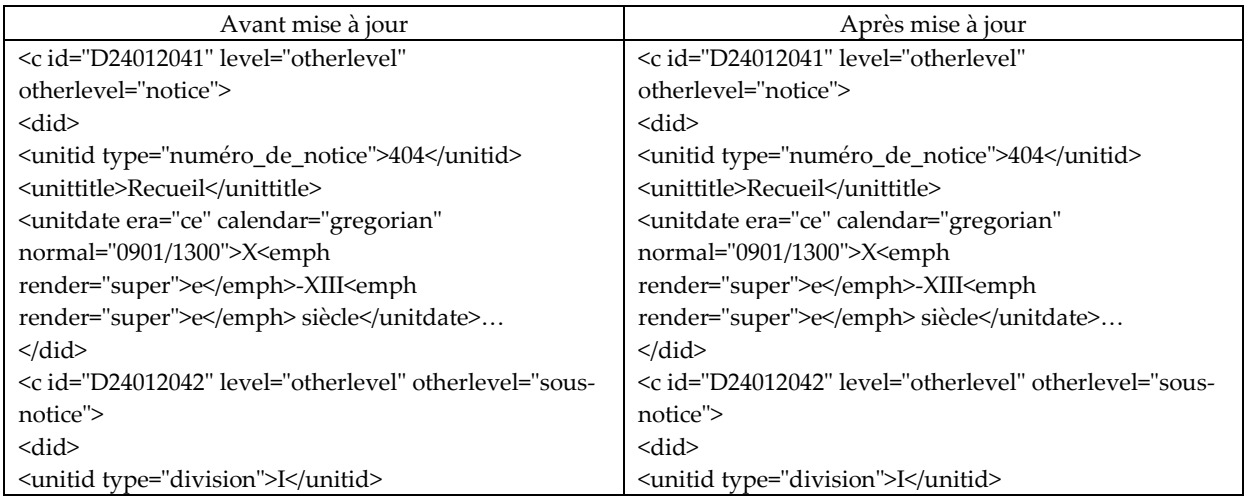

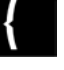

*page 31/57*

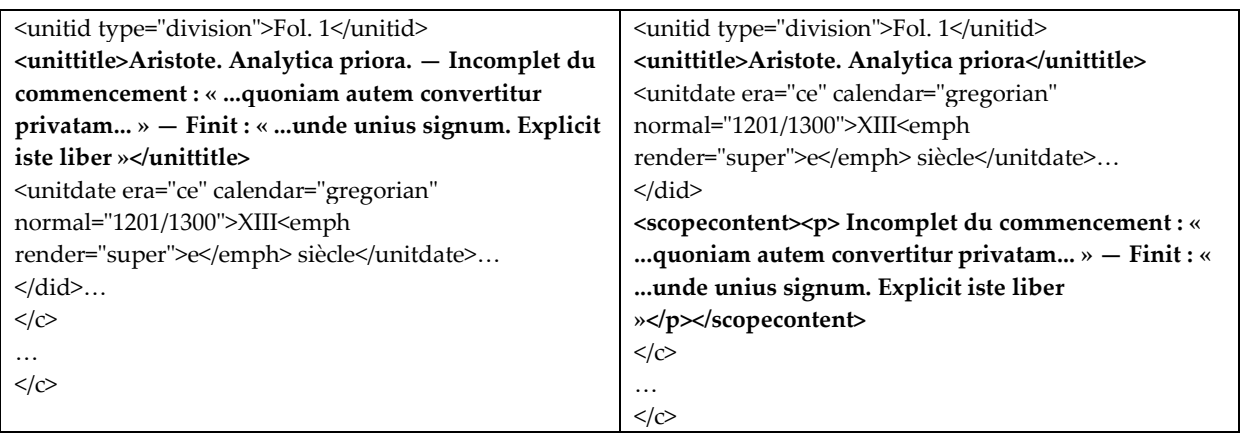

 Lorsque on est en présence d'un manuscrit isolé dont l'incipit a été indiqué dans un souscomposant, il convient de supprimer le sous-composant et de verser l'incipit au niveau supérieur (composant comprenant la description générale du manuscrit) dans un élément <scopecontent>.

Si l'explicit a lui aussi été indiqué dans un sous-composant, on le verse également au niveau supérieur dans l'élément <scopecontent>.

#### Exemple (BM de Nancy, notice 494)

*Dans cette notice, l'incipit avait été indiqué dans un sous-composant dont l'élément <scopecontent> comportait l'explicit. L'ensemble des informations a été reporté au niveau supérieur dans un élément <scopecontent>.*

| Avant mise à jour                                                                                                    | Après mise à jour                                                           |  |
|----------------------------------------------------------------------------------------------------|-----------------------------------------------------------------------------|--|
| <c <="" id="D10131092" level="otherlevel" td=""><td colspan="2"><c <="" id="D10131092" level="otherlevel" td=""></c></td></c>         | <c <="" id="D10131092" level="otherlevel" td=""></c>                        |  |
| otherlevel="notice">                                                                                                    | otherlevel="notice">                                                        |  |
| <did></did>                                                                                                    | <did></did>                                                                 |  |
| <unitid type="numéro_de_notice">494</unitid>                                                                                          | <unitid type="numéro_de_notice">494</unitid>                                |  |
| <unitid type="cote_indéterminée_a">188</unitid>                                                                                       | <unitid type="cote_indéterminée_a">188</unitid>                             |  |
| <unittitle>Legenda sanctorum, auctore J. de</unittitle>                                                                               | <unittitle>Legenda sanctorum, auctore J. de</unittitle>                     |  |
| Voragine                                                                                                    | Voragine                                                                    |  |
| <unitdate <="" calendar="gregorian" era="ce" td=""><td><unitdate <="" calendar="gregorian" era="ce" td=""></unitdate></td></unitdate> | <unitdate <="" calendar="gregorian" era="ce" td=""></unitdate>              |  |
| normal="1201/1300">XIII <emph< td=""><td>normal="1201/1300"&gt;XIII<emph< td=""></emph<></td></emph<>                                 | normal="1201/1300">XIII <emph< td=""></emph<>                               |  |
| render="super">e siècle                                                                                                    | render="super">e siècle                                                     |  |
| <langmaterial><language< td=""><td><langmaterial><language< td=""></language<></langmaterial></td></language<></langmaterial>         | <langmaterial><language< td=""></language<></langmaterial>                  |  |
| langcode="lat">latin                                                                                                    | langcode="lat">latin                                                        |  |
| <physdesc><physfacet< td=""><td><physdesc><physfacet< td=""></physfacet<></physdesc></td></physfacet<></physdesc>                     | <physdesc><physfacet< td=""></physfacet<></physdesc>                        |  |
| type="support">Parchemin                                                                                                    | type="support">Parchemin                                                    |  |
| <extent>142 feuillets</extent>                                                                                                    | <extent>142 feuillets</extent>                                              |  |
| <physfacet type="autre">Manuscrit à 2 colonnes. Les</physfacet>                                                                       | <physfacet type="autre">Manuscrit à 2 colonnes. Les</physfacet>             |  |
| numéros primitifs placés en marge, au verso de chaque                                                                                 | numéros primitifs placés en marge, au verso de chaque                       |  |
| feuillet, permettent de constater quatre lacunes dont                                                                                 | feuillet, permettent de constater quatre lacunes dont                       |  |
| l'ensemble forme 58 feuillets. Nombreuses lettres                                                                                     | l'ensemble forme 58 feuillets. Nombreuses lettres                           |  |
| peintes et ornées. Titre et titres courants en                                                                                        | peintes et ornées. Titre et titres courants en                              |  |
| rouge                                                                                                    | rouge                                                                       |  |
| <dimensions unit="mm">308 × 220 mm</dimensions>                                                                                       | $\le$ dimensions unit="mm">308 $\times$ 220 mm $\le$ /dimensions>           |  |
| <physfacet type="reliure">Reliure en bois, couvert de</physfacet>                                                                     | <physfacet type="reliure">Reliure en bois, couvert de</physfacet>           |  |
| veau gaufré, clous de                                                                                                    | veau gaufré, clous de                                                       |  |
| cuivre                                                                                                    | cuivre                                                                      |  |
| <note type="provenance"><p>Tiercelins de</p></note>                                                                                   | <scopecontent><p> Fol. 1, Col. 1 : « Incipit prologus de</p></scopecontent> |  |
| Nancy.                                                                                                    | legendis                                                                    |  |
| <controlaccess><persname role="070">Jacques de</persname></controlaccess>                                                             | <p>Fol. 142 : « Explicit liber de legendis sanctorum.</p>                   |  |
| Voragine <title>Legenda</title>                                                                                                    | Non videat Christum quisquis furabitur istum. -                             |  |

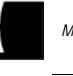

*page 32/57*

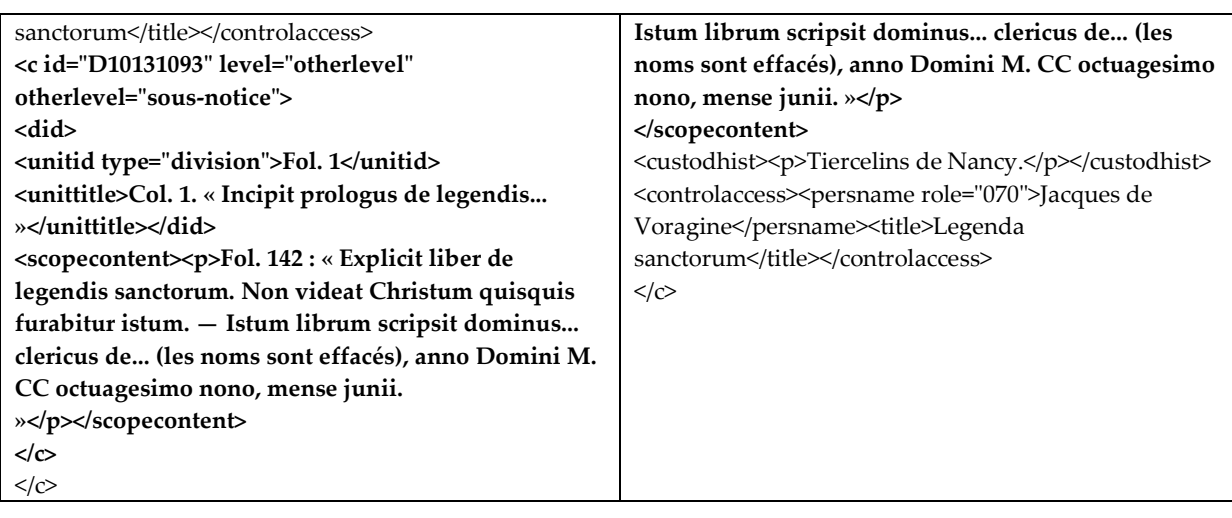

# <span id="page-31-0"></span>**1.4.3 Autres caractéristiques matérielles (élément <physfacet type="autre">)**

Les informations encodées dans l'élément physfacet type="autre" peuvent être versées dans des éléments <physfacet> typés avec des valeurs plus appropriées (voir dans le § 2.2.5 la liste des valeurs de l'attribut @type pour <physfacet>).

Exemple 1 (BM de Rouen, notice 3244)

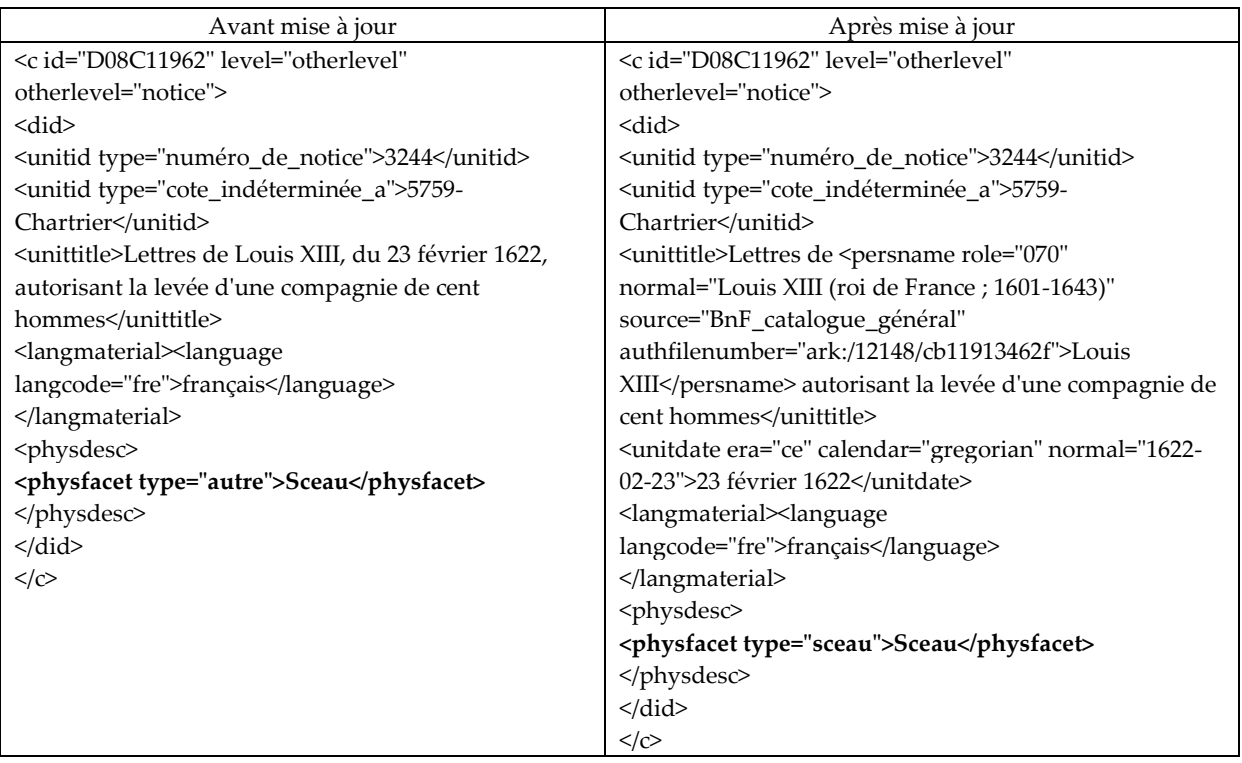

Exemple 2 (BM de Reims, notice 171)

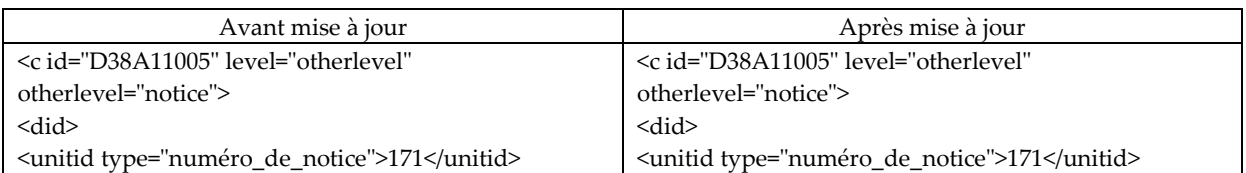

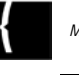

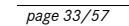

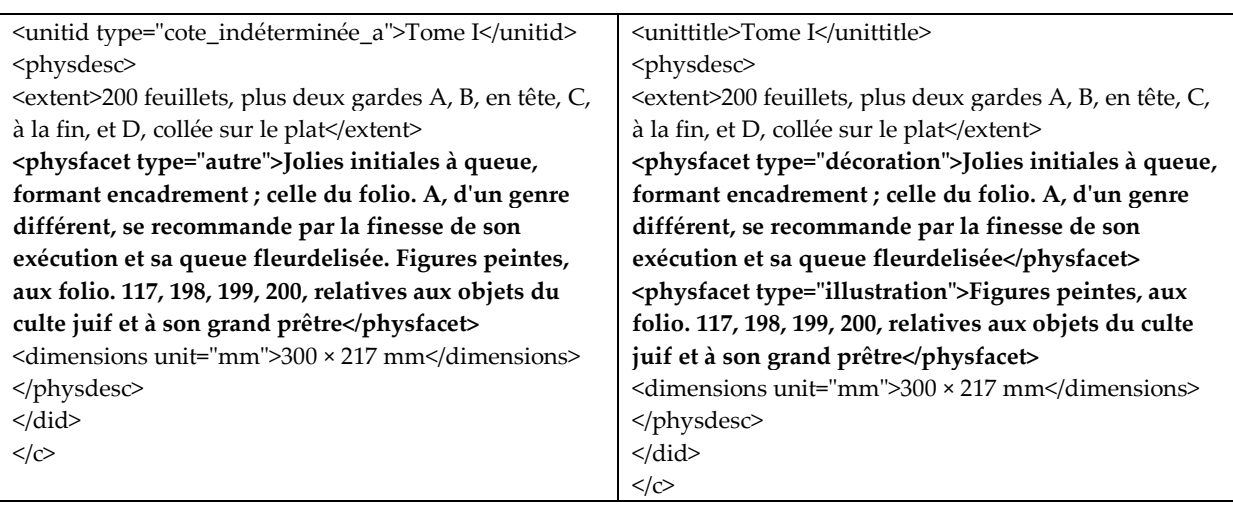

Voir également l'exemple donné dans le paragraphe suivant.

### <span id="page-32-0"></span>**1.4.4 Présentation du contenu (élément <scopecontent>)**

De nombreuses informations ont été encodées dans l'élément <scopecontent>. Certaines peuvent être placées dans des éléments plus appropriés (<bibliography> pour les références bibliographiques, <custodhist> pour les informations relatives aux anciens possesseurs…)

Exemple (BM de Lyon, fonds général, notice 336)

La référence bibliographique citée dans <scopecontent> a été placée dans un élément <br/> <br/>bibliography>. On en a profité pour la compléter. Voyez aussi les améliorations apportées à l'encodage de la description physique du document.

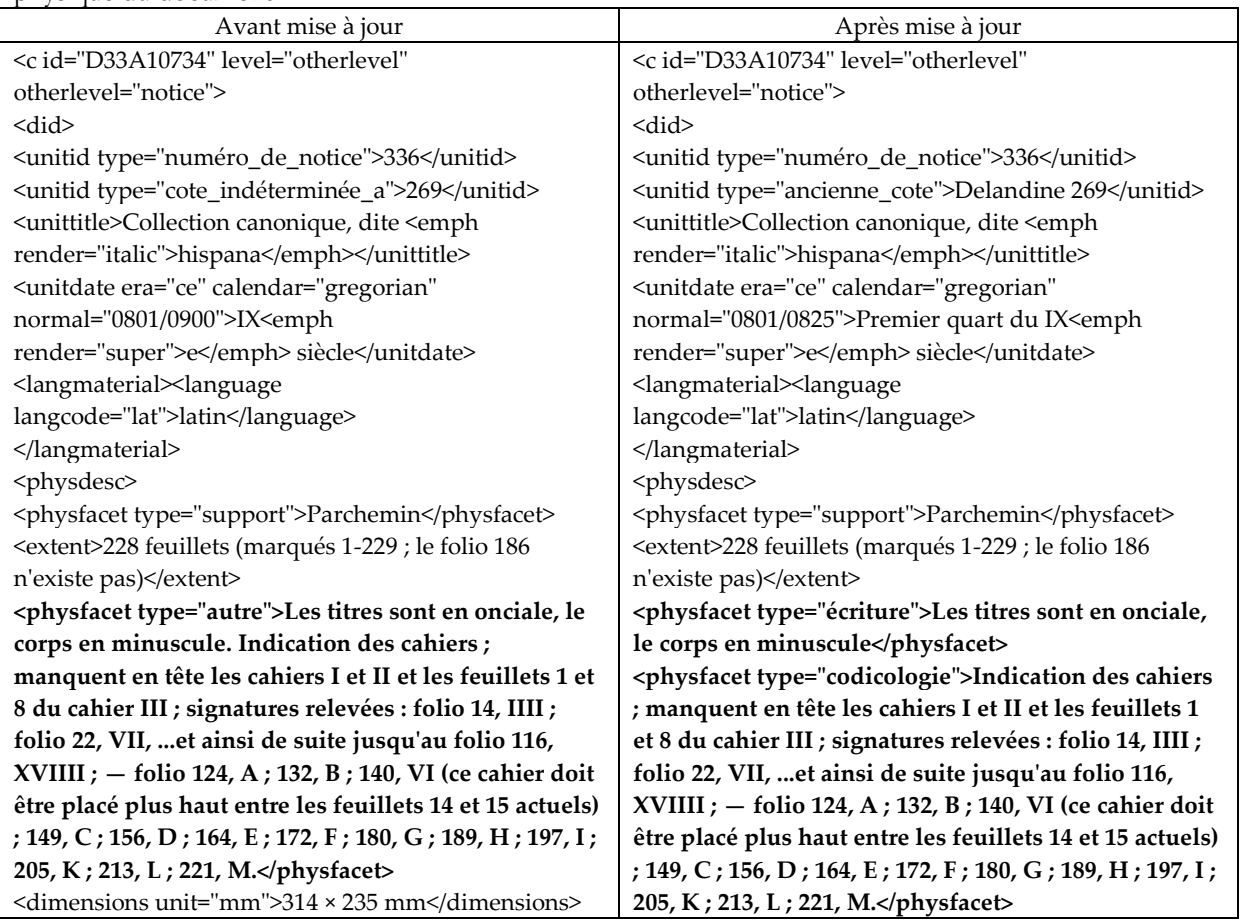

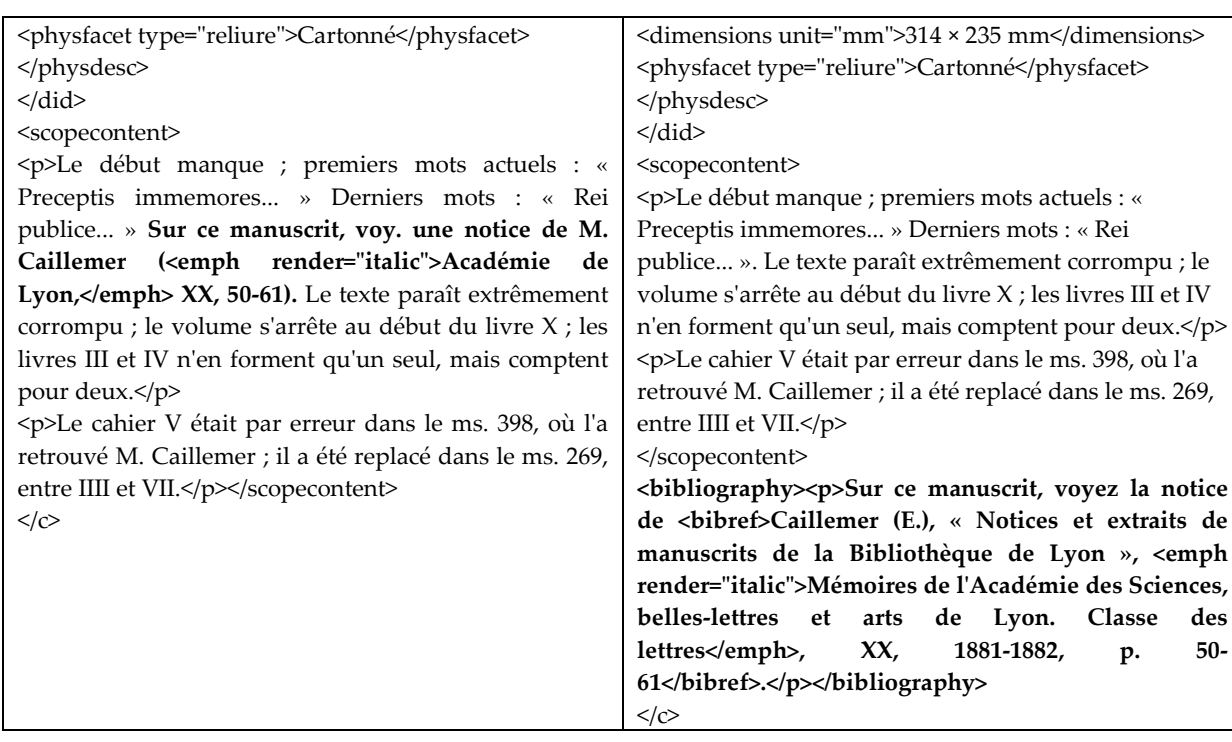

*page 34/57*

### <span id="page-33-0"></span>**1.4.5 Mentions de provenance (élément <note type="provenance">)**

L'ensemble des informations relatives à la provenance des documents (historique de la conservation et acquisition par l'institution) a été encodé dans des éléments <note type="provenance">. Ces informations peuvent être réparties entre deux éléments spécifiques prévues par la DTD EAD :

- <custodhist> pour l'historique de la garde (l'indication des propriétaires précédents et, de manière générale, tout événement relatif à la conservation du document avant son entrée dans la bibliothèque) ;
- <acqinfo> pour les modalités d'acquisition du document par l'institution de conservation.

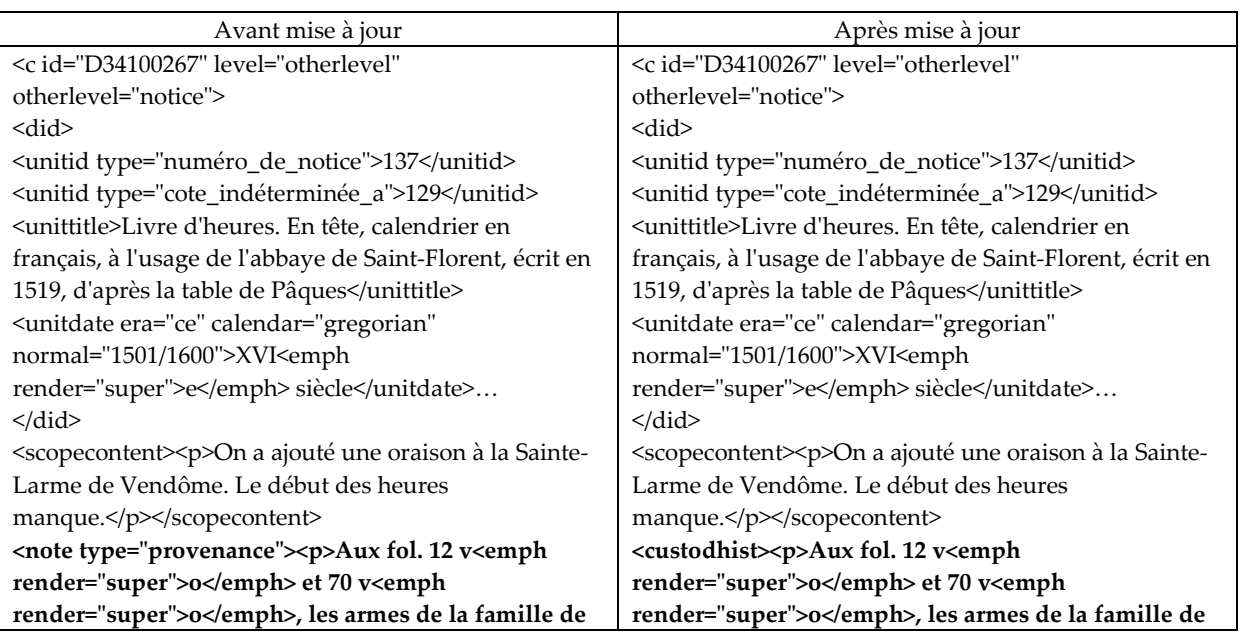

Exemple (BM d'Angers, notice 137)

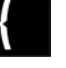

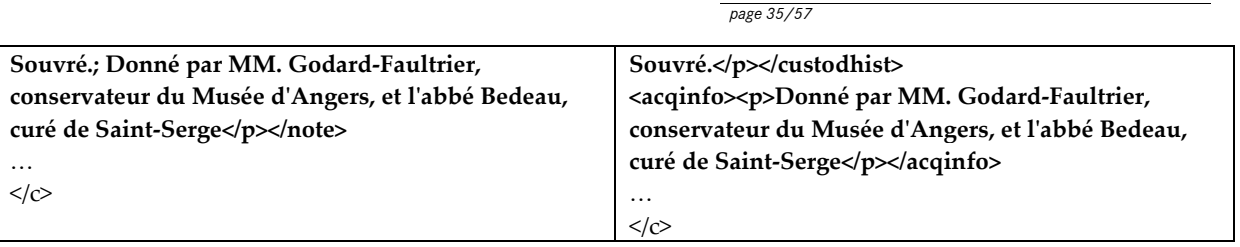

### <span id="page-34-0"></span>**1.4.6 Indexation (élément <name>)**

Voir le § [1.3.7.1](#page-25-2) (Reprise de l'indexation existante).

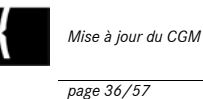

# <span id="page-35-1"></span><span id="page-35-0"></span>2.1 Éléments EAD utilisables pour la mise à jour du CGM

Certains éléments EAD ont été prévus pour la mise à jour et l'enrichissement des données en complément de ceux qui ont été utilisés pour la rétroconversion du *CGM*. La liste qui est donnée ci-dessous ne contient que les éléments recommandés par les bonnes pratiques.

### <span id="page-35-2"></span>**2.1.1 Liste complète des éléments utilisables**

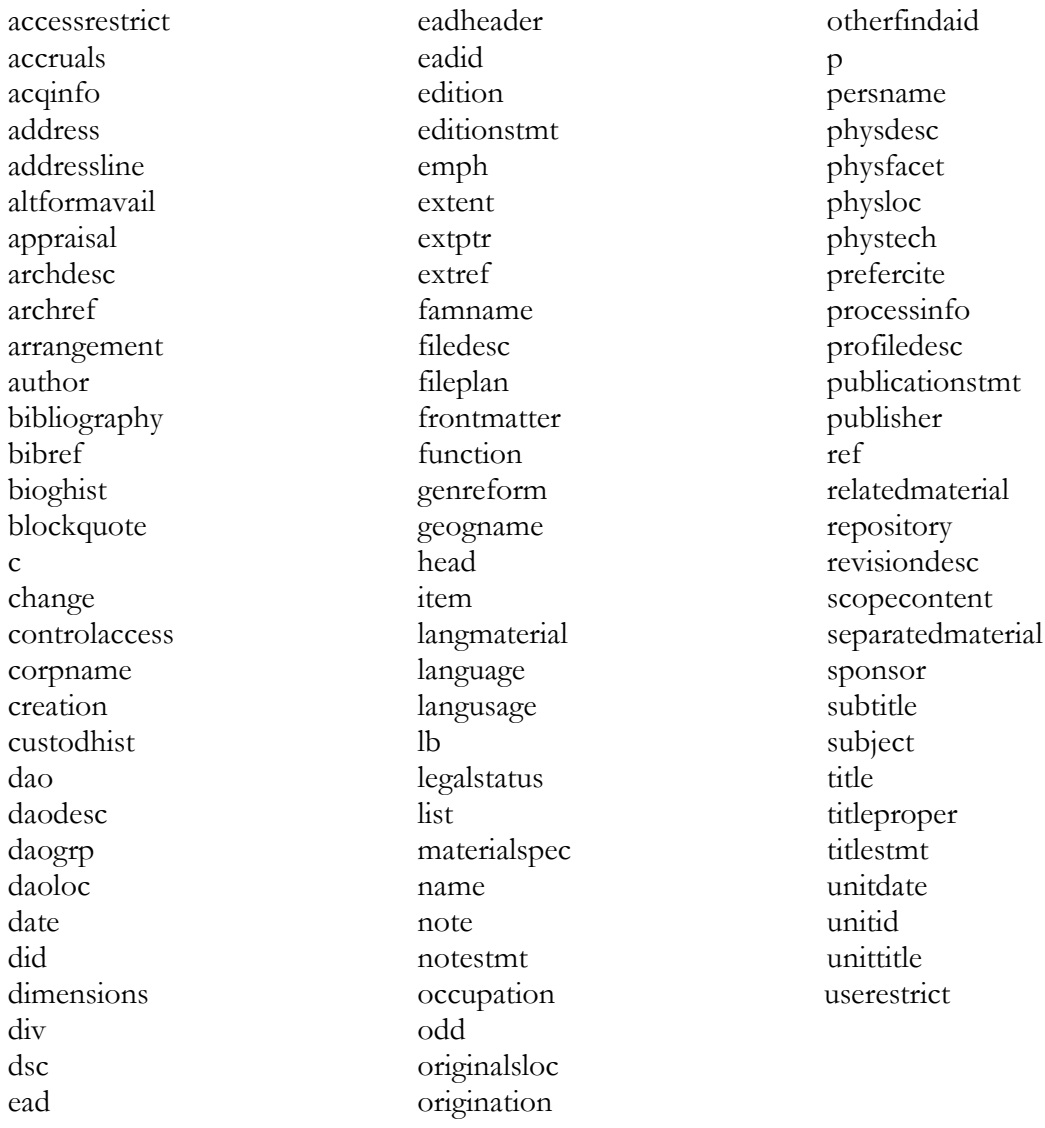

# <span id="page-35-3"></span>**2.1.2 Éléments disponibles dans l'entête EAD (<eadheader>)**

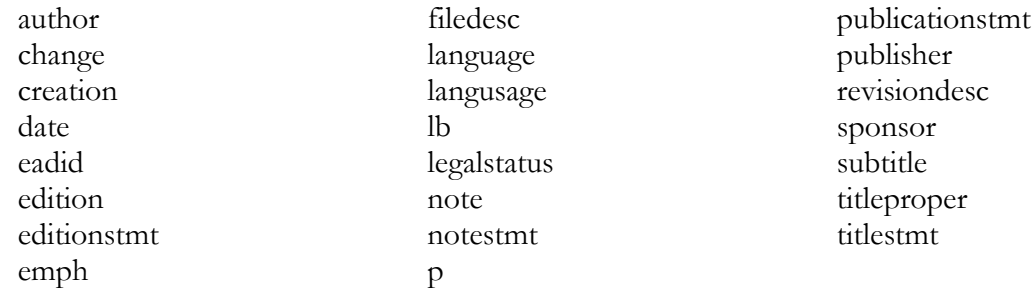

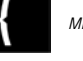

extref profiledesc

# <span id="page-36-0"></span>**2.1.3 Éléments disponibles dans la description générale de la collection ou du**  fonds (<archdesc>)

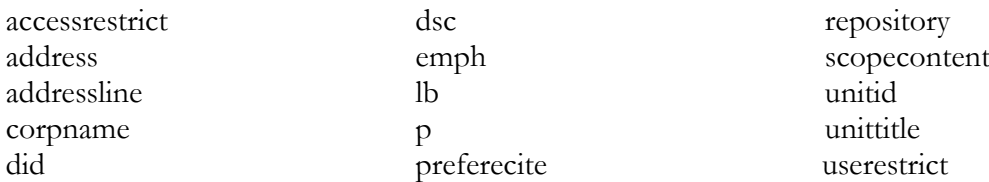

### <span id="page-36-1"></span>**2.1.4 Éléments disponibles dans les composants (<c>)**

Éléments de description, d'identification et de contexte

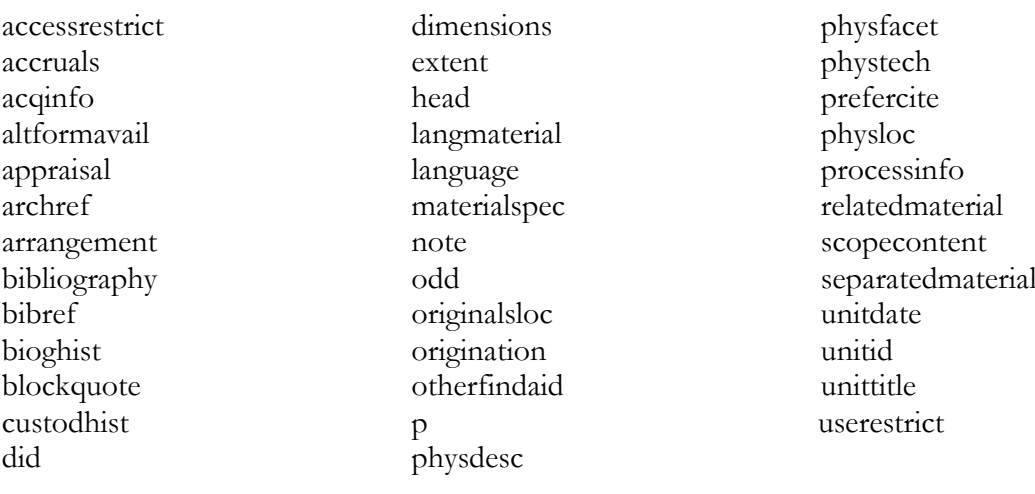

Éléments d'indexation

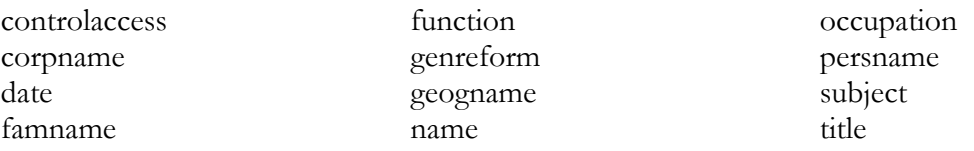

Éléments de liens

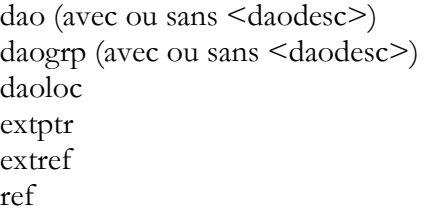

Éléments de mise en forme

emph, item, lb, list, p

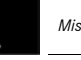

page 38/5

# <span id="page-37-0"></span>2.2 Valeurs des attributs

# <span id="page-37-1"></span>**2.2.1 Attribut @id de l'élément <c>**

Voir le [§ 2.4.](#page-43-0)

# <span id="page-37-2"></span>**2.2.2 Attributs @level et @otherlevel de l'élément <c>**

Les valeurs de l'attribut @level fournies par la DTD EAD (series, subseries, file, item…) n'ont pas été utilisées dans le cadre de la conversion rétrospective du *CGM.* L'attribut @level a donc systématiquement reçu la valeur "otherlevel".

Une liste de valeurs fermée a été définie pour l'attribut @otherlevel :

```
- "serie" (ou "série")
```

```
- "sous_serie" (ou "sous_série")
```
- "groupe\_de\_notices"

- "notice"

```
- "sous_notice" (ou sous-notice)
```
Exemple 1

<c id="SEN010070" level="otherlevel" otherlevel="notice">

Exemple 2

<c id="MGR060011" level="otherlevel" otherlevel="sous-notice">

# <span id="page-37-3"></span>**2.2.3 Attribut @type de l'élément <unitid>**

Les valeurs suivantes ont été utilisées pour la rétroconversion du *CGM* :

- "numero\_de\_notice" (ou numéro\_de\_notice)
- "ancienne\_cote"
- "cote"
- "cote\_actuelle"
- "division"
- "cote\_indeterminee\_a"
- "cote\_indeterminee\_b"

Pour la mise à jour du CGM, on utilisera uniquement les éléments <unitid type="cote">, <unitid **type="division"> et <unitid type="ancienne\_cote">.**

```
Exemple 1
\langle c \rangle<did>
                    <unitid type="numéro_de_notice">7</unitid>
                   <unitid type="cote">Ms. 7</unitid>
                   <unitid type="ancienne_cote">4</unitid>…
          </did>…
\langle c \rangleExemple 2
\langle c \rangle<did>
                    <unitid type="numéro_de_notice">77</unitid>
                    <unitid type="cote_indéterminée_a">E. 244</unitid>…
          </did>…
          \langle c \rangle<did>
                             <unitid type="division">Fol. 1</unitid>…
                    </did>…
```
 $<\!\!/\!\!\!\!\sim$ 

 $\langle c \rangle$ 

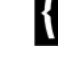

*Mise à jour du CGM*

*page 39/57*

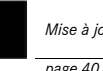

*page 40/57*

# <span id="page-39-0"></span>**2.2.4 Attribut @normal de l'élément <unitdate>**

La forme normalisée des dates est donnée conformément à la norme ISO 8601 étendue qui permet d'utiliser des tirets entre les années et les mois et entre les mois et les quantièmes, soit :

AAAA-MM-JJ pour les dates simples ;

AAAA-MM-JJ/AAAA-MM-JJ pour les intervalles chronologiques.

Les dates sous leur forme normalisée sont systématiquement données dans le calendrier grégorien.

Exemple 1 (dates du calendrier révolutionnaire) <unitdate era="ce" calendar="gregorian" normal="1794-02-19/1794-09-22">1<emph render="super">er</emph> ventôse an II-1<emph render="super">er</emph> vendémiaire an III [19 février 1794-22 septembre 1794]</unitdate>

Exemple 2 (dates du calendrier musulman) <unitdate era="ce" calendar="gregorian" normal="1819">1819 ([Daté de 1235 de l'hégire])</unitdate>

Dates approximatives : prendre en compte un intervalle de -10 ans/+10 ans.

Exemple

<unitdate era="ce" calendar="gregorian" normal="1750/1770">Vers 1760</unitdate>

Débuts et fins de siècle : indiquer respectivement le premier quart et le dernier quart du siècle.

Exemple 1

<unitdate era="ce" calendar="gregorian" normal="1375/1400">Fin du XIV<emph render="super">e</emph> siècle</unitdate>

Exemple 2

<unitdate era="ce" calendar="gregorian" normal="0401/0425">Début du V<emph render="super">e</emph> siècle</unitdate>

Milieux de siècle : prendre en compte le deuxième et troisième quart du siècle.

Exemple

<unitdate era="ce" calendar="gregorian" normal="0725/0775">Milieu du VIII<emph render="super">e</emph> siècle</unitdate>

# <span id="page-39-1"></span>**2.2.5 Attribut @type de l'élément <physfacet>**

La liste des valeurs définies pour la rétroconversion du *CGM* a été enrichie. Les valeurs actuellement disponibles sont les suivantes :

- "support"
- "réglure"
- "écriture"
- "illustration"
- "décoration"
- "marginalia"
- "technique"
- "codicologie"
- "particularités de copie"
- "conditionnement"
- "autre"
- "reliure"
- "sceau"

Exemple

<physdesc>

**<physfacet type="support">**Vélin de choix</physfacet>

<extent>179 feuillets, moins les folio indiqués ci-dessus et un neuvième entre les folio 86 et 88, plus 3 gardes A-C en. tête et une autre D à la fin, blanches ainsi que le fol 5</extent>

**<physfacet type="illustration">**Très beaux canons à portiques cintrés, ornés de palmettes et de motifs d'or et d'argent, les colonnes coloriées diversement et rehaussées d'ornements d'or et d'argent ou d'application d'autres couleurs (fol. 6-13) ; arbustes et oiseaux monstrueux sur ces portiques. Les figures des Évangélistes et les frontispices des évangiles ont disparu postérieurement à 1707</physfacet>

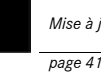

*page 41/57*

```
<dimensions unit="mm">314 × 238 mm</dimensions>
```
**<physfacet type="reliure">**Sur les ais de chêne qui restent de l'ancienne reliure, on voit les creux qui recevaient jadis une plaque de métal précieux, de grosses pierreries et des fermoirs. Tranches jaspées et dorées</physfacet> </physdesc>

### <span id="page-40-0"></span>**2.2.6 Attribut @role des éléments <persname> et <corpname>**

Une liste de valeurs fermée a été définie. Les rôles sont indiqués à l'aide des codes fonctions UNIMARC à l'exception du rôle "sujet", inexistant en UNIMARC, qui est indiqué en toutes lettres.

- 010 [Adaptateur]
- 020 [Annotateur]
- 070 [Auteur]
- 075 [Postfacier]
- 080 [Préfacier]
- 100 [Auteur adapté]
- 110 [Relieur]
- 212 [Auteur du commentaire]
- 220 [Compilateur]
- 230 [Compositeur]
- 270 [Correcteur]
- 280 [Dédicataire]
- 300 [Metteur en scène]
- 320 [Propriétaire précédent]
- 330 [Auteur présumé]
- 340 [Éditeur scientifique]
- 390 [Propriétaire précédent]
- 440 [Illustrateur]
- 450 [Signataire]
- 480 [Librettiste]
- 600 [Photographe]
- 650 [Editeur commercial]
- 660 [Destinataire de lettres]
- 690 [Scénariste]
- 700 [Copiste]
- 730 [Traducteur]
- sujet [Sujet]

producteur de fonds [Producteur de fonds]

#### Exemple 1

<controlaccess><persname role="070">Gaucher, chanoine de Jargeau</persname><subject>Vers sur saint Vrain</subject></controlaccess> *Gaucher est l'auteur du document décrit.*

#### Exemple 2

<controlaccess><corpname role="390">Saint-Mesmin (Loiret). Micy (abbaye de)</corpname></controlaccess> *L'abbaye de Micy est l'ancien possesseur du manuscrit décrit.*

<span id="page-40-1"></span>*À noter : cette liste de valeurs n'est pas figée. Elle s'enrichira au gré des projets de mise à jour et d'enrichissement du CGM.*

### **2.2.7 Attribut @role de l'élément <famname>**

La liste de valeurs est plus restreinte que pour l'attribut  $@$ role de  $\leq$ persname $\geq$  et  $\leq$ corpname $\geq$ .

070 [Auteur]

- 330 [Auteur présumé]
- 280 [Dédicataire]
- 660 [Destinataire de lettres]
- 390 [Propriétaire précédent]

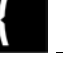

*page 42/57*

sujet [Sujet]

*À noter : cette liste de valeurs n'est pas figée. Elle s'enrichira au gré des projets de mise à jour et d'enrichissement du CGM.*

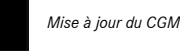

*page 43/57*

# <span id="page-42-0"></span>2.3 Identifiants des fichiers EAD (attribut @identifier de l'élément <eadid>)

### **NB : - Les identifiants existants ne doivent surtout PAS être modifiés.**

### **- Toute construction d'un nouvel identifiant doit être validé par le CCFr, merci de contacter manuscritsccfr @bnf.fr***.*

Chaque instance (ou fichier) EAD du CGM a reçu un identifiant unique, nécessaire à l'exploitation informatique des données. Celui-ci est indiqué dans l'attribut @identifier de l'élément <eadid>.

Les identifiants des instances sont construits de la manière suivante : FRCGMBPF-[n° RCR de l'institution de conservation]-YYz

- FRCGMBPF : code du projet de rétroconversion du *CGM*

- Numéro RCR. Rappel : cet identifiant à 9 chiffres est composé du code INSEE de la commune (5 chiffres), d'un code correspondant au type d'établissement (2 chiffres) et d'un numéro d'ordre (2 chiffres).

- YY : occurrence de l'institution de conservation dans le *CGM* (2 chiffres). Ce numéro permet de différencier le premier catalogue des éventuels suppléments (01 pour le premier catalogue, 02 pour le premier supplément, 03 pour le deuxième supplément…)

- z : numéro d'ordre de l'instance (une lettre minuscule). Cette lettre permet de différencier les instances issues d'un même catalogue lorsque celui-ci a dû être découpé en raison de sa grande taille (« a » pour la première instance issue du découpage, « b » pour la deuxième instance…).

Lorsque le catalogue n'a pas été découpé, l'identifiant se termine par « a ».

Exemple 1 : BM de Laon (RCR 024086201) apparaissant dans quatre volumes du CGMBPF. Aucun catalogue n'a été découpé. Quatre identifiants : FRCGMBPF-024086201-01a (1er catalogue) FRCGMBPF-024086201-02a (1er supplément) FRCGMBPF-024086201-03a (2e supplément) FRCGMBPF-024086201-04a (manuscrits grecs) Exemple 2 : BM de Lyon. Les données du premier catalogue, très volumineux, ont été restituées dans six instances. En revanche, il n'a pas été nécessaire de découper les suppléments. Neuf identifiants au total : FRCGMBPF-693836101-01a (1er catalogue, 1ère instance) FRCGMBPF-693836101-01b (1er catalogue, 2e instance) FRCGMBPF-693836101-01c (1er catalogue, 3e instance) FRCGMBPF-693836101-01d (1<sup>er</sup> catalogue, 4<sup>e</sup> instance)

FRCGMBPF-693836101-01e (1er catalogue, 5e instance) FRCGMBPF-693836101-01f (1er catalogue, 6e instance)

FRCGMBPF-693836101-02a (Supplément : fonds du Palais des Arts)

FRCGMBPF-693836101-03a (Supplément : suite du fonds général et fonds Charavay)

FRCGMBPF-693836101-04a (manuscrits grecs)

Les URL permettant d'accéder directement aux instances du CGM (sans passer par l'interface de recherche) utilisent ces identifiants. Elles prennent la forme suivante :

http://ccfr.bnf.fr/portailccfr/jsp/index\_view\_direct\_anonymous.jsp?record=eadcgm:EADI:[identifiant de l'instance].xml

**Exemples** 

L'UR[L http://ccfr.bnf.fr/portailccfr/jsp/index\\_view\\_direct\\_anonymous.jsp?record=eadcgm:EADI:FRCGMBPF-024086201-](http://ccfr.bnf.fr/portailccfr/jsp/index_view_direct_anonymous.jsp?record=eadcgm:EADI:FRCGMBPF-024086201-01a.xml) [01a.xml](http://ccfr.bnf.fr/portailccfr/jsp/index_view_direct_anonymous.jsp?record=eadcgm:EADI:FRCGMBPF-024086201-01a.xml) permet d'accéder au catalogue principal de la BM de Laon.

L'UR[L http://ccfr.bnf.fr/portailccfr/jsp/index\\_view\\_direct\\_anonymous.jsp?record=eadcgm:EADI:FRCGMBPF-693836101-](http://ccfr.bnf.fr/portailccfr/jsp/index_view_direct_anonymous.jsp?record=eadcgm:EADI:FRCGMBPF-693836101-03a.xml) [03a.xml](http://ccfr.bnf.fr/portailccfr/jsp/index_view_direct_anonymous.jsp?record=eadcgm:EADI:FRCGMBPF-693836101-03a.xml) permet d'accéder au deuxième supplément de la BM de Lyon (suite du fonds général et fonds Charavay).

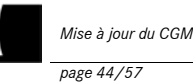

# <span id="page-43-0"></span>2.4 Identifiants des composants (attribut @id de l'élément <c>)

Chaque composant <c> du CGM a reçu un identifiant unique. Celui-ci est indiqué dans l'attribut @id de l'élément <c>.

### <span id="page-43-1"></span>**2.4.1 Construction des identifiants**

Deux cas possibles.

- Fichier non issu d'un découpage : XXXYYZZZZ (9 caractères)

- XXX : préfixe sur 3 caractères correspondant au volume du CGM dont est issu le fichier (une lettre et deux chiffres ou trois lettres)

- YY : numéro séquentiel de l'institution dans le volume (2 chiffres)
- ZZZZ : numéro d'ordre du composant <c> (4 chiffres générés de manière automatique par ordinateur)

Exemple

<c id="D16040345"> : 345e composant du fichier de la BM d'Avranches, 4e bibliothèque décrite dans le *CGMBPF*, Départements, tome X (préfixe D16)

- Fichier issu d'un découpage : XXXWYZZZZ (9 caractères)

- XXX : préfixe sur 3 caractères correspondant au volume du CGM dont est issu le fichier (une lettre et deux chiffres ou trois lettres)

- W : lettre séquentielle correspondant au découpage de l'instance (correspond à la lettre finale de l'identifiant de l'instance)

- Y : numéro séquentiel de l'institution dans le volume (un chiffre)

- ZZZZ : numéro d'ordre du composant <c> (4 chiffres générés de manière automatique par ordinateur)

Exemple

<c id="D31B10346"> : 346e composant de la 2e instance (lettre B) issue du découpage du catalogue de la BM Lille = première bibliothèque (chiffre 1) du volume Départements, tome XXVI dont le préfixe est D31.

Ces identifiants permettent de construire des URL qui donnent un accès direct au contenu des composants dans le CCFr :

http://ccfr.bnf.fr/portailccfr/jsp/index\_view\_direct\_anonymous.jsp?record=eadcgm:EADC:[identifiant du composant]

Exemples

L'URL [http://ccfr.bnf.fr/portailccfr/jsp/index\\_view\\_direct\\_anonymous.jsp?record=eadcgm:EADC:D24010045](http://ccfr.bnf.fr/portailccfr/jsp/index_view_direct_anonymous.jsp?record=eadcgm:EADC:D24010045) permet d'accéder directement au composant dans lequel est décrit le ms. 2 de la BM d'Amiens.

L'URL [http://ccfr.bnf.fr/portailccfr/jsp/index\\_view\\_direct\\_anonymous.jsp?record=eadcgm:EADC:D07A12010](http://ccfr.bnf.fr/portailccfr/jsp/index_view_direct_anonymous.jsp?record=eadcgm:EADC:D07A12010) permet d'accéder directement au composant dans lequel est décrite la première pièce du ms. 520 de la BM de Toulouse.

### <span id="page-43-2"></span>**2.4.2 Ajout, déplacement et suppression de composants <c>**

La mise à jour, la correction et l'enrichissement des fichiers EAD peuvent entraîner des modifications dans la structure de l'instrument de recherche, se traduisant par l'ajout, la suppression ou le déplacement de composants <c>. Dans ces différents cas, il convient de gérer soigneusement les identifiants <c id="">.

La renumérotation complète des identifiants constitue une première possibilité. Elle a le double avantage de pouvoir être effectuée de manière automatique par ordinateur et de fournir une suite homogène d'identifiants. Cette option présente cependant deux inconvénients majeurs :

1- elle remet en cause la pérennité des liens directs vers les composants. Les URL qui donnent un accès direct aux « notices » du CGM sont en effet construites à partir des identifiants des composants <c> (voir cidessus) ;

2- elle remet également en cause les liens entre composants au sein de l'instance.

La renumérotation complète des <c id=""> doit donc être évitée dans la mesure du possible. Elle peut toutefois se révéler pertinente lorsque la structure d'un fichier EAD est intégralement et profondément

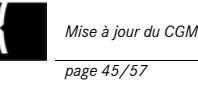

modifiée. La décision est alors prise d'un commun accord entre l'institution de conservation des manuscrits et le service du CCFr.

Si la renumérotation des <c id=""> ne s'impose pas, on se conforme aux règles suivantes qui garantissent l'unicité et la pérennité des identifiants au niveau des composants.

*2.4.2.1 Insertion de composants*

Insertion d'un ou plusieurs composants

Les identifiants des composants ajoutés sont construits de la manière suivante :

- identifiant du composant précédant le premier composant ajouté
- la lettre A qui indique qu'il s'agit d'un composant ajouté
- un numéro d'ordre à un ou plusieurs chiffres (2, 02, 002...) suivant le nombre de composants à ajouter. La numérotation commence toujours à 2, le chiffre 1 étant réservé pour d'éventuels ajouts ultérieurs (voir ci-dessous).

Exemple 1 (insertion d'un composant)

```
<c id="D62010052">
<c id="D62010052A2">
<c id="D62010053">
Exemple 2 (insertion de 4 composants)
\langle c \rangle id="D62010154">
<c id="D62010154A2">
<c id="D62010154A3">
<c id="D62010154A4">
<c id="D62010154A5">
<c id="D62010155">
Exemple 3 (insertion de 256 composants)
<c id="D62010325>
<c id="D62010325A001">
<c id="D62010325A002">
<c id="D62010325A003">
…
<c id="D62010325A255">
<c id="D62010325A256">
<c id="D62010325A257">
<c id="D62010326">
```
 Cas particulier : insertion d'un ou plusieurs composants avant le premier composant de l'instance originelle

L'identifiant du composant à ajouter est construit de la manière suivante :

- code du volume et rang de l'institution dans le volume suivis de quatre zéros
- la lettre A
- un numéro d'ordre à un ou plusieurs chiffres suivant le nombre de composants à ajouter. La numérotation commence toujours à 2 (2, 02…).

```
Exemple 1
```

```
<c id="D62010000A2">
<c id="D62010001>
```
Exemple 2

**<c id="D63040000A02"> <c id="D63040000A03">**

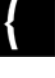

*page 46/57*

**<c id="D63040000A04"> … <c id="D63040000A11"> <c id="D63040000A12">** <c id="D63040001">

Voir aussi l'exemple donné dans le 2.4.1.

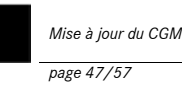

 Insertion d'un ou plusieurs composants à la suite de composants ajoutés lors d'une mise à jour antérieure

Les règles précédentes s'appliquent de la même manière.

Exemple

Les composants ajoutés lors d'une première mise à jour apparaissent en gras et en noir. Les composants insérés lors d'une mise à jour ultérieure apparaissent en gras et sont soulignés.

<c id="D66020105"> **<c id="D66020105A2"> <c id="D66020105A2A2"> <c id="D66020105A2A3"> <c id="D66020105A3"> <c id="D66020105A3A2"> <c id="D66020105A4"> <c id="D66020105A4A02"> <c id="D66020105A4A03"> <c id="D66020105A4A04"> … <c id="D66020105A4A14"> <c id="D66020105A4A15"> <c id="D66020105A5">** <c id="D66020106">

> Cas particulier : insertion d'un ou plusieurs composants avant un composant dont l'identifiant se termine par A2.

L'identifiant est construit de la manière suivante :

- identifiant du composant précédant le composant à ajouter
- $A1$
- la lettre A
- un numéro d'ordre à un ou plusieurs chiffres suivant le nombre de composants à insérer. La numérotation commence toujours à 2 (2, 02, 002…)

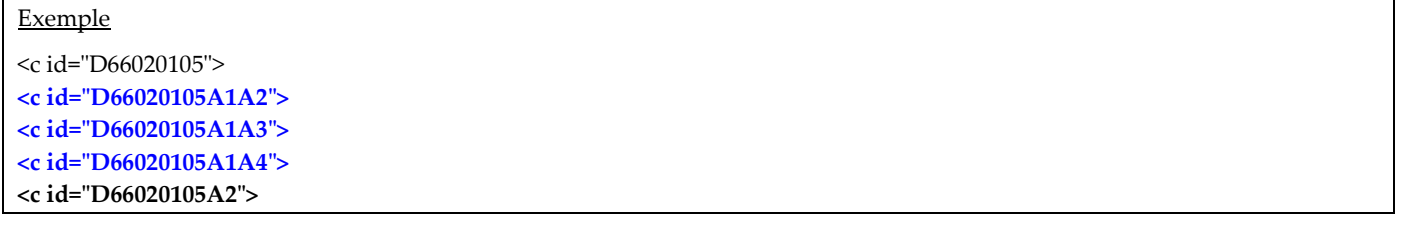

#### *2.4.2.2 Déplacement d'un composant*

Le composant déplacé conserve son identifiant même si cela rompt la numérotation continue des  $\leq c$  id="">. L'important est de maintenir la pérennité du lien vers le composant.

#### *2.4.2.3 Suppression d'un composant*

L'identifiant disparaît avec le composant. Il est abandonné définitivement : il ne doit donc pas être réutilisé.

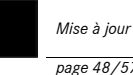

# <span id="page-47-0"></span>2.5 Affichage des éléments EAD dans le CGM en ligne

### <span id="page-47-1"></span>**2.5.1 Ordre d'affichage des éléments des composants <c>**

Ce tableau détaille l'ordre dans lequel s'affichent les balises dans le CGM dans le CCFr. La plupart de ces éléments ne sont pas obligatoires, toutefois, il est **très important** de respecter cet ordre afin d'être certain que l'affichage se fasse ensuite correctement en ligne.

NB : on suivra ce même ordre pour insérer de nouveaux éléments au sein des composants <c> des fichiers EAD.

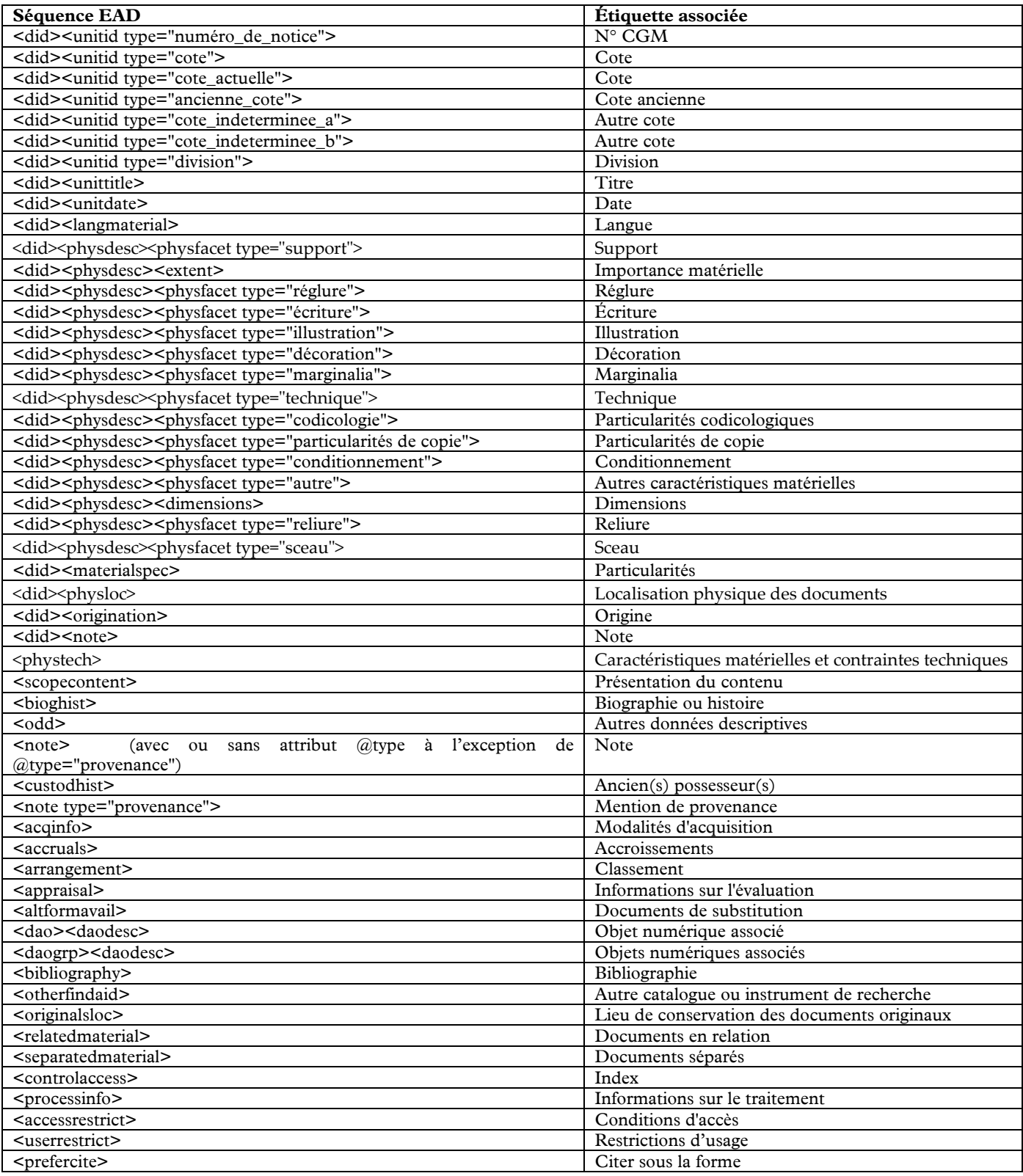

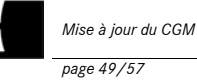

### <span id="page-48-0"></span>**2.5.2 Affichage de <eadheader> et de <archdesc>**

Le haut niveau des instances (<eadheader> et <archdesc>) est toujours présent en haut des notices, de façon réduite si vous êtes arrivé par une entrée d'index :

Il suffit de cliquer sur "Voir la présentation détaillée" pour voir la totalité des hauts niveaux, ainsi que pour accéder aux liens vers les autres inventaires de l'institution.

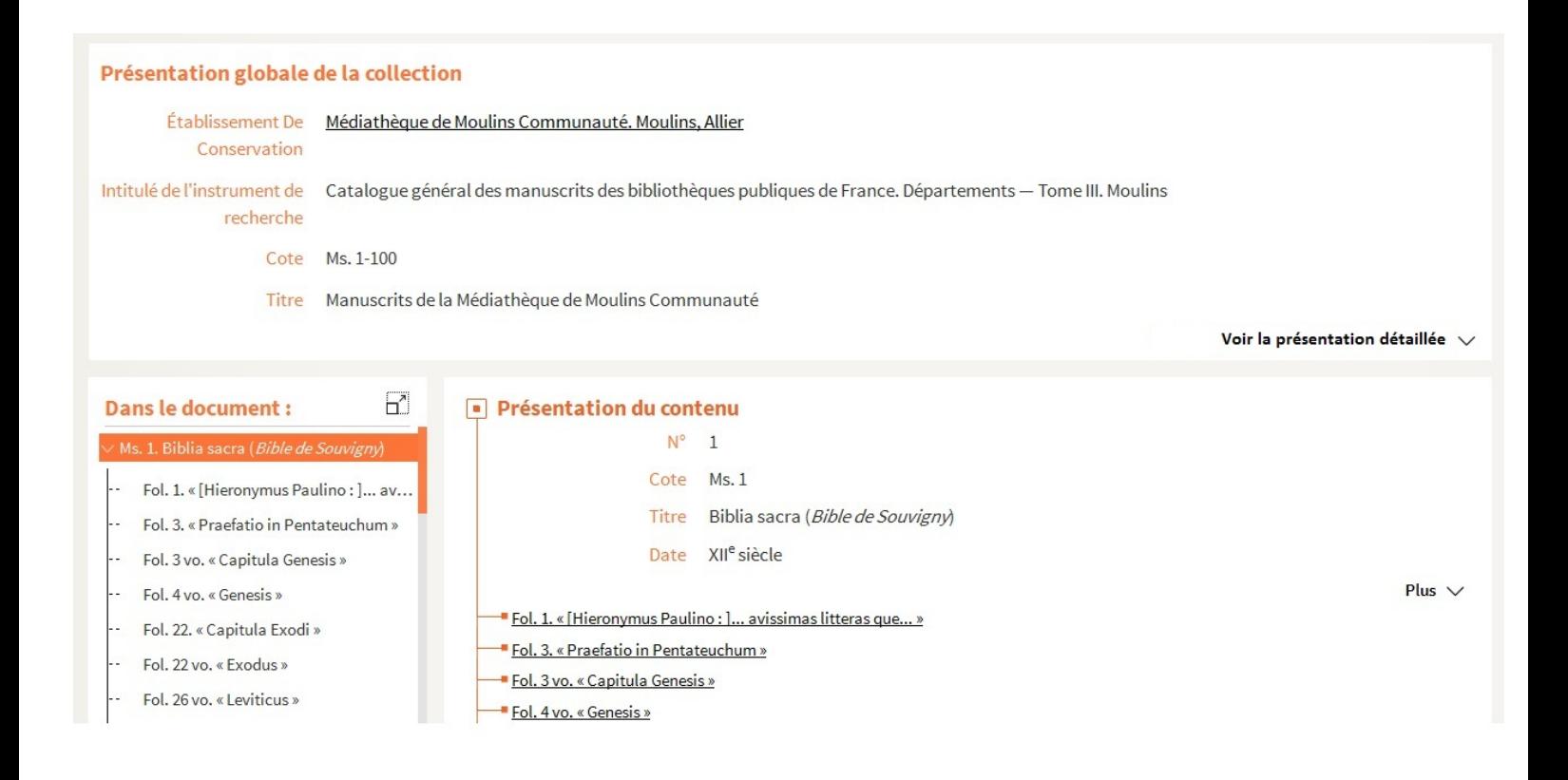

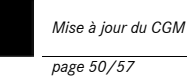

### <span id="page-49-0"></span>**2.5.3 Affichage de <frontmatter> (introduction)**

L'élément <frontmatter> a été utilisé pour encoder les introductions qui figurent dans les volumes imprimés du *CGM*.

L'accès aux introductions (<frontmatter>) s'effectue à partir du haut niveau de l'instance, lorsqu'il est développé, en cliquant sur « Voir l'introduction ».

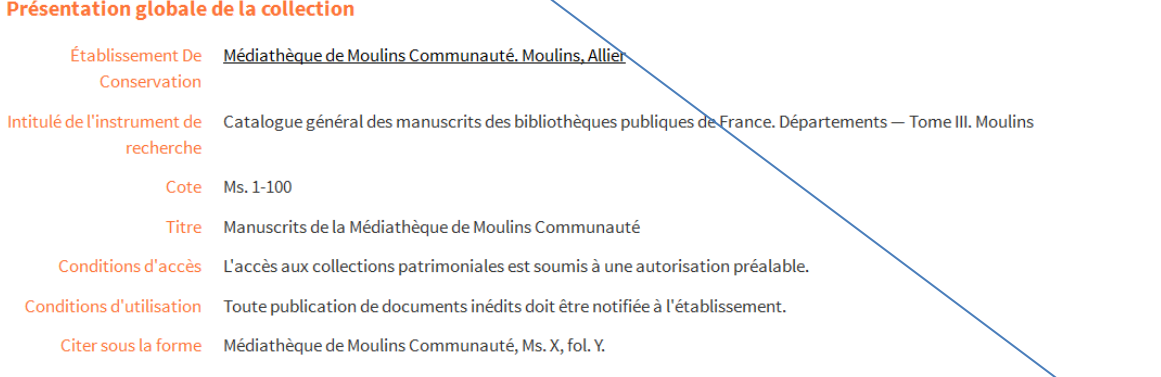

Informations sur l'instrument de recherche

Voir l'introduction  $\vee$ 

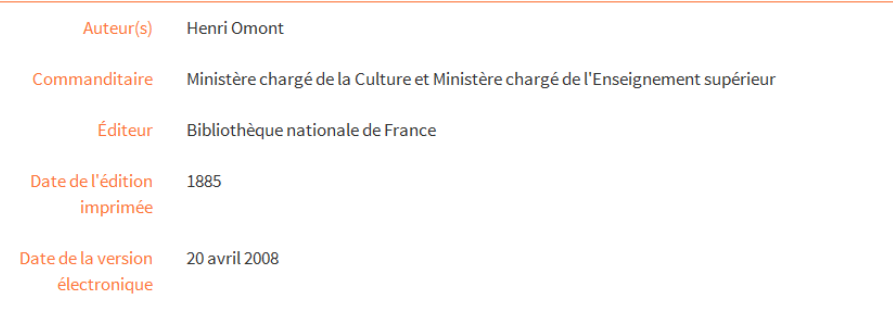

#### Le contenu de <frontmatter> apparaît alors.

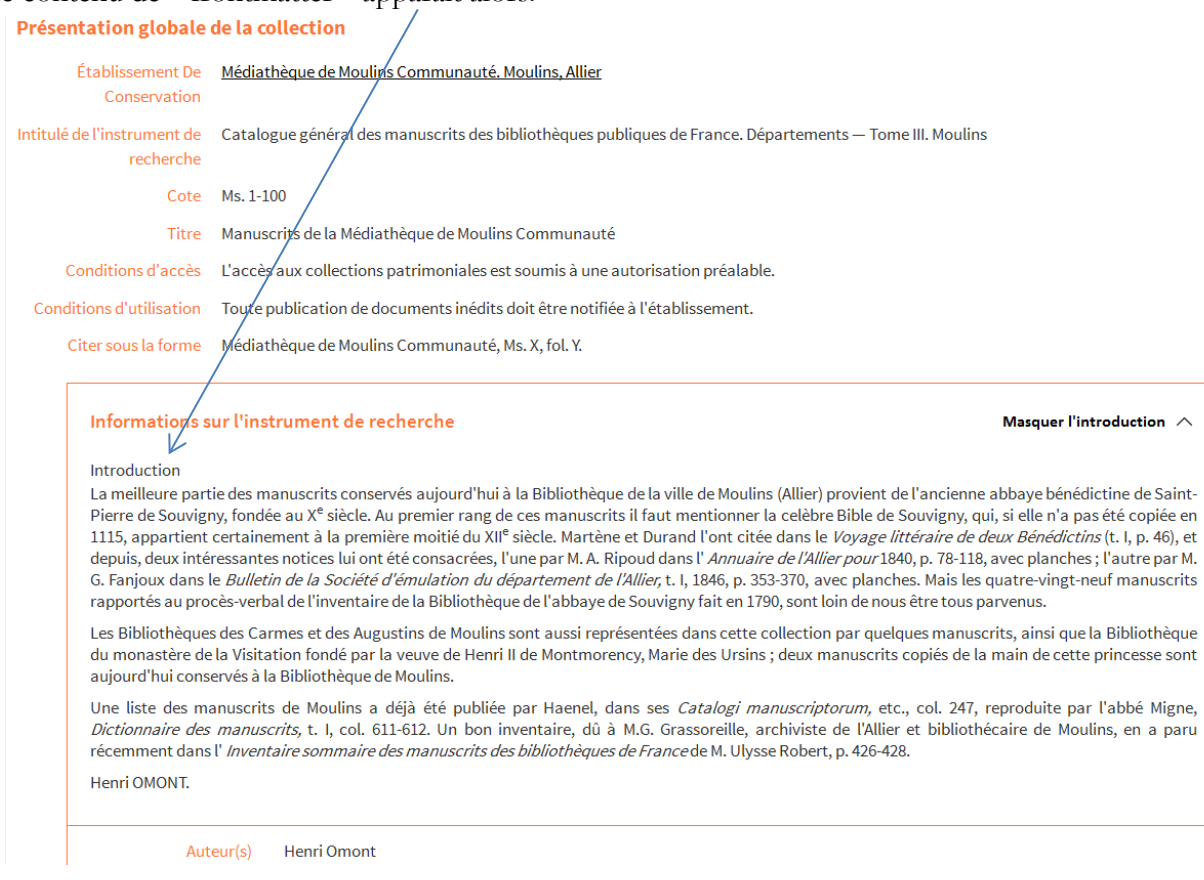

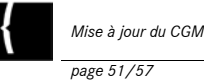

# <span id="page-50-0"></span>**3. Pour aller plus loin, un aperçu historique : du Catalogue général des manuscrits des bibliothèques publiques de France au CGM en ligne**

# <span id="page-50-1"></span>3.1 Le CGMBPF

 $\overline{a}$ 

Le *Catalogue général des manuscrits des bibliothèques publiques de France (CGMBPF*) constitue une vaste entreprise scientifique et éditoriale qui s'est étalée sur près d'un siècle et demi.

### <span id="page-50-2"></span>**3.1.1 L'origine du** *CGMBPF*

La première initiative en faveur d'un recensement des manuscrits conservés dans les bibliothèques publiques françaises remonte à 1833 et revient à François Guizot, alors ministre de l'Instruction publique. Dans une circulaire datée du 22 novembre, les bibliothécaires étaient invités à lui adresser, par l'entremise des préfets, « un catalogue des manuscrits de tout genre confiés à leur garde, […] une liste raisonnée, contenant des indications sommaires sur les matières traitées dans les manuscrits, sur le nombre des feuilles, sur la conservation et la beauté des caractères, vignettes... »<sup>[4](#page-50-3)</sup>. Pour Guizot, il s'agissait, « dans l'intérêt général de la science, de tirer de la poussière et de mettre en circulation les trésors inconnus »<sup>[5](#page-50-4)</sup> que renfermaient les bibliothèques publiques. La confection des catalogues des manuscrits visait ainsi, tout comme la *Collection de documents inédits sur l'histoire de France*, lancée dans les mêmes temps par le ministre, à porter à la connaissance du public savant les sources propices aux études historiques nationales.

La circulaire de Guizot fut toutefois inégalement suivie par les établissements. Si certains rédigèrent de véritables catalogues, la majorité d'entre eux se contenta de fournir de simples listes, trop sommaires et trop diverses pour être exploitables.

Le 3 août 1841, le ministre de l'Instruction publique Abel-François Villemain fit donc publier une ordonnance royale qui prescrivait la rédaction et la publication d'un « Catalogue général et détaillé de tous les manuscrits, en langues anciennes ou modernes, actuellement existants dans les bibliothèques publiques des départements »[6](#page-50-5) (figure 1). Le 2 septembre suivant, par deux arrêtés, Villemain créait une commission chargée « d'assurer les travaux relatifs à la confection du Catalogue général des manuscrits existants dans les bibliothèques des villes des départements » et en nommait les cinq premiers membres. Consacré aux manuscrits conservés à Autun, Laon, Montpellier et Albi, le premier tome parut huit années plus tard.

Nº 9518. – ORRONNANCE PH Ros portant qu'il serg dressé<br>et publié un Catalogue de tous les Manuscrits existant dans les Bibliothèques publiques des départements.

Au château de Saint-Cloud, le 3 Août 1841.

**Figure 1 -** Bulletin des lois du royaume de France**, IXe série. Règne de Louis-Philippe Ier, roi des Français. Deuxième semestre de 1841…, tome vingt-troisième. Paris : imprimerie royale, 1842, p. 138.** Source : Google Livres

<span id="page-50-3"></span><sup>4</sup> Cité dans ROBERT, Ulysse. « Préface ». In *Catalogue général des manuscrits des bibliothèques publiques de France. Départements – tome premier. Rouen*. Paris : Plon, 1886, p. II-III.

<span id="page-50-4"></span><sup>5</sup> Cité dans CASSELLE, Pierre. « Les pouvoirs publics et les bibliothèques ». In *Histoire des bibliothèques françaises. Les bibliothèques de la Révolution et du XIXe siècle 1789-1914*. Dir. Dominique Varry. Paris : éditions du Cercle de la librairie, 1991, p. 110.

<span id="page-50-5"></span><sup>6</sup> Les collections de manuscrits de la Bibliothèque nationale (BN) n'étaient donc pas concernées par le projet. Elles furent décrites dans des catalogues indépendants. Les manuscrits conservés à la Bibliothèque de l'Arsenal – qui ne fut rattachée à la BN qu'en 1934 – furent en revanche signalés dans le *CGMBPF*.

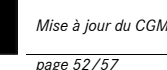

#### <span id="page-51-0"></span>**3.1.2 Un siècle et demi de publication**

Le rythme d'avancement du *CGMBPF* fut loin d'être régulier. Plusieurs phases peuvent être distinguées dans la mise en œuvre du projet.

#### Un lent démarrage (1849-1885)

De 1849 à 1885, seuls sept volumes virent le jour. Cette première série au format in-4° décrit les manuscrits d'une vingtaine d'établissements<sup>[7](#page-51-1)</sup>, NBmment la riche collection de la Bibliothèque municipale de Troyes.

#### Une activité soutenue (1885-1933)

 $\overline{a}$ 

Dès 1[8](#page-51-2)73, Léopold Delisle<sup>8</sup> pointa le manque d'uniformité et de rigueur scientifique des premiers tomes du *CGMBPF* et définit des règles de description précises appuyées sur des exemples de notices<sup>[9](#page-51-3)</sup>. Sur la base de ses préconisations, un nouveau catalogue – désormais dénommé *Catalogue général des manuscrits des bibliothèques publiques de France* – fut élaboré en 1884. Un plan de rédaction des notices fut adopté<sup>[10](#page-51-4)</sup> et le format in-4°, jugé trop coûteux et « d'un usage difficile », fut abandonné au profit du format in-8°. Les cinquante années qui suivirent correspondirent à une phase d'avancement rapide du projet : entre 1885 et 1933, le *CGMBPF* s'enrichit en effet de 91 volumes. La majorité d'entre eux appartenait à la série numérotée des « Départements », qui s'attachait à signaler les collections des villes françaises. D'autres volumes furent consacrés

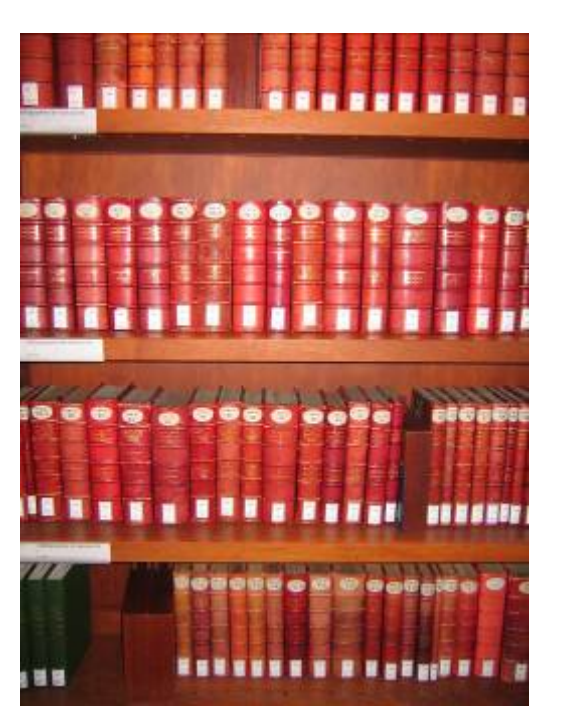

**Figure 2 - La collection du** CGMBPF **disponible en salle de recherche bibliographique (salle X) de la Bibliothèque nationale de France (Site François Mitterrand)**

aux grandes bibliothèques parisiennes (Bibliothèques de l'Arsenal, Mazarine, Sainte-Geneviève, de la Chambre des députés, du Sénat…), à celles des universités, aux centres et services d'archives ou encore aux sociétés savantes. Les manuscrits grecs firent, quant à eux, l'objet d'un tome spécifique.

Le second XXe siècle : reprise difficile et temps des doutes (1951-1993)

Après une interruption de près de vingt ans liée à la crise des années 1930 et à la Seconde Guerre mondiale, la publication reprit en 1951. Si les notices descriptives témoignent des progrès de la normalisation, le rythme de parution s'avéra en revanche peu soutenu (19 volumes jusqu'en 1993). A partir des années 1980, le développement des bases de données informatiques, qui offraient de nouvelles possibilités en matière de recherche documentaire et de mise à jour, souligna les limites du *CGMBPF* sous sa forme imprimée. Un dernier volume papier parut en 1993. D'autres restèrent à l'état de projet.

Fruit de cent cinquante années de travail collectif, le *CGMBPF* se compose de 107 tomes en 117 volumes. Il regroupe plus de 182 000 notices provenant de quelque 500 institutions de nature et statuts différents. Si les bibliothèques occupent une place prépondérante, de nombreux manuscrits conservés par des centres ou services d'archives nationaux (Archives nationales, Service historique de la Défense…), départementaux, municipaux et hospitaliers sont également signalés et un volume fut dévolu aux collections des sociétés savantes. Le catalogue décrit des documents de tout type et de toutes époques : on y découvre tout aussi bien des manuscrits médiévaux que des manuscrits d'écrivains, des correspondances, des carnets d'observations ou d'expérimentations scientifiques, des récits de voyages, des relations d'événements, des livres de compte ou encore des papiers de famille.

<span id="page-51-1"></span><sup>7</sup> Très exactement 22 établissements en comptant l'Hôtel de Ville et le Trésor de la cathédrale de Troyes pour lesquels ne sont respectivement signalés que 3 et 4 manuscrits.

<span id="page-51-2"></span><sup>8</sup> Léopold Delisle travaillait alors au département des manuscrits de la BN. Il devint administrateur général de l'établissement l'année suivante. <sup>9</sup> DELISLE, Léopold. *Note sur le catalogue général des manuscrits des bibliothèques des départements, suivie du catalogue de 50 manuscrits de la Bibliothèque* 

<span id="page-51-4"></span><span id="page-51-3"></span>*nationale. Janvier 1873*. Nogent-le-Rotrou : impr. de A. Gouverneur, 1873. 53 p. <sup>10</sup> « Bibliothèques des départements. Note sur la rédaction des catalogues de manuscrits ». *Bulletin des bibliothèques et des archives*. 1884, n° 2.

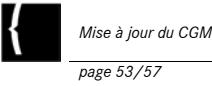

Le *CGMBPF* présente les défauts inhérents aux ouvrages collaboratifs réalisés sur une longue durée : ce vaste ensemble est loin d'être uniforme et la qualité des notices descriptives s'avère très inégale. Le *CGMBPF* n'a pas non plus atteint l'exhaustivité, nombre de collections et de fonds restant à signaler. Il n'en constitue pas moins un instrument de recherche précieux qui témoigne de la diversité et de la richesse des collections françaises de manuscrits.

Pour en savoir plus sur l'histoire du *CGMBPF*

On consultera les préfaces suivantes :

- *- Catalogue général des manuscrits des bibliothèques publiques des départements, publié sous les auspices du Ministre de l'Instruction publique. Tome premier*. Paris : Imprimerie nationale, 1849, p. I-VII.
- *-* ROBERT, Ulysse. « Préface ». In *Catalogue général des manuscrits des bibliothèques publiques de France. Départements – tome premier. Rouen.* Paris : Plon, 1886, p. I-VII.
- *-* CAIN, Julien. « Avant-propos ». In *Catalogue général des manuscrits des bibliothèques publiques de France. Départements : tome XLIX. Aix – Arles – Avignon (suppléments)*. Paris : Bibliothèque nationale, 1951, p. V-VIII.

On lira également avec profit :

CASSELLE, Pierre. « Les pouvoirs publics et les bibliothèques ». In *Histoire des bibliothèques françaises. Les bibliothèques de la Révolution et du XIXe siècle 1789-1914*. Dir. Dominique Varry. Paris : éditions du Cercle de la librairie, 1991, p. 109-117.

### <span id="page-52-0"></span>3.2 L'informatisation du CGM

### <span id="page-52-1"></span>**3.2.1 Le lancement du projet**

À la fin des années 1990 et au début des années 2000, plusieurs projets de catalogues de manuscrits en ligne virent le jour en Europe. Tandis que la British Library procèdait à l'informatisation de ses catalogues de manuscrits, l'Allemagne avec Manuscripta Mediaevalia<sup>[11](#page-52-2)</sup> et l'Italie avec Manus<sup>[12](#page-52-3)</sup> décidèrent de se doter d'un catalogue collectif de manuscrits.

C'est dans ce contexte favorable que prit forme le projet d'informatisation et de mise en ligne du CGM. La Direction du livre et de la lecture (DLL) souhaitait en effet donner davantage de visibilité aux collections de manuscrits françaises et relancer le travail de signalement et de mise à jour des catalogues. Le ministère de l'Education nationale, via la Sous-direction des bibliothèques et de la documentation – qui devint la Sousdirection des bibliothèques et de l'information scientifique (SDBIS) – s'associa au projet et un comité de pilotage réunissant des représentants des deux ministères, de la BnF et de l'Agence bibliographique de l'enseignement supérieur (ABES) fut constitué début 2002.

La première question qu'il eut à régler fut celle du format informatique. Un important débat s'engagea entre les tenants du format MARC et ses adversaires. Conçu pour les imprimés, le format MARC est adapté à la description de documents pièce à pièce. En revanche, il rend difficilement compte de la structure d'ensembles documentaires organisés sur plusieurs niveaux hiérarchiques comme le sont bien souvent les fonds d'archives et les collections de manuscrits. La société Doxulting, à laquelle fut confiée une étude de faisabilité, souligna l'intérêt que présentait le format EAD (Encoded Archival Description / Description archivistique encodée) pour l'informatisation du *CGMBPF*. Mis au point à l'université de Berkeley dans les années 1990, l'EAD, comme son nom l'indique, a été spécialement élaboré pour le traitement des fonds d'archives et permet de gérer des descriptions hiérarchisées sur plusieurs niveaux de composants. La souplesse qu'offre ce format et sa capacité à replacer les documents dans leur contexte en restituant l'arborescence des fonds conduisirent le comité de pilotage à le retenir. Le choix fut arrêté au printemps 2002.

S'ensuivit une phase expérimentale. Deux tests de numérisation, de reconnaissance optique des caractères et d'encodage en EAD furent réalisés par les sociétés AIS et Jouve à partir d'une sélection de volumes du *CGMBPF*. En mars 2003, les données obtenues furent mises en ligne sur deux prototypes d'interfaces développés par Software AG et Xyleme. Le résultat de ces tests ayant été jugés concluants, le comité de pilotage décida, le 11 avril 2003, de passer à la réalisation du projet dans son ensemble.

 $\overline{a}$ 

<span id="page-52-2"></span><sup>11</sup> [http://www.manuscripta-mediaevalia.de/#|4.](http://www.manuscripta-mediaevalia.de/%23|4) 

<span id="page-52-3"></span><sup>12</sup> [http://manus.iccu.sbn.it/?l=it.](http://manus.iccu.sbn.it/?l=it) 

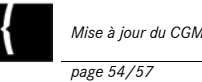

#### <span id="page-53-0"></span>**3.2.2 Une vaste opération de conversion rétrospective**

À l'été 2003, la DLL délégua la maîtrise d'ouvrage du projet à la Bibliothèque nationale de France (BnF). Deux raisons expliquent ce choix. La DLL souhaitait verser les notices du *CGMBPF* dans le Catalogue collectif de France. Par ailleurs, la BnF avait entrepris d'informatiser en EAD son propre catalogue de manuscrits : il paraissait donc naturel que les deux opérations de conversion rétrospective fussent portées par le même établissement. Deux conservateurs du département de la coopération se succédèrent au poste de chef de projet : Laurence Le Bras, qui travailla notamment à la rédaction du cahier des charges en 2004, puis Florent Palluault qui coordonna le projet de juillet 2005 jusqu'à son achèvement en avril 2008. Tous deux furent épaulés par un groupe de projet réunissant des experts en matière de manuscrits des grandes bibliothèques de l'enseignement supérieur, de quatre bibliothèques municipales (Lille, Lyon, Orléans et Valenciennes), des deux ministères, de l'ABES et de la BnF.

Devant le faible nombre de prestataires maîtrisant à la fois la numérisation et l'encodage au format EAD, le marché fut divisé en deux lots.

La numérisation et l'océrisation (premier lot).

Le premier lot du marché fut attribué à la société AIS (aujourd'hui Diadéis) et débuta en janvier 2005. Le cahier des charges imposait de fortes exigences au prestataire : le taux de qualité du rendu en mode texte était fixé à 99.95 % et les pages océrisées devaient conserver la mise en forme de la version imprimée. Cela s'avérait en effet nécessaire pour réintégrer ultérieurement les entrées d'index qui faisaient référence non pas aux numéros de notices mais aux numéros de pages. Les caractères latins et grecs ont été rendus en Unicode. Les caractères arabes devaient également l'être à l'origine mais, devant les difficultés rencontrées par AIS, ils furent finalement rendus en mode image au même titre que les alphabets plus rares (coptes, hébreux…) et les éléments figuratifs (tableaux, ornements…). 5 % des pages océrisées furent relues par le chef et le groupe de projet. Cette première phase de l'opération s'acheva en novembre 2005.

#### L'encodage en EAD (second lot).

Confié à la société canadienne ArchProteus, le lot d'encodage débuta le 15 novembre 2005. Il concernait l'ensemble des volumes du CGM à l'exception du tome 53 de la série des départements consacré aux manuscrits des bibliothèques sinistrées de 1940 à 1944 – dont les informations furent intégrées aux notices après la phase de rétroconversion, en 2009 – et des volumes ou parties de volumes dévolus à des bibliothèques qui ne sont plus françaises aujourd'hui (catalogue d'Alger par exemple).

Les notices des établissements relevant de l'enseignement supérieur<sup>[13](#page-53-1)</sup> et celles des autres institutions, dont l'informatisation fut financée par le MCC, firent l'objet de deux sous lots distincts. Aux raisons institutionnelles de cette division, s'ajoutent des différences de moyens et d'objectifs. L'immense majorité des notices de l'enseignement supérieur décrivaient en effet les collections de six grands établissements (les bibliothèques Mazarine, Sainte-Geneviève, de l'Institut, de la Sorbonne, du Museum d'histoire naturelle et la Bibliothèque nationale et universitaire de Strasbourg) qui souhaitaient profiter de l'opération de rétroconversion pour relire et corriger leurs catalogues avant de procéder à leur encodage en EAD. Côté Culture, ce travail était en revanche inenvisageable compte-tenu du grand nombre et de la diversité des établissements présents dans le *CGMBPF* (plus de 450 institutions de conservation d'ampleur et de statuts différents). Seules trois bibliothèques municipales (Lille, Lyon et Orléans) participèrent à la correction de leurs catalogues. L'essentiel du travail fut donc réalisé depuis la BnF par le chef de projet assisté d'un second conservateur et d'un vacataire. Les principales étapes du travail qui conduisit à l'encodage en EAD sont présentées dans le tableau 1.

| Acteur              |                                                  | <b>Culture</b>                                                              | Enseignement supérieur |
|---------------------|--------------------------------------------------|-----------------------------------------------------------------------------|------------------------|
| Commanditaire (BnF) | Traitement des fichiers issus de la numérisation |                                                                             |                        |
|                     | avant envoi au prestataire                       |                                                                             |                        |
|                     | Intégration des errata/addenda dans les notices  |                                                                             |                        |
|                     |                                                  | • Correction des erreurs révélées par la relecture des fichiers RTF (sortie |                        |

<span id="page-53-1"></span><sup>13</sup> Celles-ci représentaient environ un cinquième du *CGMBPF*.

 $\overline{a}$ 

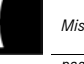

*page 55/57*

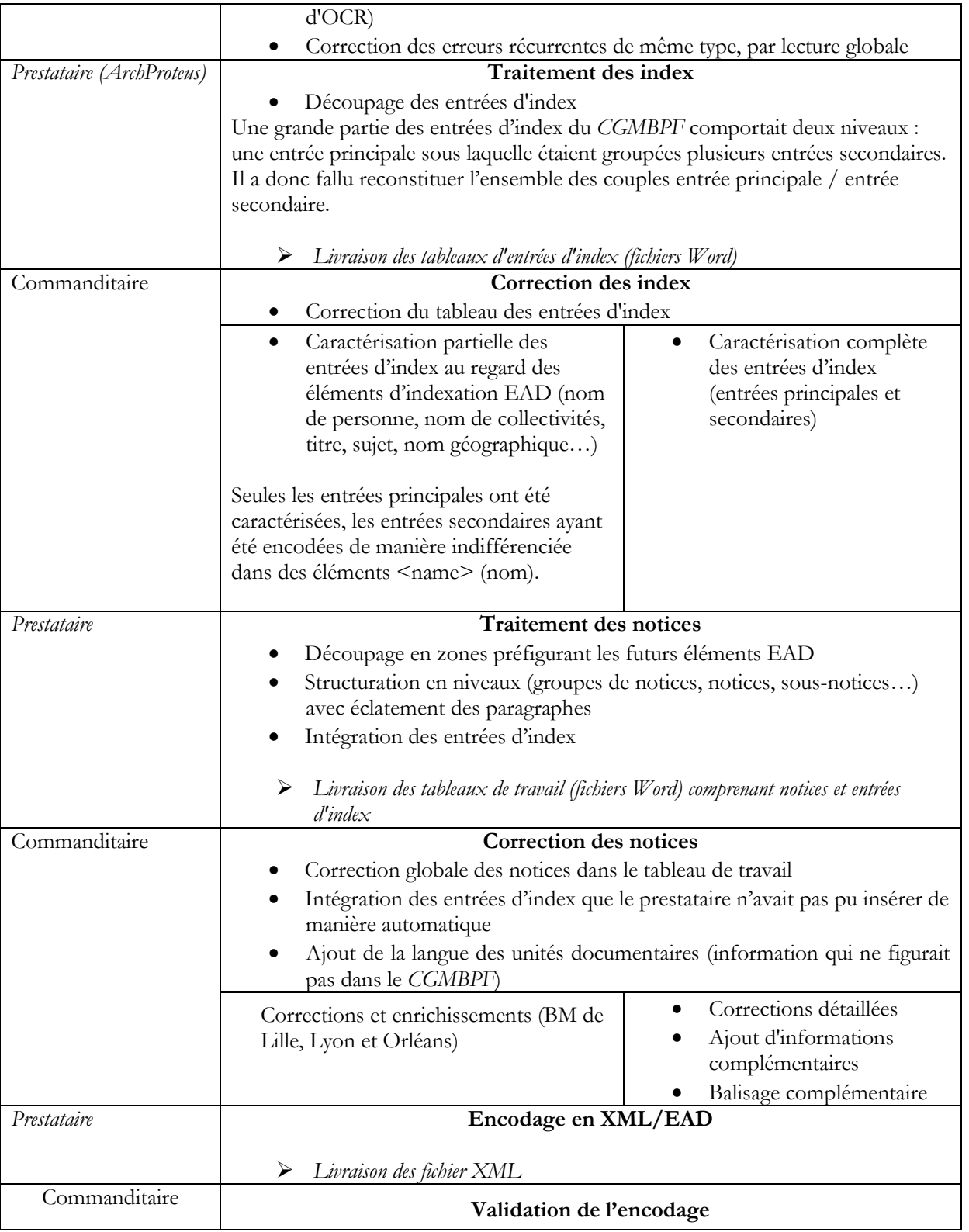

### **Tableau 1 - L'encodage des données du** CGMBPF **en EAD**

La réintégration des entrées d'index qui n'avaient pu être insérées de manière automatique par le prestataire a donné lieu à un travail beaucoup plus long que prévu et a occasionné un retard de quelques mois. L'opération d'encodage, qui devait initialement s'achever en janvier 2008, a finalement pris fin en avril avec la livraison des derniers fichiers EAD par ArchProteus le 28.

Au total, le contenu du *CGMBPF* a été réparti entre 831 fichiers informatiques : 762 pour la partie prise en charge par le MCC et 69 pour les établissements de l'enseignement supérieur.

Chaque fichier (ou instance) renvoie à une institution de conservation. Ainsi, lorsqu'un volume imprimé décrivait les collections de plusieurs établissements, on a créé autant de fichiers que nécessaire. Deux

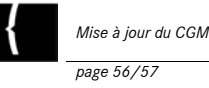

exceptions cependant : les archives communales sont groupées dans un même fichier tout comme les archives hospitalières.

À l'inverse, la collection d'une même institution peut être décrite dans plusieurs fichiers : c'est le cas des bibliothèques qui ont fait l'objet d'un premier catalogue puis de suppléments. De même, sur les recommandations de la société Ever, prestataire en charge des développements informatiques et de la maintenance du CCFr, il avait été décidé de ne pas créer d'instances dont la taille excèderait 4 Mo. Les catalogues les plus volumineux ont donc été découpés et leurs données ont été restituées dans plusieurs fichiers EAD.

Au terme de l'opération de conversion rétrospective, les notices du *CGMBPF* devenues composants EAD ont été versées dans trois catalogues :

- Calames<sup>[14](#page-55-0)</sup> (Catalogue en ligne des archives et des manuscrits de l'enseignement supérieur) pour les catalogues des établissements relevant de l'enseignement supérieur ;
- BnF archives et manuscrits<sup>[15](#page-55-1)</sup> (BAM) pour les notices des manuscrits de la Bibliothèque de l'Arsenal;
- le CCFr (base CGM) pour tous les autres fichiers.

La mise à jour du CGM constitue désormais l'enjeu prioritaire. Celle-ci revêt trois aspects :

- la correction et l'enrichissement des données issues de la rétroconversion (c'est l'objet du présent guide) ;
- la constitution de suppléments afin de signaler les acquisitions intervenues depuis les derniers volumes imprimés ;
- la description des collections des institutions qui ne figuraient pas dans le *CGMBPF*.

Pour en savoir plus sur la rétroconversion du *CGMBPF* :

PLAZANNET, Fabien. « Le Catalogue général des manuscrits des bibliothèques publiques de France. La conversion rétrospective ». *Bulletin des bibliothèques de France*, 2003, n° 5, p. 74-78.

Article consultable en ligne : <<http://bbf.enssib.fr/consulter/bbf-2003-05-0074-002> >

PALLUAULT, Florent. « Le Catalogue général des manuscrits des bibliothèques publiques de France : informatisation et avenir ». *Bulletin des bibliothèques de France*, 2009, n° 1, p. 68-72.

Article consultable en ligne : <<http://bbf.enssib.fr/consulter/bbf-2009-01-0068-010> >

 $\overline{a}$ 

<span id="page-55-0"></span><sup>14</sup> [http://www.calames.abes.fr.](http://www.calames.abes.fr/)

<span id="page-55-1"></span><sup>15</sup> [http://archivesetmanuscrits.bnf.fr/.](http://archivesetmanuscrits.bnf.fr/)

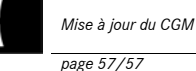

### *page 57/57*

### **← Contact**

Pour obtenir les fichiers EAD de votre établissement ou pour toute précision sur le CGM et sa mise à jour : [manuscritsccfr@bnf.fr](mailto:manuscritsccfr@bnf.fr) ou [camille.poiret@bnf.fr](mailto:camille.poiret@bnf.fr)

### **Ressources en ligne (les URL ont été vérifiées le 02/12/2016)**

*Normes de description des documents d'archives et des manuscrits*

ISAD(G): Norme générale et internationale de description archivistique : <http://www.icacds.org.uk/fr/ISAD%28G%29.pdf>

Description des manuscrits et fonds d'archives modernes et contemporains en bibliothèque (DeMArch) : [http://www.bnf.fr/documents/ead\\_demarch.pdf](http://www.bnf.fr/documents/ead_demarch.pdf)

*DTD EAD*

Guide des bonnes pratiques de l'EAD en bibliothèque : <http://www.bonnespratiques-ead.net/>

Dictionnaire des balises : <http://www.archivesdefrance.culture.gouv.fr/static/1066>

Guide : *Faire un inventaire simple en EAD* (enssib) : [http://www.enssib.fr/bibliotheque-numerique/documents/62240-faire-un-repertoire-ou-un-inventaire-simple-en-ead](http://www.enssib.fr/bibliotheque-numerique/documents/62240-faire-un-repertoire-ou-un-inventaire-simple-en-ead-description-archivistique-encodee.pdf)[description-archivistique-encodee.pdf](http://www.enssib.fr/bibliotheque-numerique/documents/62240-faire-un-repertoire-ou-un-inventaire-simple-en-ead-description-archivistique-encodee.pdf)

Télécharger la DTD 2002 : <ftp://ftp.loc.gov/pub/ead/ead.dtd>